## **UNIVERSIDADE FEDERAL DE SANTA CATARINA PROGRAMA DE PÓS-GRADUAÇÃO EM ENGENHARIA DE PRODUÇÃO**

Aécio Alves Pereira

# **UM AMBIENTE COMPUTACIONAL PARA O ENSINO APRENDIZAGEM DE FUNÇÕES TRIGONOMÉTRICAS**

Prof. Álvaro Guilhermo Rojas Lezana, Dr. Orientador

> Florianópolis 2002

## **UNIVERSIDADE FEDERAL DE SANTA CATARINA PROGRAMA DE PÓS-GRADUAÇÃO EM ENGENHARIA DE PRODUÇÃO**

# **UM AMBIENTE COMPUTACIONAL PARA O ENSINO APRENDIZAGEM DE FUNÇÕES TRIGONOMÉTRICAS**

### **Aécio Alves Pereira**

Dissertação apresentada ao Programa de Pósgraduação em Engenharia de Produção da Universidade Federal de Santa Catarina como requisito parcial para obtenção do titulo de Mestre em Engenharia de Produção.

Florianópolis 2002

# **UM AMBIENTE COMPUTACIONAL PARA O ENSINO APRENDIZAGEM DE FUNÇÕES TRIGONOMÉTRICAS**

Por:

#### **Aécio Alves Pereira**

Esta Dissertação foi julgada adequada para obtenção do título de **Mestre em Engenharia de Produção** na área de concentração **Gestão de Negócios** e aprovada em sua forma final pelo programa de Pós-Graduação em Engenharia de Produção da Universidade Federal de Santa Catarina.

> Prof. Ricardo Miranda Barcia, PhD. Coordenador do Programa.

 $\mathcal{L}_\text{max}$  , and the set of the set of the set of the set of the set of the set of the set of the set of the set of the set of the set of the set of the set of the set of the set of the set of the set of the set of the

Banca Examinadora:

Prof., Álvaro G. R. Lezana, Dr. Orientador.

 $\mathcal{L}_\text{max}$ Prof. Tomás Daniel Menéndes Rodriguéz, Dr.

 $\mathcal{L}_\text{max}$ 

 $\mathcal{L}_\text{max}$  , and the set of the set of the set of the set of the set of the set of the set of the set of the set of the set of the set of the set of the set of the set of the set of the set of the set of the set of the

Prof. Lázaro Quintanas Tápanez, Dr.

*A meus pais, Antônio e Maria, que apesar de terem freqüentado a escola durante pouco tempo, sempre me incentivaram a fazê-lo.*

*Agradeço a Deus, por mais esta oportunidade.* 

*Ao professor Dr. Álvaro G.R. Lezana, pelas orientações, paciência e exemplo de profissional sério e competente.* 

*Ao professor da UNIR Ms.Fernando Luis Cardoso, pelas sugestões, correções e acompanhamento assíduo a este trabalho.* 

> *A professora Neide Miyakava, pelo incentivo, apoio e por ter acreditado em mim.*

*A minha esposa Eliany e meus filhos Iara e Iago, Por tantas vezes compreenderem as minhas ausências.*

*"Cabe a matemática do ensino médio apresentar ao aluno o conhecimento de novas informações e instrumentos necessários para que seja possível a ele continuar aprendendo. Saber aprender é condição básica para prosseguir aperfeiçoando-se ao longo da vida.. Aprender matemática no ensino médio deve ser mais do que memorizar resultados dessa ciência e a aquisição do conhecimento matemático deve estar vinculada ao domínio de um saber fazer matemática e de um saber pensar matemático".* 

*Parâmetros curriculares nacionais – Ensino Médio (1999).*

# **SUMÁRIO**

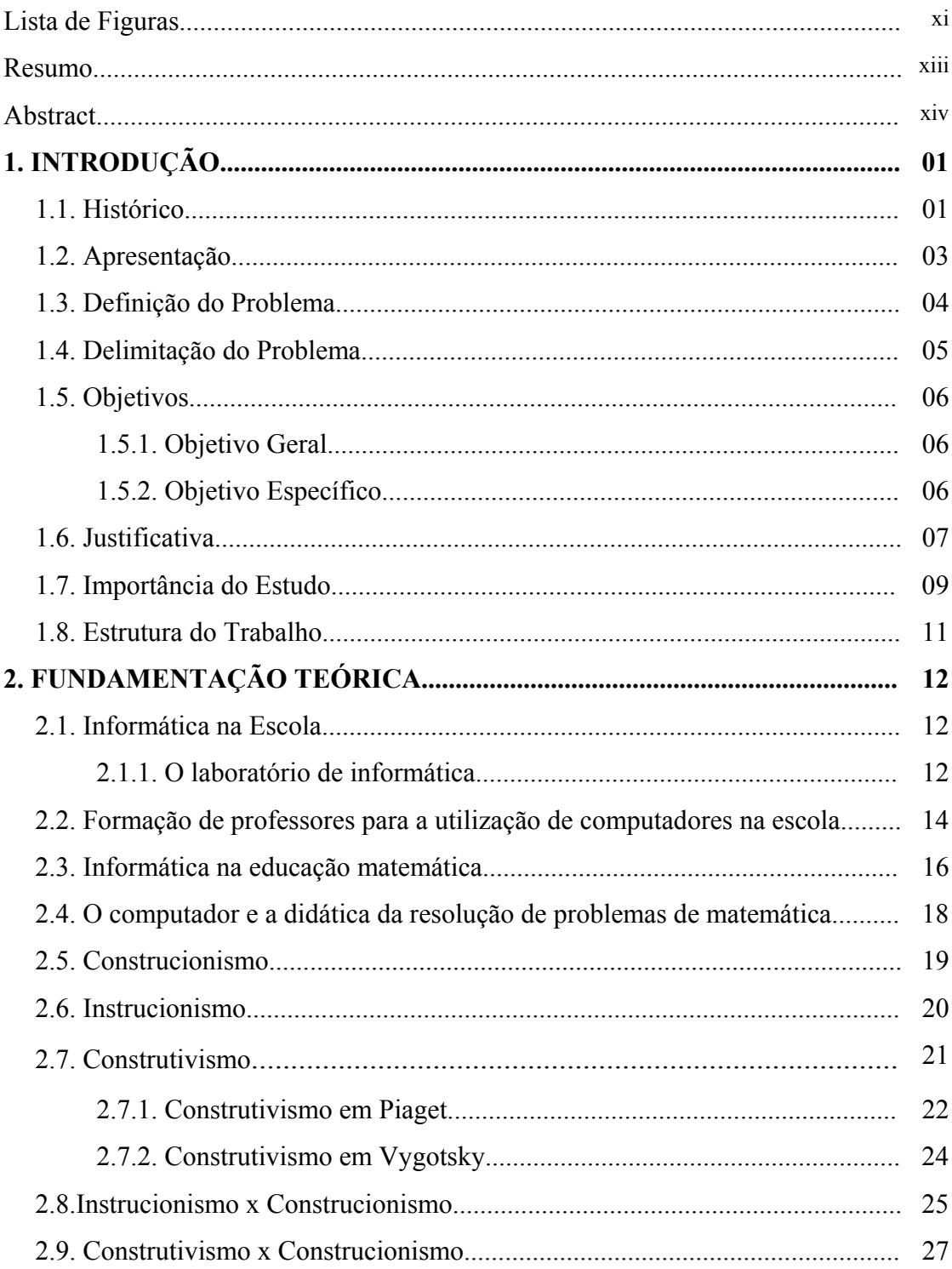

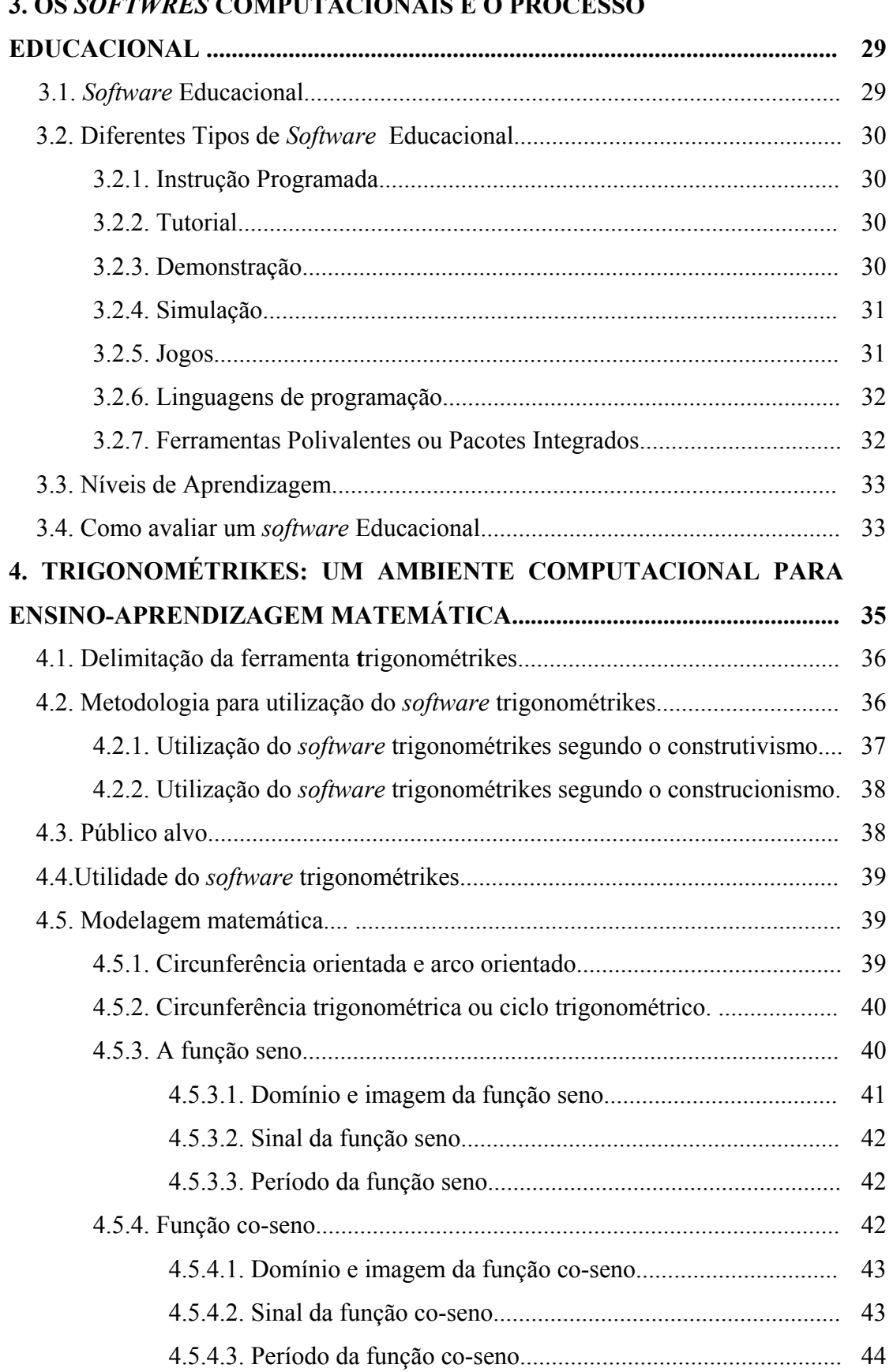

### **3. OS** *SOFTWRES* **COMPUTACIONAIS E O PROCESSO**

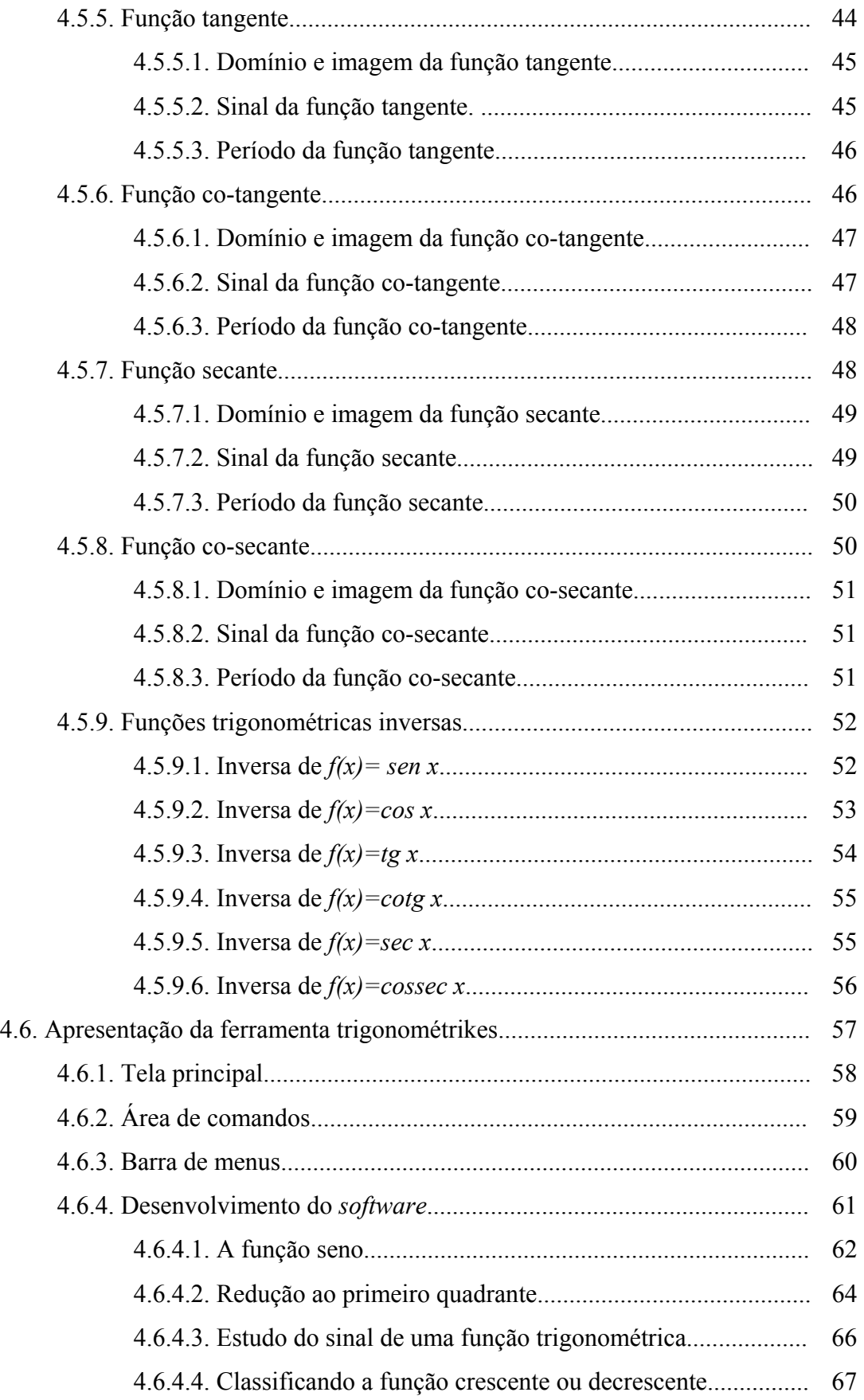

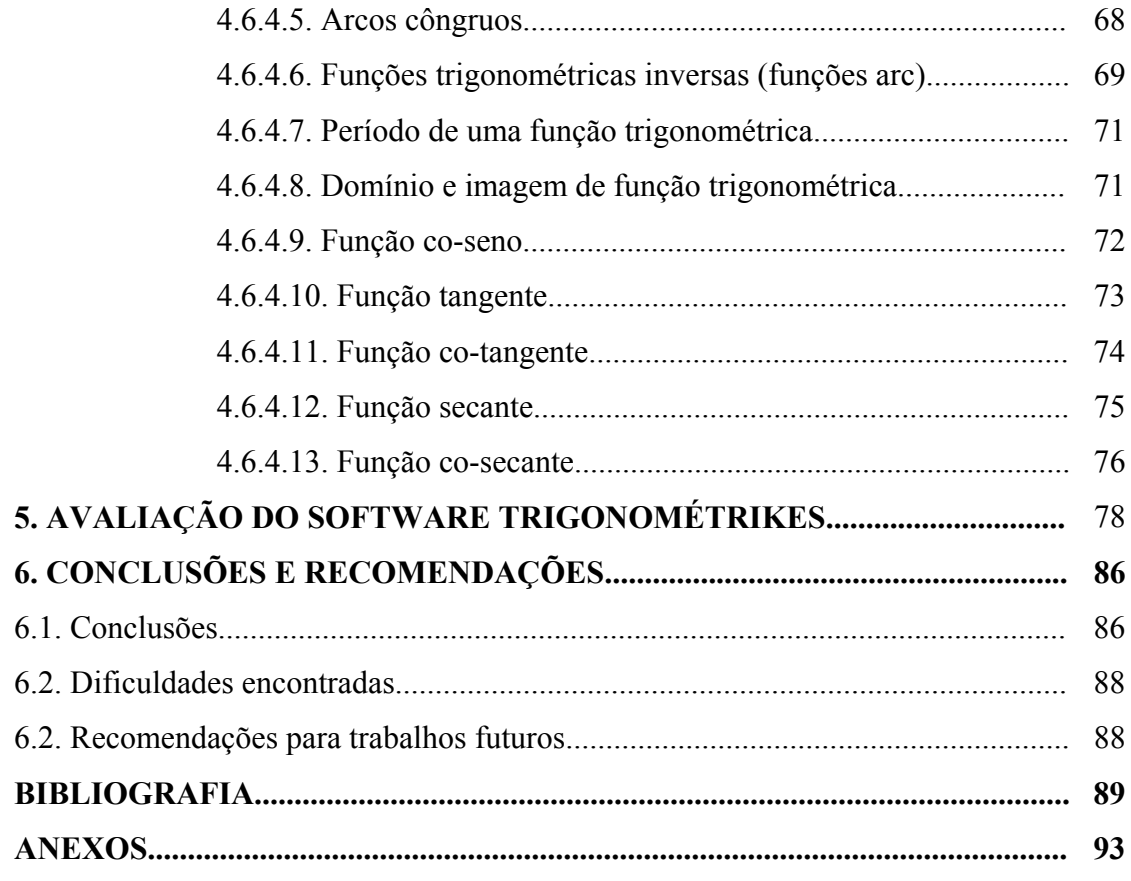

### **LISTA DE FIGURAS**

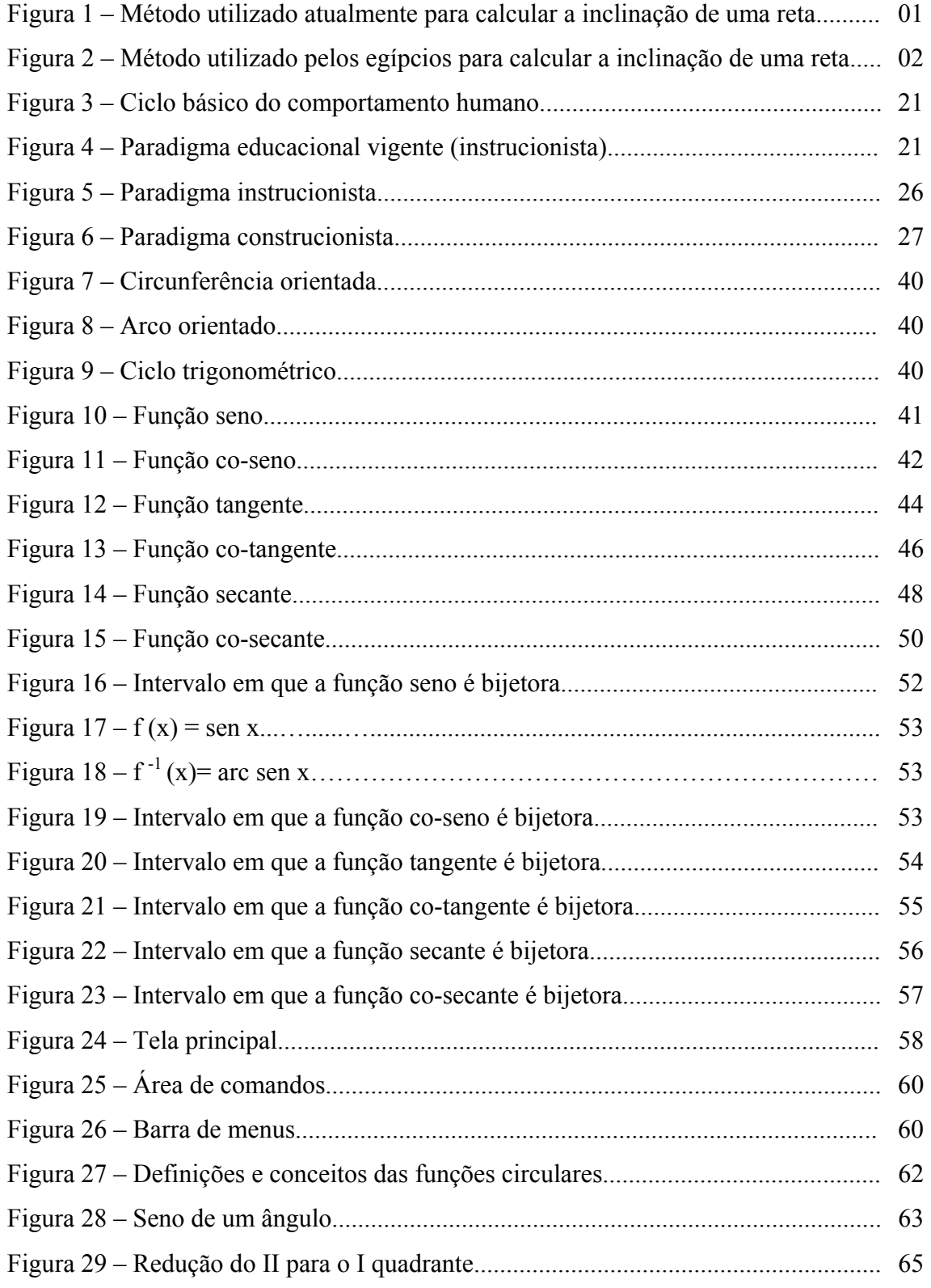

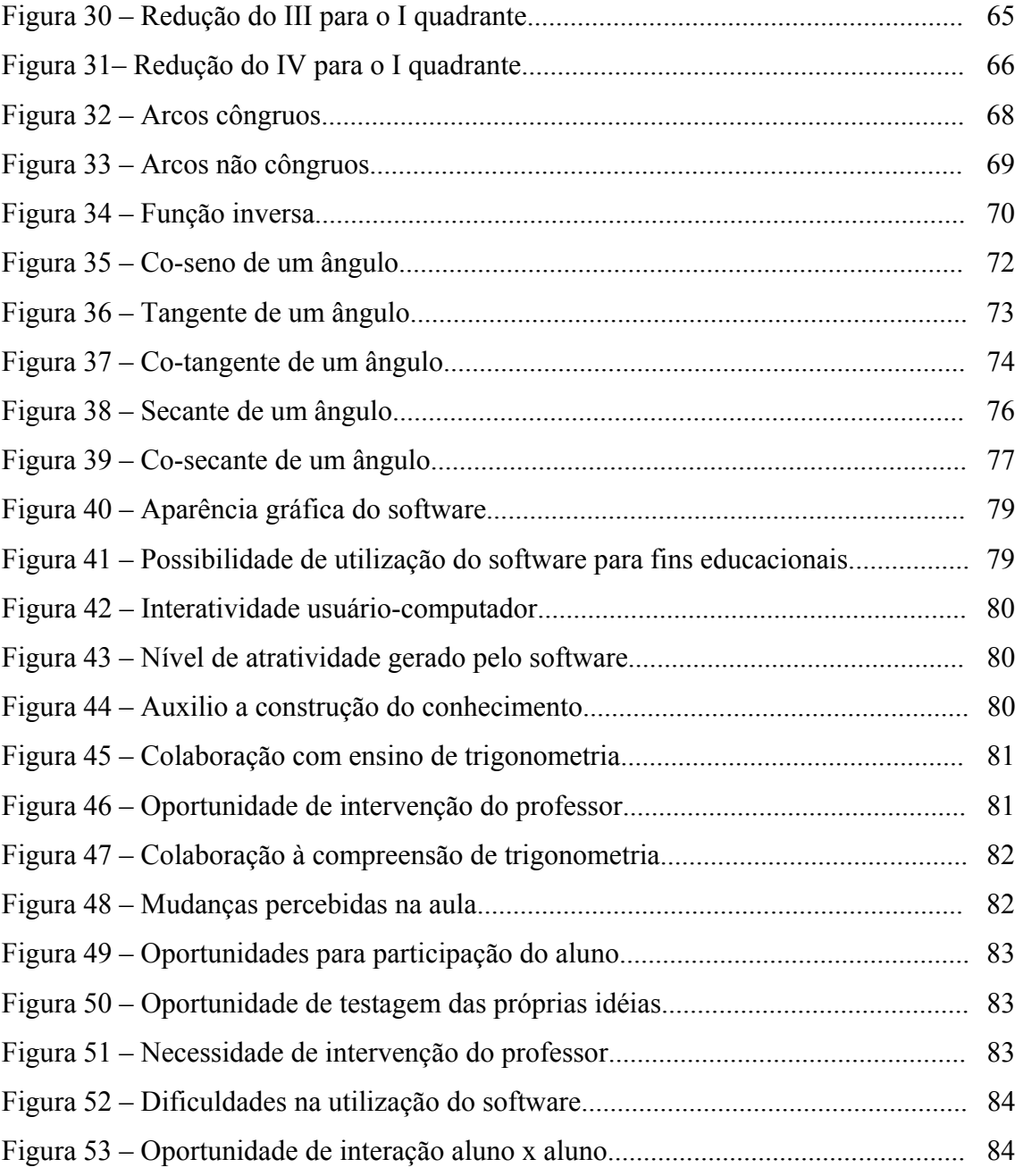

#### **RESUMO**

PEREIRA, Aécio Alves. **Um Ambiente Computacional para o Ensinoaprendizagem de Funções Trigonométricas**. Florianópolis, 2002. 95 f. Dissertação (Mestrado em Engenharia de Produção) – Programa de Pós Graduação em Engenharia de Produção, UFSC, 2002.

Neste trabalho apresenta-se uma abordagem sobre as questões didáticas e pedagógicas que permeiam a utilização de computadores no processo educacional e propõe-se uma nova metodologia para o ensino-aprendizagem de conceitos matemáticos, baseado nos modelos Construtivista e Construcionista, onde se faz uso de uma atividade exploratória, construindo conceitos e conhecimentos, através de um pensar consistente. No que se refere ao desenvolvimento desta proposta, é apresentado um *software* computacional para aprendizagem matemática, desvinculado da forma tradicional de ensino. O *software* apresentado foi desenvolvido em linguagem DELPHI 6.0, executado em ambiente Windows, contemplando os conteúdos referentes às funções trigonométricas.

**Palavras-chave:** Educação, Informática, Trigonometria, *Software* Educacional.

#### **ABSTRACT**

PEREIRA, Aécio Alves. **The computational Environment of Teaching Trigonometrics Functions**. Florianópolis. 2002. 95 f. Dissertação (Mestrado em Engenharia de Produção) – Programa de Pós Graduação em Engenharia de Produção, UFSC, 2002.

This work presents an approach on didactics and pedagogical matters that permeate computer using in the educational process and proposes a new methodology for the mathematical concepts teaching-learning based in the constructivist and constructionist models, in which is used an exploratory activity, constructing concepts and knowledge through a consistent thinking. This work proposes a computational software for mathematics learning, that differs from the traditional teaching form. It was developed in DELPH 6.0 language, run in a windows environment, working the contents referring to the trigonometric functions.

**Key-words:** Education, Informatics, Trigonometry, Software Educational.

#### **1. INTRODUÇÃO**

Neste capítulo, apresenta-se um breve histórico da trigonometria e expõem-se considerações gerais a respeito do tema a ser estudado, definindo o problema e impondo-se limites. Explicitam-se os objetivos e justifica-se a elaboração deste, além de procurar demonstrar a importância do estudo realizado e como está estruturado o restante do trabalho.

#### **1.1. Histórico**

A trigonometria está presente na história da Matemática e conseqüentemente da humanidade desde os primórdios das civilizações, podendo ser encontrados relatos e problemas envolvendo razões trigonométricas em documentos datados de 2000 a.C. como é o caso do Papiro de *Rhind* ou papiro de *Ahmes,* cujo problema de número 56 nele contido, fornece rudimentos de trigonometria. Na matemática atual é usual medir o grau de inclinação de uma reta por uma razão entre segmentos verticais e horizontais, que é recíproca da usada no Egito. A palavra egípcia *seqt* significava o afastamento horizontal de uma reta obliqua em relação ao eixo vertical para cada variação de unidade de altura. O *seqt* correspondia assim, exceto quanto a unidade de medida, ao termo usado hoje para indicar inclinação de uma reta, sendo que o *seqt* era o quociente do afastamento horizontal pelo vertical (Boyer, 1974).

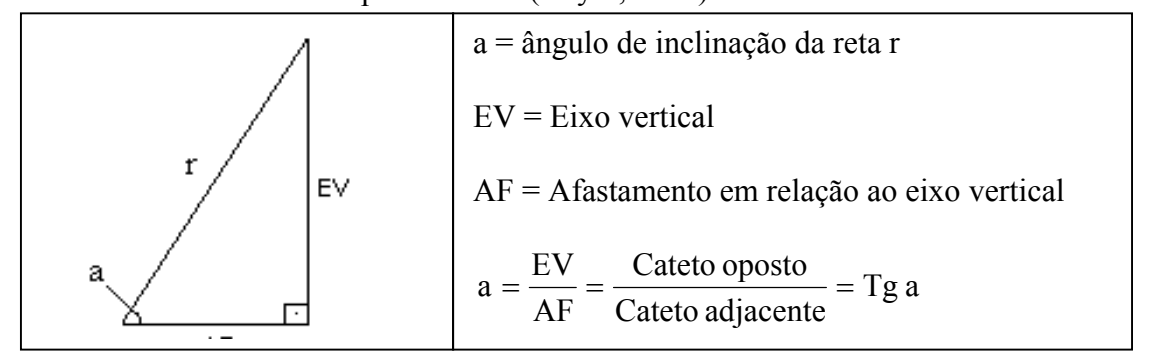

Figura 1 – Método utilizado atualmente para calcular a inclinação de uma reta.

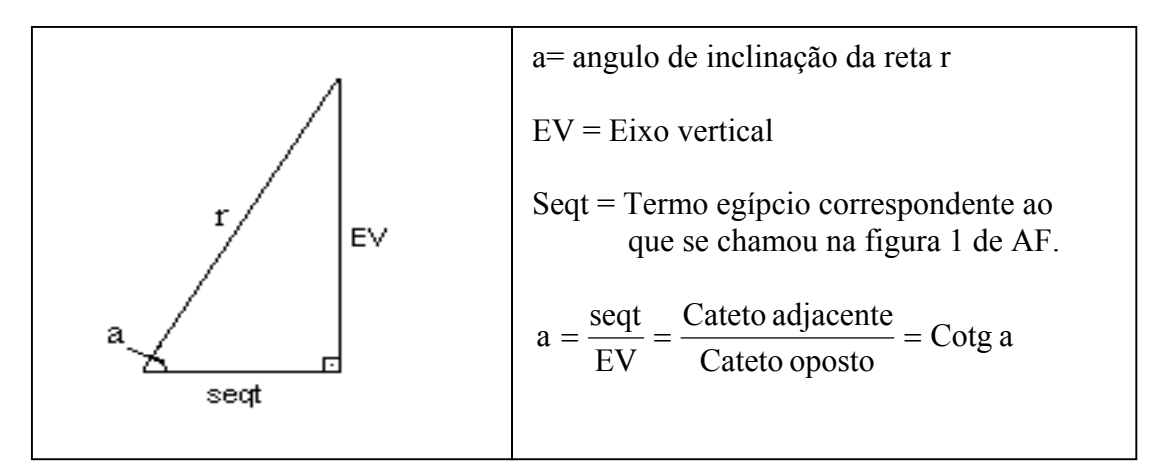

Figura 2 - Método utilizado pelos egípcios para calcular inclinação de uma reta.

Durante cerca de dois séculos e meio, de Hipócrates a Erastóstenes, os Matemáticos gregos estudaram as relações entre retas e círculos e as aplicaram a uma variedade de problemas de Astronomia, mas disso não resultou uma trigonometria sistemática. Então presumivelmente, durante a segunda metade do século II a.C., foi compilada a primeira tabela trigonométrica pelo astrônomo Hiparco de Nicéia, que assim ganhou o direito de ser chamado de pai da trigonometria (Boyer, 1974). Porém o primeiro tratado feito de maneira sistemática sobre a trigonometria foi escrito pelo matemático alemão Regiomontanus, em 1464, e impresso em Nuremberg no ano de 1533, denominado Tratado dos Triângulos (Giovanni, 1992).

Com o avanço natural das civilizações, e como conseqüência ou como protagonista deste avanço, as ciências em seu dinamismo acompanham ou precedem o avanço das civilizações, e como parte ínfima deste universo científico, a trigonometria foi recebendo contribuições de estudiosos de todas as partes do mundo, que proporcionaram seu desenvolvimento, de forma não rápida, mas precisa.

Havia um considerável entusiasmo pela trigonometria no fim do século XI e início do século XII, época em que estava sendo aplicada para resolver problemas algébricos e aritméticos. Foi durante este período que o termo **trigonometria** veio a ser usado pela primeira vez por Bartholomeus Pitiscus, para designar o assunto (Boyer, 1974). A palavra trigonometria é formada por três radicais gregos: *tri* = três, *gonos* = ângulos e *metron* = medir.

#### **1.2. Apresentação**

A presente dissertação visa apresentar a professores e alunos a temática "Informática Aplicada ao Ensino de Matemática", sendo interessante tecer alguns comentários gerais que fundamentem esta discussão.

Não se pode mais permitir que o ensino de Matemática, obsoleto como está continue a ser entendido como caminho único. Existem outras dimensões a serem exploradas com vistas a enriquecer a e favorecer o ensino de matemática, e quanto a isto, D'Ambrósio (1998, p.15) pondera:

"Educação é futuro. É nossa missão preparar jovens para o mundo de amanhã. Os programas de matemática são em sua maioria, justificados exclusivamente porque "no meu tempo se fazia assim". A obsolescência dos programas de matemática é absolutamente injustificável".

De fato, a disciplina de matemática é apresentada de forma desinteressante. A transmissão de fatos e de conceitos apresentados como verdades absolutas e incontestáveis, como um corpo de conhecimentos congelados ao longo dos séculos, não podem responder à curiosidade dos jovens nem a própria dinâmica de construção do conhecimento. O atual ensino de Matemática não possibilita a cada indivíduo conseguir seu potencial criativo. Um dos principais problemas da Educação atualmente é o baixo índice de utilização da tecnologia educacional. A incorporação de toda tecnologia disponível no mundo é essencial para tornar a escola uma instituição que ofereça ensino de qualidade (Albuquerque, 2000).

No entanto, a simples transferência de tecnologia, desenvolvida em meio externo à escola para fins não educacionais, não é o suficiente para melhoria da qualidade do ensino. É necessário que haja adequação da instrumentação tecnológica, cujo expoente máximo é o computador, para a prática pedagógica. É de suma importância também, que haja investimentos significativos na formação do professor para que possa lidar com as inovações tecnológicas de forma a maximizar seu aproveitamento na prática docente.

De acordo com Macdonald (*apud* Sancho, 1998, p.55):

"A utilização de tecnologia informática que é externa ao mundo educacional, ou seja, proveniente de outros campos, para a finalidade formativa, dificilmente pode dar origem a inovações reais na Educação, uma vez que a simples transferência de tecnologias tem gerado dificuldades de adaptação".

Resta então, refletir sobre a maneira mais adequada de inserir as inovações tecnológicas no âmbito escolar, de forma a auxiliar o processo educacional, adotando a postura de aceitar a tecnologia como potencial precursora de um novo paradigma educacional.

Com base em abordagens construtivistas e construcionistas apresenta-se um ambiente computacional denominado **'trigonométrikes'**, que permite a interação do aluno-professor e aluno-aluno, com o intuito de facilitar o processo de construção do conhecimento a respeito de funções trigonométricas, auxiliando professores de matemática e alunos, do Ensino Médio.

#### **1.3. Definição do Problema**

As transformações sociais, econômicas e tecnológicas no mundo atual vêm ocorrendo em uma velocidade tal que a escola não tem conseguido acompanhar, fazendo com que se esta se torne obsoleta, não conseguindo atender as expectativas e satisfazer as aspirações de seu público-alvo: os alunos. Estes, a cada dia encontram mais oportunidades para aprender fora da escola do que dentro dela, causando desta forma, desinteresse pela vida escolar. Situação esta, que se agrava quando se fala em disciplinas tidas na escola como "chatas" e não possíveis de serem aprendidas por todos, como é o caso da Matemática.

A escola tem se tornado enfadonha e desinteressante para os alunos, que só continuam a freqüentá-la por imposição de uma sociedade que ainda acredita nela, apesar de todas as suas limitações, e também por estar tão arraigada na nossa cultura. No entanto, ainda pairam as perguntas sobre àqueles que ainda se preocupam com a

escola e com a educação em sua atual concepção: Como facilitar o processo de construção da aprendizagem pelos alunos? Como romper com o paradigma educacional tradicional? Como tornar a Matemática uma disciplina mais atraente e mais fácil de ser aprendida? Como incorporar as novas tecnologias ao processo ensino–aprendizagem que tem adotado um modelo educacional alheio à existência destas inovações?

Também se faz importante observar os Parâmetros Curriculares Nacionais (PCN) do Ensino Médio, que chama atenção para o fato de que:

"Não se pode mais postergar a intervenção no ensino Médio, de modo a garantir a superação de uma escola que, ao invés de se colocar como elemento central de desenvolvimento dos cidadãos, contribui para sua exclusão. Uma escola que pretende formar por meio da imposição de modelos, de exercícios de memorização, da fragmentação do conhecimento, da ignorância dos instrumentos mais avançados de acesso ao conhecimento e da comunicação. Ao manter uma postura tradicional e distanciada das mudanças sociais a escola como instituição acabará também por se marginalizar" (Brasil, 1999, p. 24).

Este trabalho visa discutir algumas soluções que possam minimizar tais problemas, buscando dentro da "Informática Aplicada ao Ensino de Matemática", a construção de um ambiente computacional educativo, adotando como pressupostos pedagógicos o Construtivismo e o Construcionismo.

#### **1.4. Delimitação do Problema**

O ambiente computacional proposto nesta dissertação abrange as 6 funções trigonométricas (sen, cos, tan, cotg, sec, cossec), a serem trabalhadas de forma individualizada, ou seja, em telas separadas para o estudo particular de cada função, pretendendo-se limitar o estudo no que tange as funções trigonométricas, redução ao primeiro quadrante, arcos côngruos, estudo do sinal da função e funções trigonométricas inversas (funções arc).

Quanto ao estudo das relações trigonométricas fundamentais, relações

trigonométricas derivadas, identidades trigonométricas, transformações trigonométricas, derivadas e integrais trigonométricas, este *software* pode até colaborar, no entanto de maneira indireta e não satisfatória, sendo necessário o aprimoramento de sua concepção para atingir tais objetivos.

É importante esclarecer que a proposta ora apresentada constitui-se em um *software* destinado a auxiliar professores e alunos na tarefa educacional, mais especificamente para contribuir com a construção do conhecimento a respeito de funções trigonométricas, não sendo caracterizado como instrumento lúdico ou de entretenimento.

#### **1.5. Objetivos**

Descreve-se a seguir, os objetivos a serem alcançados pela proposta deste trabalho:

#### **1.5.1. Objetivo Geral**

Desenhar, propor e implementar um *software* computacional que auxilie professores e alunos na tarefa de ensinar e compreender os conceitos das funções trigonométricas, facilitando a formulação e a visualização de situações inerentes ao conteúdo, que poderão ser propostas pelo professor ou criadas pelo próprio educando.

#### **1.5.2. Objetivos Específicos**

- Apresentar uma proposta de utilização dos computadores no processo ensino-aprendizagem, visando diminuir a obsolescência do ensino atual de matemática.
- Criar ambientes que ofereçam melhores condições de preparação para o entendimento de conceitos das funções trigonométricas, sob a ótica do paradigma Construcionista.
- Propor uma alternativa de ensino de trigonometria que permita a compreensão verdadeira dos conceitos por meio da manipulação de elementos no ambiente computacional e não uma simples memorização de valores, desprovida de entendimento.
- Implementar o modelo proposto.

#### **1.6. Justificativa**

O desenvolvimento de um ambiente computacional para o ensino de matemática apresenta a característica especial de diminuir o elevado nível de abstração em geral exigido para a compreensão de determinados conteúdos e neste caso em particular, para a compreensão da trigonometria, sendo que a utilização de um ambiente computacional desenvolvido para esta finalidade, permite ao aluno a experimentação, a investigação e a manipulação de elementos matemáticos, tão necessários à fixação de novos conhecimentos, dando autonomia para resolução de problemas, além de facilitar em grande escala a visualização das funções trigonométricas em seu dinamismo característico, o que se torna mais difícil, quando utiliza-se apenas ferramentas rudimentares.O ambiente computacional visa também, facilitar a formulação e a visualização das situações elaboradas pelo próprio aprendiz, permitindo assim que este elabore e apresente soluções para seus problemas matemáticos, tratando-o de forma a respeitar a sua individualidade e estimular a sua autoconfiança.

A proposta de um *software* educacional colabora em grande escala com a atividade pedagógica, permitindo ao docente, lançar mão de novas tecnologias para apoiar sua ação, com vistas a maximizar o nível de aprendizagem a ser alcançado em sua aula. O uso de um *software* pode tornar a aula mais atraente, mais dinâmica e mais atual, facilitando ao professor o estabelecimento de *links* com outros assuntos, o que dificilmente será atingido valendo-se de recursos pedagógicos ineficientes. No caso específico do *software* apresentado neste trabalho, permite ao professor, substituir com muitas vantagens, um conjunto de instrumentos (régua, compasso, transferidor), que além de difícil manuseio, não surtem os efeitos esperados.

É importante considerar a posição de Steinbruch (1986) que entende que o professor precisa estar atento às circunstâncias de sua época, sensível a elas e aberto à revisão crítica de suas posições e modos tradicionais de procedimentos pedagógicos. Isso significa que o professor de hoje precisa ser um homem de seu tempo: um humanista moderno que não fantasia continuar educando em termos de um mundo que não mais existe. Mais do que nunca, a tarefa educacional visará a disciplina autônoma do que a obediência passiva, incentivando a criatividade em vez do conformismo, o espírito investigador em vez da repetição. Mais do que um veículo de informações, o professor terá de ser um criador de situações estímulo capazes de promover a atualização e expansão das potencialidades intelectuais dos educandos, desenvolvendo– lhes o espírito crítico e a capacidade de aplicação inteligente do conhecimento.

Ao propor um ambiente computacional que auxilie professores e alunos no processo educacional, busca-se a apropriação adequada de uma inovação tecnológica desenvolvida para outros fins (computador), mas que ao ser utilizado em educação como instrumento auxiliar e complementar da atividade didático-pedagógica, promove um salto qualitativo sem precedentes na história da educação.

Contudo é importante observar que a utilização do computador deve estar aliada a uma mudança de postura pedagógica, a um novo paradigma educacional que valorize a construção do conhecimento pelo indivíduo, incitando-o à investigação e promovendo a atitude de aprender a aprender, do contrário, a simples introdução do computador no modelo educacional vigente seria a expressão de uma velha roupagem numa nova versão computacional, perpetuando o velho paradigma, otimizando o péssimo (Moraes, 1997).

Nos tempos atuais a trigonometria é parte integrante da disciplina de Matemática do Ensino Médio, tendo uma larga aplicação em diversas áreas do conhecimento humano, como: Construção Civil, Arquitetura, Astronomia, Topografia, nos diversos ramos da Física (Dinâmica, Óptica, Eletricidade, etc.). Dada esta versatilidade, é importante então que haja uma real compreensão deste assunto no nível Médio para

facilitar o entendimento de suas aplicações. Nos cursos de Cálculo no Ensino Superior, quando é necessário efetuar Derivadas e Integrais de funções trigonométricas, percebese uma dificuldade quase que generalizada nos alunos, que mesmo compreendendo as regras de derivação e integração, não conseguem compreender satisfatoriamente o referido conteúdo por terem deficiências de aprendizagem no pré-requisito funções trigonométricas.

#### **1.7. Importância do Estudo**

D'Ambrósio em seu livro Etnomatemática propõe um a reflexão sobre a educação matemática advertindo sobre sua utilização como meio para exclusão e subserviência dos homens e do outro lado como instrumento de dominação: A matemática é reconhecida pela sua múltipla importância por todos os governos de todos os países e incluída, por conseguinte, como matéria obrigatória e universal constante de todos os currículos, em todos os graus de instrução e em todos os países do mundo. Essa dominância universal absoluta da matemática sobre as demais disciplinas escolares, inclusive da própria língua pátria, que obviamente não tem o caráter de universalidade, nos convida a uma reflexão muito profunda e abrangente do porquê dessas características de um setor do conhecimento humano (D'Ambrósio, 1998).

Quanto à matemática utilizada como forma de dominação e exclusão, percebe-se claramente que na escola atual formam-se duas classes distintas de pessoas: as que conseguem e as que não conseguem aprender matemática.

"Do *Homo sapiens* fez-se recentemente uma transição para o *Homo rationalis.* Este último é identificado pela sua capacidade de utilizar matemática, uma mesma matemática para toda a humanidade e, desde Platão esse tem sido o filtro utilizado para selecionar lideranças" (D'Ambrósio, 1998, p.10).

Convém observar o pensamento Socrático a este respeito, registrado em "A República de Platão" (p. 239):

"Os que nasceram para o cálculo estão naturalmente preparados para

compreender todas as ciências, por assim dizer, e que os espíritos rudes quando treinados e exercitados no cálculo, mesmo quando não tiram disso nenhuma outra vantagem, ganham pelo menos a de adquirir mais acuidade, aliás, julgo que não seria fácil encontrar muitas ciências que custem mais a aprender e a praticar do que esta e, portanto, não devemos desprezá-la, mas formar nela os melhores engenhos".

De acordo com Carvalho (1994), um aspecto essencial na análise da situação do ensino de matemática é o fato desta ser considerada como uma área do conhecimento pronta, acabada, perfeita, pertencente apenas ao mundo das idéias e cuja estrutura de sistematização serve de modelo para outras ciências. A conseqüência desta visão em sala de aula é a imposição autoritária do conhecimento matemático por um professor que, supõe-se, domina e o transmite a um aluno passivo que deve se moldar à autoridade da "perfeição científica". Outra conseqüência e, talvez, a de resultados mais nefastos, é a de que o sucesso em matemática representa um critério avaliador da inteligência dos alunos, na medida em que uma ciência tão nobre e perfeita só pode ser acessível a mentes privilegiadas, os conteúdos matemáticos são abstratos e nem todos tem condições de possuí-los.

Assim, fica claramente evidenciado, o efeito discriminatório implícito na educação matemática, que notadamente, ao longo dos séculos, vem sendo amada por quem a compreende e detestada por aqueles que não a entendem, sendo que "a superioridade de quem atingiu um nível mais alto em matemática é reconhecida por todos, sendo a habilidade matemática uma marca do gênio" (Kenedy *apud* D'Ambrósio, 1998, p.25).

Desta forma, toda ação pedagógica corretamente orientada, que vise diminuir os efeitos do acima exposto, torna-se de grande valia para a melhoria da educação matemática.

Neste trabalho, ao se propor um ambiente computacional cuja finalidade principal é auxiliar professores e alunos no ensino-aprendizagem de conceitos matemáticos, vai-se de encontro a uma preeminente necessidade de se criar alternativas capazes de diminuírem os efeitos negativos da forma atual de se ensinar matemática.

#### **1.8. Estrutura do Trabalho**

Este trabalho propõe um ambiente computacional para o ensino de matemática no Nível Médio, constituindo-se de 6 capítulos.

No capítulo I é feita a apresentação geral dos temas a serem estudados nesta dissertação, estando composto por: Histórico, Apresentação, Definição do Problema, Objetivos, Justificativa, Importância do Estudo e Estrutura do Trabalho.

No capítulo II é realizada uma fundamentação teórica abordando as questões pedagógicas relacionadas com a introdução de computadores no processo educacional.

No capítulo III é apresentada uma fundamentação teórica que trata de assuntos relacionados com a instrumentação eletrônica e seus elementos (*softwares*) para utilização na atividade educativa.

No capítulo IV é apresentada a modelagem matemática das funções trigonométricas e seus elementos; a introdução ao *Software* educacional, que é tema central deste trabalho, definindo também sua metodologia, público alvo, aplicações e utilidade. Realiza-se também a apresentação gráfica do *software*, de suas telas, cenários e sua interface.

No capitulo V apresenta-se os resultados da aplicação do *software*, realizado com professores de matemática e alunos do Nível Médio.

No capítulo VI são feitas as conclusões e as sugestões para trabalhos futuros.

### **2. A INFORMÁTICA E O PROCESSO ENSINO–APRENDIZAGEM**

Neste capítulo, discute-se questões pedagógicas e didáticas relacionadas com a inserção das tecnologias informáticas no ambiente educacional e as possibilidades de uso que estas apresentam para melhorar a qualidade do ensino atual.

#### **2.1. Informática na Escola**

A tecnologia sempre afetou o homem: das primeiras ferramentas, por vezes consideradas como extensões do corpo, à máquina a vapor que mudou hábitos e instituições, ao computador que trouxe novas e profundas mudanças sociais e culturais, a tecnologia nos completa, nos ajuda, nos amplia, às vezes nos facilita ações, outras vezes nos substitui, em certos aspectos nos fascina, em outros nos assusta, ora nos marca, ora nos fere. E esta forma de interferência da tecnologia está mudando, entre outras coisas, aquilo que tradicionalmente chamamos de "ensino", aproximando-se cada vez mais do próprio processo natural de difusão cultural.

Na opinião de Barros e D'Ambrósio (*apud* Haidt, 2000) cabe ao sistema educacional educar para e pela informática. Sendo que educar para informática, significa preparar o educando para saber usar a tecnologia e ter condições de interpretar seus efeitos sociais. Já o ensino pela informática consiste em utilizar a tecnologia como um recurso auxiliar no processo ensino-aprendizagem.

A utilização de computadores na escola atual ainda não causou todo o impacto que poderia, se estivessem sendo utilizados de forma mais adequada ao processo pedagógico. Brasil (1999) considera que a nova sociedade decorrente da revolução tecnológica e seus desdobramentos na produção e na área da informação apresentam características possíveis de assegurar à educação uma autonomia ainda não alcançada.

#### **2.1.1. O Laboratório de Informática**

Uma das idéias mais comuns quando se começa a trabalhar com computadores nas escolas é a de construir um ambiente específico para isso. O caminho costuma ser a criação de um laboratório de informática.

Inadvertidamente esta opção inicial, bastante óbvia, implicará um conjunto específico de experiências de aplicações da informática na educação. A constituição do espaço físico do laboratório acaba por induzir um conjunto de experiências que guardam certa relação com algumas concepções tradicionais de ensino e aprendizagem. De todas as experiências que a utilização de laboratórios de informática costuma induzir, uma é especialmente limitante e pode ser resumida em uma cena bem comum: a de um ou dois alunos diante do computador, utilizando um *software* qualquer. Este modelo é empobrecedor porque costuma assentar-se na crença de que a "transa" entre aluno e máquina é a melhor receita para aprender, utilizando a informática (Brasil, 2000 b).

Quem acredita nesse modelo por vezes é tentado a pensar que o ideal seria um microcomputador por aluno. Porém, as teorias socioconstrutivistas e mesmo outras tem defendido já há algum tempo a idéia de que a troca com o meio e especialmente a troca com o outro é fundamental para a promoção de processos de aprendizagem. A própria consciência de si deriva da percepção do outro. É bem verdade que por ser um fenômeno do indivíduo, o conhecimento exige instantes de introspecção, mas já há muito em nossa prática pedagógica para estimular a introspecção: dinâmicas que exigem concentração individual, leitura individual, estudo individual, avaliação individual...Alunos grudados em computadores, em laboratórios, significa apenas mais uma dessas oportunidades (Brasil, 2000 b).

De acordo com Salomon (1990), o laboratório de informática, que deve ter sido inicialmente uma idéia bem intencionada, embora deficiente, tornou-se um obstáculo para mudar. Laboratórios de computador tornaram-se autosustentados, entrincheirados e admitidos como bases de poder. Uma entidade fundada em afirmações não garantidas está servindo a si mesma e mantém sua existência isoladamente.

Contudo, a crítica ao laboratório de computação como neutralizando o computador não deve ser tomada como uma negação de que os computadores numa sala separada possam ser utilizados de formas maravilhosas, contanto que se permita que a sala separada se torne um ponto de encontro de idéias que anteriormente foram mantidas separadas (Papert, 1994).

A presença das tecnologias informáticas afeta o espaço físico da escola. É preciso portanto organizá-lo de forma a integrar todos os recursos existentes e facilitar a comunicação e o desenrolar das atividades em aula. Essa organização do espaço físico não precisa necessariamente vincular-se ao uso de computadores: mas tal uso parece implicar numa mudança na distribuição dos alunos e dos demais componentes presentes na sala de aula. Professor e alunos precisam aprender a trabalhar num ambiente informatizado (Penteado, 2000).

## **2.2. Formação de Professores para a utilização de Computadores na Escola**.

A peça fundamental para que a inserção das novas tecnologias aconteça na escola de forma a garantir a utilização eficaz do computador, é o professor. Infelizmente a preocupação maior tem sido em se fazer investimentos na aquisição de computadores e equipamentos e, em alguns casos, contratam-se profissionais para ministrarem aulas de informática, deixando o professor às margens deste processo. As conseqüências desta atitude levam na maioria das vezes a restringir o uso do computador a práticas delimitadas e específicas ou a ministrar aulas de informática no intuito de tornar o aluno um profissional competente na realização de seu trabalho.

Para explorar o potencial educacional das tecnologias informáticas é preciso haver mudanças na organização da escola e, particularmente no trabalho do professor. Quanto à escola, é necessário ajustar e/ou eliminar práticas e regras já existentes e concentrar esforços na criação de situações novas. Quanto ao professor, as mudanças envolvem desde questões operacionais – a organização do espaço físico e a integração do velho com o novo – até questões epistemológicas, como a produção de novos

significados para o conteúdo a ser ensinado. São mudanças que afetam a zona de conforto da prática do professor e criam uma zona de risco caracterizada por baixo índice de certeza e controle da situação de ensino (Penteado, 2000).

A questão da formação de professores para utilização correta de computadores nas escolas é muito problemática, pois de um lado se acham os professores que não estão devidamente capacitados para o exercício de atividades docentes utilizando computadores e do outro, os que não acreditam ou não concordam que a informática possa causar melhorias no processo educacional. É necessário então que haja uma formação continuada, posto que os avanços que ocorrem no campo da informática levam a que rapidamente, certos conhecimentos e máquinas tornem-se obsoletos, causando uma lacuna entre o que é ensinado nas escolas e o que é exigido pelo mercado de trabalho, sendo aqui percebida a real necessidade que tem alunos e professores de aprender a aprender (Oliveira, 1997).

Rama (1997, p.190) demonstra sua preocupação com a questão ao afirmar que:

"O que se deve fazer muito bem no ensino é ensinar a pensar, ensinar a aprender, ensinar a buscar o conhecimento, mas para tanto precisa-se mais do que nunca de professores. Na América Latina, a baixa qualidade docente constitui o nó cego de todo o sistema, que não pode ser desatado apenas com a incorporação de tecnologias. Invariavelmente, o desafio da transformação do ensino passa por um grande esforço para melhorar a qualidade docente".

Saber lidar com o computador e utilizar seus diferentes elementos e *softwares* constituem um conjunto de saberes técnicos e habilidades importantes, no entanto, não significam necessariamente que se esteja capacitado para poder realizar a tarefa docente de maneira autônoma. Litwin (1997) considera que para poder realizar uma boa prática de ensino é necessário que o professor acompanhe seus conhecimentos técnicos do meio tecnológico com análise dos pressupostos que prevalecem em suas próprias crenças, pré-concepções e práticas, dentro do contexto político-econômico, social e cultural no qual se insere seu trabalho docente.

Concordando com a posição de Litwin, Penteado (2000) salienta que a presença das tecnologias informáticas altera as relações de poder na sala. À frente de um computador o aluno pode acessar *softwares*, usar ajuda *on-line*, comparar programas e equipamentos, descobrir caminhos novos que o professor nem conhece. Dessa forma o poder legitimado pelo domínio da informação não está apenas nas mãos do professor: os alunos conquistam espaços cada vez maiores no processo de negociação na sala de aula. O professor precisa reconhecer que as informações se renovam em alta velocidade e estão disponíveis em fontes diversas. O Professor tem acesso a algumas fontes e os alunos a outras. Ambos devem saber negociar para organizar esse momento em que diferentes fontes de informações se aglutinam e priorizar o que se relaciona aos objetivos da atividade de ensino.

#### **2.3. Informática na Educação Matemática**

Se a educação de maneira geral não tem incorporado tecnologias de modo a produzir efeitos satisfatórios, de forma ainda mais contundente podemos falar sobre esta subtilização no tocante a Educação Matemática, que desde há tempos tem sido motivo de fracasso escolar de muitos.

Estamos diante de ferramentas tecnológicas capazes de alavancar uma real mudança na educação matemática, no entanto, ainda faltam suportes pedagógicos que permitam otimizar o uso de computadores neste âmbito, e é bom lembrar que experiências mal sucedidas a este respeito têm feito com que muitos desacreditem no uso destas ferramentas.

"Infelizmente, entre nós, o ensino da matemática fica quase que apenas nos níveis de conhecimento e utilização de métodos e procedimentos, isto é, o aluno aprende a terminologia e as fórmulas e treina fazer substituições para resolver problemas de rotina. A matemática fica transformada em algo rígido, acabado, chato, sem finalidade. O aluno usa apenas a memória; não desenvolve as habilidades de extrapolar, raciocinar, criar. Não tem o prazer da descoberta. Ficam faltando elementos para seu desenvolvimento integral"(Rosa Neto, 1994).

Acredita-se que o uso da instrumentação eletrônica acrescentaria alguns desses elementos que percebe-se estarem faltando para o desenvolvimento integral do aluno, além de contribuir para que o ensino da matemática torne-se mais atual, prazeroso e dinâmico.

Ao se fazer uma retrospectiva histórica, nota-se que o ensino da matemática é realizado quase que da mesma forma (com pouquíssimas modificações) em que era realizado há várias décadas atrás. Cabe então, refletir sobre os porquês da não utilização das novas tecnologias em contraste com a grande maioria das demais áreas (medicina, transportes, comunicações, etc.) que obtiveram grande evolução no mesmo período, causada principalmente pela inserção das tecnologias disponíveis. Isso tem acarretado grandes dificuldades para os envolvidos com o processo ensino-aprendizagem de matemática, que tem se mostrado ineficiente e conforme já foi citado obsoleto, não satisfazendo as expectativas, interesses e necessidade dos alunos.

O professor Dante deixa explícita sua preocupação com a atual concepção do ensino de matemática em face às mudanças causadas pelas inovações tecnológicas ao afirmar que:

"As rápidas mudanças sociais e o aprimoramento cada vez maior e mais rápido da tecnologia impedem que se faça uma previsão exata de quais habilidades, conceitos e algoritmos matemáticos seriam úteis hoje para preparar um aluno para sua vida futura. Ensinar apenas conceitos e algoritmos que atualmente são relevantes parece não ser o caminho, pois eles poderão tornar-se obsoletos daqui a quinze ou vinte anos, quando a criança de hoje estará no auge de sua vida produtiva. Assim um caminho bastante razoável é preparar a criança para lidar com situações novas, quaisquer que sejam elas" (Dante, 2000, p.12).

O trabalho produtivo do professor apoiado pela instrumentação eletrônica é extremamente importante para superação de gargalos específicos dos alunos, que facilmente levam a repetência, como certas passagens da matemática, muito embora as condições socioeconômicas ainda raramente permitam (Demo, 1996).

Penteado (2000) considera que a informática é um germe para práticas educacionais tais como a modelagem matemática, resolução de problemas e trabalhos de projetos que tem sido altamente valorizados nas propostas de educação matemática. Mas isso não é conseqüência imediata da simples adoção de tecnologias informáticas. As mídias são incorporadas no fazer das pessoas em nossa sociedade e imprimem uma forma de pensar e de resolver os problemas.

## **2.4. O Computador e a Didática da Resolução de Problemas de Matemática.**

Uma aula de matemática onde os alunos incentivados e orientados pelo professor, trabalhem de modo ativo, individualmente ou em pequenos grupos, na aventura de buscar a solução de um problema que os desafie é mais dinâmica e motivadora do que a que segue o clássico esquema de explicar e repetir. O real prazer de estudar matemática está na satisfação que surge quando o aluno por si só resolve um problema. Quanto mais difícil, maior a satisfação em resolvê-lo. Um bom problema suscita a curiosidade e desencadeia no aluno um comportamento de pesquisa, diminuindo sua passividade e conformismo (Dante, 2000).

Acredita-se que o uso do computador para a resolução de problemas de matemática colaboraria com o aluno, não tirando a autenticidade da resolução, não o substituindo e nem ao professor. Pelo contrário, entende-se que o computador seria apenas mais uma ferramenta a ser disponibilizada ao aluno individualmente ou em grupos, para que tracem e testem suas próprias estratégias.

Polya (1978) agrupa em quatro, as fases de resolução de um problema: Primeiro é necessário compreender o problema, percebendo claramente o que é preciso. Na segunda, procurar ver como os diversos itens que compõe o problema estão interrelacionados. Na terceira fase executa-se o plano elaborado. Na quarta fase, faz-se um retrospecto da resolução completa, revendo-a e discutindo-a.

Haidt (2000) entende que o método de solução de problemas, em termos

didáticos, segue cinco fases básicas:

- Definir o problema;
- Coletar e sistematizar os dados necessários à solução do problema;
- **Propor alternativas de solução;**
- Selecionar uma alternativa;
- Verificar se a alternativa escolhida efetivamente resolve o problema.

Estas duas classificações, tanto a de Polya quanto à de Haidt, guardam profunda relação com o ciclo descrição-execução-depuração-execução que relaciona a interação computador-aluno dentro do paradigma construcionista, abordado mais adiante, neste trabalho, segundo as perspectivas de Papert e Valente.

O uso do computador no processo educacional tem que ser adaptado às estruturas cognitivas do aprendiz e orientado para ser um auxiliar eficaz do professor e do aluno e, neste caso em particular, colaborar para a resolução de problemas de matemática. Quanto às etapas ou fases citadas, percebe-se que o uso do computador não as alteraria e sim, auxiliaria o aluno a vencer seqüencialmente cada fase com mais rapidez e com maior facilidade.

#### **2.5. Construcionismo**

Construcionismo é um conceito educacional definido por Seymour Papert para designar o uso do computador para a reapresentação, a reflexão e a depuração de idéias, por meio de um processo interativo que propicia a construção do conhecimento. Através da interação com o computador o indivíduo visualiza suas construções mentais, estabelecendo uma relação dialética entre o concreto e o abstrato. Essa abordagem tem como um dos princípios a criação de ambientes de aprendizagem ativa, que permitem ao indivíduo o emprego da heurística para a testagem de suas próprias idéias, teorias e hipóteses. O erro torna-se um objeto de análise dos equívocos cometidos, para que sejam identificados e reformulados em um processo de reflexão e depuração que promove a aprendizagem e o desenvolvimento (Almeida, 1998).

O uso do computador na abordagem construcionista evidencia o processo de aprender de cada indivíduo, o que possibilita refletir sobre o mesmo a fim de compreendê-lo e depurá-lo. Desta forma está sendo dada mais ênfase na aprendizagem ao invés do ensino, na construção do conhecimento e não na instrução.

Para Weiss (2001) a atitude construcionista implica na meta de ensinar, de tal forma a produzir o máximo de aprendizagem, com o mínimo de ensino. Mas isso não quer dizer deixar as crianças "à deriva". Muito ao contrário, a busca do construcionismo é a de alcançar meios de aprendizagem fortes que valorizem a construção mental do sujeito, apoiada em suas próprias construções no mundo.

#### **2.6. Instrucionismo**

A abordagem instrucionista usa o conceito de conhecimento como o de um produto acabado, que apresenta o conteúdo a ser ensinado conforme a estrutura do pensamento de quem o elaborou com o objetivo de instruir o aluno sobre determinado assunto. O conteúdo apresentado segundo os critérios de precisão, clareza e objetividade penetra na mente do aluno através dos sentidos.

Nesta abordagem, considera-se que a melhor maneira de fazer com que o aluno aprenda sobre x é ensinar sobre x, exaltando o valor do conhecimento já existente sobre x. Desta forma a principal lição ensinada pela escola é a necessidade de ser ensinado (D' Ambrósio, 1998).

De acordo com Papert (*apud* Brasil, 2000, p. 31) a maior parte de tudo o que tem sido feito até hoje sob o nome genérico de "tecnologia educacional" ou "computadores em educação" acha-se ainda no estágio da composição linear de velhos métodos instrucionistas com novas tecnologias.

A escola atual, na maioria das vezes, tem adotado em seus métodos de ensino o paradigma instrucionista, que considera imprescindível a presença do professor para obter, processar e transmitir a informação para o aluno que é visto como mero receptor

acrítico desta informação previamente processada.

Na figura 3 observa-se um esquema representando o modelo educacional que visa interferir o mínimo, com o recebimento da informação direta por cada indivíduo e conseqüentemente o processamento dessa informação, que leva a estratégia de ação como resultado da criatividade de cada individuo (D'Ambrósio, 1998).

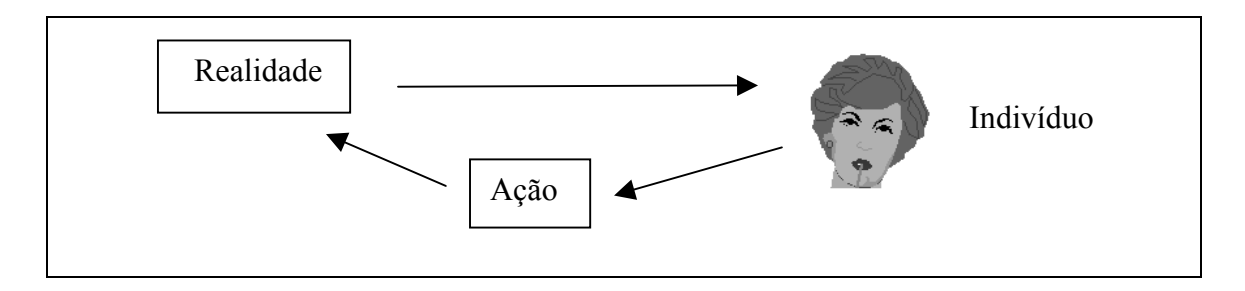

Figura 3 – Ciclo básico do comportamento humano (D'Ambrósio, 1998).

Na figura 4 observa-se outro esquema, representando o modelo educacional vigente em que a informação primeiramente é processada por um "*ducador"* (de ducare = conduzir) para depois ser transmitida ao aprendiz (D' Ambrósio, 1998).

.

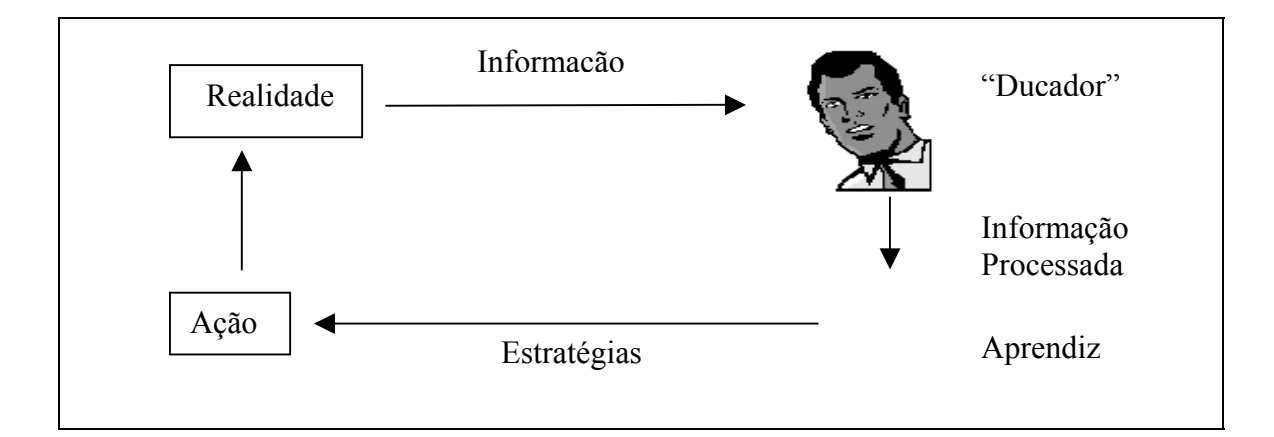

Figura 4 – Paradigma educacional vigente: Instrucionista (D'Ambrósio, 1998).

#### **2.7. Construtivismo**

A aprendizagem é uma construção. O pensamento do homem maduro é o

resultado de uma construção, inclusive frágil, porque pode ser desconstruido, porque há regressões, mas é o resultado de uma construção cujo epicentro é a própria pessoa (Palangana, 1994).

"Para o Construtivismo, o conhecimento se constitui pela interação do indivíduo com seu meio ambiente, pela força de sua ação, pela capacidade de atuação, reconhecendo, portanto, o diálogo existente entre o indivíduo e o meio ambiente, a existência de uma dependência do ser em relação ao meio ambiente, ou seja, o contextualismo" (Moraes, 1997).

Em suma, o construtivismo pode ser entendido como um conjunto de teorias psicológicas sobre as estratégias utilizadas pelo indivíduo para construir seus conhecimentos (Albuquerque, 2000).

#### **2.7.1. Construtivismo em Piaget**

Segundo a teoria de Jean Piaget (Biólogo, Filósofo e Psicólogo suíço) o indivíduo recebe e influencia o meio, porém este não é mero reflexo do meio, e sim alguém que recebe informações e influências do meio, contudo estas são adaptadas, selecionadas e reestruturadas segundo as características internas de cada indivíduo, ou seja, segundo a singularidade de cada ser, que não apenas internaliza uma informação e sim a molda segundo características intrínsecas próprias, explicando assim, o fato de que um mesmo estímulo corresponda a uma tamanha diversidade de reações nos diferentes indivíduos.

Para Piaget, o desenvolvimento mental, tanto do ponto de vista cognitivo quanto do ponto de vista afetivo e social, é uma construção contínua (Palangana, 1994).

O desenvolvimento mental evolui através de estágios que ocorrem numa ordem seqüencial definida. Embora os estágios do desenvolvimento mental progridam numa seqüência fixa, as crianças podem passar de um estágio para outro em idades diferentes, dependendo do nível de maturação e do grau de experiências vivenciadas. Não há uma
correspondência regular entre a idade cronológica e o nível de desenvolvimento mental (Macedo, 1994).

A descrição dos estágios seqüenciados do desenvolvimento mental foi um dos aspectos que recebeu maior destaque no conjunto da obra de Piaget, sendo eles: período sensório-motor, período pré-operatório, período operatório e período abstrato ou formal.

Para Piaget, o sujeito estabelece ação de troca com o meio, o qual pressupõe duas dimensões: a assimilação e a acomodação. Por isso, esse sujeito age ativamente sobre o objeto, de forma que assimila-o, apropriando-se desse objeto. Com isto, cria em si para este objeto um significado próprio, na medida que interpreta-o de acordo com a sua possibilidade e fase cognitiva; faz-se entender que havendo uma acomodação resulta em reestruturação dos esquemas anteriores, o que entende-se que tem produzido aprendizagem ou mudanças cognitivas. Estas duas dimensões estão intimamente ligadas, de forma que, sem assimilação (interpretação ativa), de determinado objeto (conteúdo) não haveria a acomodação das estruturas psicológicas do aluno. A todo esse processo dá-se o nome de equilibração, que é o verdadeiro motor do desenvolvimento e do progresso intelectual (Marques, 2001).

Da teoria de Piaget pode-se inferir alguns pressupostos pedagógicos e definir algumas diretrizes para ação docente, dos quais, segundo Haidt (2000) destacam-se:

- Respeitar as características de cada etapa do desenvolvimento e considerar os interesses de cada fase, estimulando a atividade funcional, isto é, a atividade natural do indivíduo.
- Propor atividades desafiadoras, organizadas sob a forma de situações problema, que estimulem a reflexão e a descoberta por parte dos alunos, contribuindo para ampliar seus esquemas mentais de pensamento.
- Utilizar métodos ativos de ensino-aprendizagem, de forma ativar os esquemas mentais e estimular o pensamento, ampliando as estruturas cognitivas.
- Prover a sala de aula de materiais variados que o aluno possa ver, tocar e manipular, tendo em vista a resolução de problemas.
- Proporcionar aos alunos, situações nas quais tenham possibilidade de manipular objetos concretos, aplicando seus esquemas mentais as situações reais, tendo em vista maior compreensão da realidade.
- Utilizar o jogo como um recurso útil para aprendizagem, pois os alunos tendem a concentrar sua atenção e a trabalhar mais intensamente, mantendo seu nível de esforço quando estão envolvidas neste tipo de atividade.
- Estimular a interação verbal entre os alunos, promovendo atividades de grupo que envolvam cooperação e troca de idéias.
- Adotar uma atitude de *feedback*, reforçando positivamente as iniciativas dos alunos e incentivando-os no processo de construção do conhecimento.

### **2.7.2. Construtivismo em Vygotsky**

 Em busca de uma interpretação para o processo educacional, Lev Vygotsky (Psicólogo e Filósofo russo) defendeu a idéia de que o indivíduo não nasce pronto nem é cópia do ambiente externo. Em sua evolução intelectual há uma interação constante e ininterrupta entre processos internos e influência do mundo social (Albuquerque, 2000).

 Na teoria de Vygotsky, assim como na de Piaget, existem os diferentes níveis de funcionamento psicológico, cada qual com características específicas, sendo: pseudoconceitos, conceitos, conceitos cotidianos e conceitos específicos.

Vygotsky entende que o desenvolvimento é fruto de uma grande influência das experiências do indivíduo. Cada um dá um significado particular a essas experiências.O jeito de cada um aprender o mundo é individual. Para Vygotsky desenvolvimento e aprendizado estão intimamente ligados: o indivíduo só desenvolve se (e quando) aprende (Marques, 2001).

A idéia de um maior desenvolvimento quanto maior for o aprendizado suscitou erros de interpretação: a escola passou a entender que quanto mais conteúdos passassem para o aluno mais ele se desenvolveria. No entanto, esqueceu-se do fato, de que as informações para serem assimiladas, têm que fazer sentido. Isso acontece quando elas incidem no que o Vygotsky chamou de zona de desenvolvimento proximal.

A zona de desenvolvimento proximal (ZDP) é entendida como a distancia entre aquilo que a criança sabe fazer sozinha (o desenvolvimento real) e o que é capaz de realizar com a ajuda de alguém mais experiente (o desenvolvimento potencial). Dessa forma o que é ZDP hoje torna-se nível de desenvolvimento real amanhã (Nova Escola, 2001).

A boa prática pedagógica deve estar, portanto, planejada para incidir sobre a ZDP, pois ensinar o que o indivíduo já sabe é pouco desafiador e ir além do que ele é capaz de aprender é ineficaz.

Entretanto, convém lembrar que os alunos advêm de meios sócio-culturais diferentes e que são herdeiros de toda evolução filogenética (espécie) e cultural a que estão submetidos. Além disso, eles possuem capacidades cognitivas diferentes de apreensão da realidade. Por conseguinte, uma sala de aula possui uma heterogeneidade ampla em que cada um de seus membros tem sua história diversificada (Palangana, 1994).

Será que a escola está sendo capaz de desenvolver as habilidades cognitivas de seus alunos ou está reproduzindo conhecimento que o aluno já é capaz de adquirir sozinho? É necessário que haja na escola espaço para transformação, para desenvolver o potencial dos alunos. Assim, ela deve estar aberta às diferenças e ao erro, às contradições e à colaboração mútua.

#### **2.8. Instrucionismo x Construcionismo**

De acordo com Valente (2001 b), existem diversas formas de utilização do computador na educação. Uma delas, que se baseia na utilização do computador como máquina de ensinar, consiste na informatização dos tradicionais métodos de ensino. Este, do ponto de vista pedagógico, é o paradigma instrucionista.

Neste paradigma as informações são implementadas no computador para serem repassadas por meio de tutoriais ou exercício-prática, não dando oportunidade ao aluno de participar do processo de construção do conhecimento, fazendo com que tenha papel insignificante em sua aquisição e elaboração.

Na figura 5, observa-se um esquema elaborado para demonstrar a utilização do computador em educação de acordo com a abordagem instrucionista.

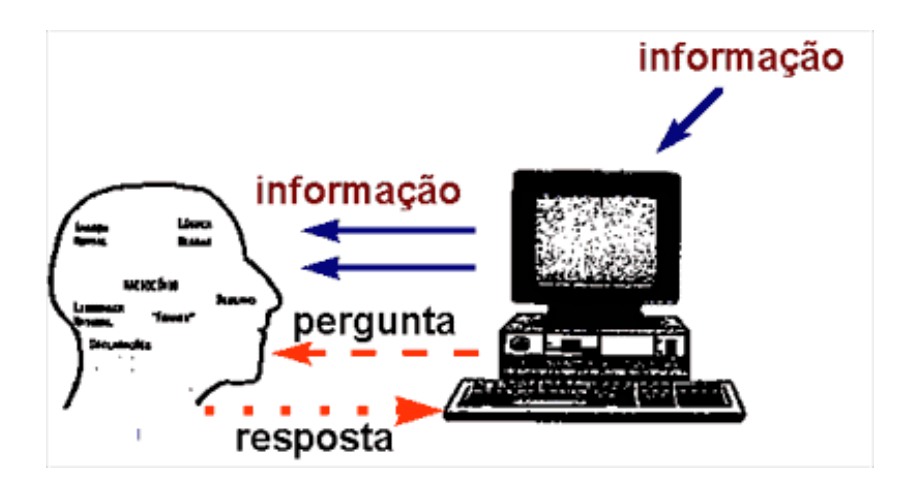

Figura 5 - Paradigma instrucionista (Valente, 2001 b).

Outra forma de utilização do computador no âmbito educacional é aquela em que existe a interação do aluno com objetos do ambiente, permitindo que este se torne construtor de seu próprio conhecimento. Para Valente (2001a), o envolvimento com o objeto em construção cria oportunidades para o aluno colocar em prática os conhecimentos que já tem. No entanto, se estes não são suficientes para resolver os problemas encontrados, o aluno terá de buscar novas informações nas mais diversas fontes que lhe estejam disponíveis.

Pode-se observar na figura 6, a representação do paradigma construcionista também idealizada por Valente, ressaltando a ocorrência da interação do indivíduo com o computador, bem como, a interferência do meio social sobre o processo de construção da aprendizagem pelo indivíduo.

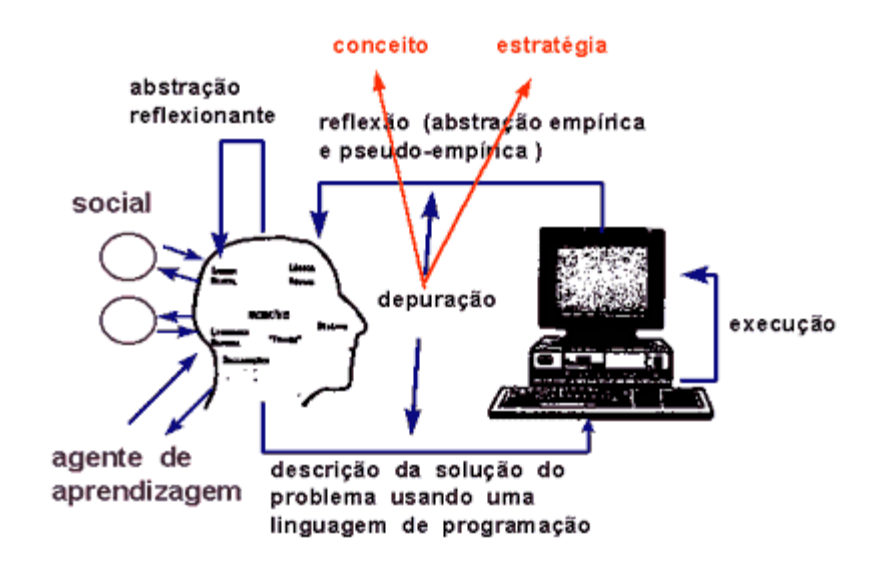

Figura 6 - Paradigma Construcionista (Valente, 2001 b).

A proposta construcionista requer uma nova epistemologia da prática pedagógica e exige aprofundamento teórico sobre o papel de cada um dos elementos envolvidos na ação. Assim, cabe ao professor a criação de ambientes de aprendizagem em contínuo diálogo com a realidade do aluno e que apóiem suas construções e o desenvolvimento de suas estruturas mentais.

### **2.9. Construtivismo x Construcionismo**

O construtivismo considera que um conhecimento não pode ser transmitido pronto para outra pessoa. O interlocutor (aprendiz) reconstrói uma versão pessoal das informações que pensa-se estar transmitindo. Quanto ao Construcionismo, é uma reconstrução do Construtivismo, idealizada por Papert, que considera que os conteúdos ministrados na escola carecem de um apoio das construções "no mundo" para o que ocorreu na cabeça, sendo necessário desenvolver interconectividade entre as construções mentais e as construções presentes no mundo (Papert, 1994).

Piaget acreditava que o processo de formalização do pensamento tinha como

base a maturação biológica, seguida de processos de interação com o meio, originando estágios universais de desenvolvimento. Papert enfatiza que essas etapas são determinadas, também, pelos materiais disponíveis no ambiente para exploração da criança, e que, esse processo se intensifica na medida em que o conhecimento se torna fonte de poder para ela. Isto explicaria o fato de certas noções serem mais complexas para algumas crianças compreenderem, por não terem como experimentá-las no cotidiano (Weiss, 2001, p.34).

A diferença básica entre o Construtivismo e Construcionismo reside na utilização do computador (computador ferramenta). No construcionismo o aluno interage com os objetos de estudo através do computador, usando uma linguagem de programação, onde as idéias são descritas, o computador as executa e o aluno após uma fase de reflexão, realiza um processo de depuração de sua idéia original, tanto conceitual como estrategicamente, enquanto que no construtivismo o aluno apenas interage (observa, descreve e manipula) o objeto sem utilizar o computador como mediador (Diogo, 2000).

Vale destacar também, que na abordagem construcionista o aprendiz tem oportunidades de construir algo de seu interesse, uma vez que a utilização do computador amplia o número de oportunidades para tal. Na abordagem construtivista o aluno também é um construtor, porém este dispõe de uma quantidade menor de materiais para realizar sua construção, o que acaba obrigando-o a realizar construções que além de não serem de seu interesse, às vezes são desprovidas de interconectividade com sua realidade.

# **3. OS** *SOFTWARES* **COMPUTACIONAIS E O PROCESSO EDUCACIONAL**

Este capítulo destina-se a tratar das questões relacionadas aos *softwares*  educacionais como sendo os componentes de maior importância dentro do enfoque apresentado por este trabalho, visa também, classificá-los e fornecer subsídios que permitam refletir sobre sua avaliação.

### **3.1.** *Software* **Educacional**

Com a intenção da grande maioria das escolas da rede de ensino particular e privada em utilizar o computador no processo educacional, quando já não o fazem, abriu-se um valioso nicho de mercado que programadores e designes computacionais têm corrido avidamente para tentar atendê-lo, no entanto, muitos destes não demonstram nenhuma preocupação com a orientação pedagógica de seus *softwares*, o que representa um risco para quem pretende adquirir tais produtos, e risco ainda maior, para quem irá utilizá-lo como auxiliar na aprendizagem.

Considerar-se-á a definição expressa por Albuquerque (2000, p.23) que entende como "*software* educacional aquele que possa ser usado para algum objetivo educacional pedagogicamente defensável". Convém lembrar que deve-se ter maior preocupação com a qualidade do *software* que se irá utilizar, do que com a qualidade das máquinas que o colocarão em funcionamento, pois este, é o ferramental que tem a capacidade de proporcionar real mudança na qualidade do ensino, extrapolando os limites da sala de aula, ainda que em computadores de qualidade não tão elevada.

Vieira (2001) ressalta que "*software* é *software,* educativo somos Nós", pois quem determina as possibilidades de uso deles na educação são os professores, com suas concepções sobre o que é ensinar e aprender.

#### **3.2. Diferentes Tipos de** *Software* **Educacional**

Os diversos tipos de *softwares* usados na educação podem ser classificados em algumas categorias, de acordo com seus objetivos pedagógicos: Instrução programada, Tutorial, Demonstração, Simulação, Jogos, Linguagens de Programação, Ferramentas Polivalentes ou Pacotes Integrados.

#### **3.2.1. Instrução Programada**

Também denominado exercício e prática. Caracteriza-se por colocar a máquina como que ensinando o aluno. É uma das formas de utilização mais difundida nas escolas, no ensino de fatos, conceitos ou habilidades dentro do contexto curricular, sendo na maioria dos casos, atividades caracterizadas pela execução de exercícios repetitivos. Nesta forma de utilização do computador é possível um atendimento individualizado, visto que, os programas acompanham o desenvolvimento do aluno, ou seja, o programa avança em dependência da resposta dada pelo usuário.

#### **3.2.2. Tutorial**

Nesta modalidade de utilização, o sistema informático é que instrui o aluno, dando-lhe informação em primeiro lugar e a seguir, por meio de perguntas (geralmente do tipo múltipla escolha), verifica se compreendeu a lição. É um recurso de aprendizagem muito utilizado com finalidade de ajudar as pessoas a utilizarem um produto ou executarem um procedimento.

#### **3.2.3. Demonstração**

Esta modalidade de utilização permite ao aluno visualizar na tela do computador o que ocorre quando uma ou mais variáveis, relacionadas a um processo, são propositalmente alteradas. Pode-se, em pouco tempo realizar diferentes observações incorporadas ao objeto em estudo.

Para Sancho (1998) os programas de demonstração não fazem nada mais do que emular o professor na clássica tarefa de demonstração de leis físicas, fórmulas químicas, conceitos matemáticos, etc. Nestes tipos de programas o nível de interação computador usuário é mínimo, mas, em contrapartida a demonstração torna-se melhor compreensível, além do que, na maioria dos casos, o professor pode criar uma versão personalizada da demonstração.

#### **3.2.4. Simulação**

Esta modalidade apresenta artificialmente uma situação real e faz um extenso uso de meios gráficos e interativos. Estes *softwares* tornam-se imprescindíveis quando não se pode ter acesso a experiência real (altas temperaturas, aceleração elevada, etc.).

Uma simulação que atenda a interesses pedagógicos deve ser um sistema simplificado, de modo a permitir, por um lado que haja interação com o aluno na manipulação de variáveis e por outro, que ele se aproxime o máximo possível do real. Dentre as principais vantagens da utilização da simulação, de acordo com Santarosa (*apud* Oliveira, 1997), pode-se citar:

- Garante ao participante a vivência de experiências semelhantes ao que realizará na vida real;
- Propicia, potencialmente maior transferência da situação de treinamento à situação de vida real;
- Oferece oportunidade para solucionar problemas difíceis mais do que observar formas de solução.

### **3.2.5. Jogos**

São eficazes para promover a aproximação inicial de crianças e adolescentes aos computadores, sendo os jogos de maior valor pedagógico àqueles que promovem atividades cognitivas complexas (xadrez, quebra-cabeças, etc).

"Ao recorrer ao uso de jogos, o professor estará criando na sala de aula uma

atmosfera de motivação que permite aos alunos participarem ativamente do processo ensino-aprendizagem, assimilando experiências e informações e, sobretudo, incorporando atitudes e valores" (Haidt, 2000, p.175).

#### **3.2.6. Linguagens de Programação**

Inúmeras são as linguagens de programação existentes, entretanto a linguagem LOGO tem sido a mais disseminada nas escolas, não só por ter sido desenvolvida com objetivos educacionais, mas por trazer consigo uma proposta filosófica que rompe com o modelo de educação em que o processo se concentra na figura do professor, colocando o aluno como depósito de informações previamente selecionadas.

A filosofia LOGO tem como pressuposto básico que o aprendiz consegue aprender muitas coisas sem passar por um ensino deliberado, visto que a aprendizagem da língua e o locomover-se não são frutos de uma ação externa, mas da busca e da exploração que a própria criança desenvolve sobre seu meio (Moraes, 1997).

A linguagem LOGO foi desenvolvida por Seymour Papert, sendo de fácil compreensão e manipulação por crianças ou por pessoas leigas em computação e sem domínio em matemática. Ao mesmo tempo o LOGO tem o poder das linguagens de programação profissionais.

### **3.2.7. Ferramentas Polivalentes ou Pacotes Integrados**

Não tendo como finalidade o processo educacional, os pacotes integrados (processador de textos, planilhas eletrônicas e banco de dados) podem oferecer grandes vantagens se forem utilizados adequadamente no processo de ensino.

A grande vantagem da utilização destes pacotes refere-se ao desenvolvimento de habilidades em programas que são normalmente utilizados na área comercial e empresarial, facilitando assim a inserção do aluno no mercado de trabalho. É de grande relevância a parte gráfica da planilha eletrônica para a interpretação e análise de dados.

### **3.3. Níveis de Aprendizagem**

Segundo Vieira (2001), quanto ao nível de aprendizagem, os *softwares* podem ser classificados em:

- **Seqüencial:** A preocupação é só transferir a informação; o objetivo do ensino é apresentar o conteúdo para o aprendiz e ele por sua vez deverá memorizá-lo e repeti-lo quando for solicitado. Esse nível de aprendizado leva a um aprendiz passivo.
- **Relacional:** Objetiva a aquisição de determinadas habilidades, permitindo que o aprendiz faça relações com outros fatos ou outras fontes de informação. A ênfase é dada ao aprendiz e a aprendizagem se processa somente com a interação do aprendiz com a tecnologia. Esse nível de aprendizado leva a um aprendiz isolado.
- **Criativo:** Associado à criação de novos esquemas mentais, possibilita a interação entre pessoas e tecnologias compartilhando objetivos comuns. Esse nível de aprendizado leva a um aprendiz participativo.

### **3.4. Como Avaliar um** *Software* **Educacional**

Apesar do termo avaliar possuir inúmeros significados, na expressão "avaliação de *softwares* educativos", entende-se que avaliar significa analisar como um *software* pode ter um uso educacional, como ele pode ajudar o aprendiz a construir seu conhecimento e a modificar sua compreensão de mundo, elevando sua capacidade de participar da realidade que está vivendo. Nesta perspectiva, uma avaliação bem criteriosa pode contribuir para apontar para que tipo de proposta pedagógica o *software* em questão poderá ser melhor aproveitado.

Para Vieira (2001), outro ponto a ser considerado na avaliação de um *software* para uso educacional está no fato de verificar se ele busca ser autônomo, descartando a figura do professor como agente de aprendizagem ou se ele permite a interação do aluno com esse agente, com outro aluno ou mesmo com um grupo de alunos. Se o *software* tem a pretensão de ser autônomo, tem como fundamento o ensino programático, onde as

informações padronizadas, por si só, promovem o ensino de qualquer conteúdo, independente das condições específicas da realidade educacional de uma escola. Além do mais, qualquer *software* que se propõe a ser educativo tem que permitir a intervenção do professor, como agente de aprendizagem, como desencadeador e construtor de uma prática específica e qualificada que objetiva a promoção do aprendiz.

 Avaliar um *software* para uso educativo exige muito mais do que conhecimento sobre informática instrumental, exige a construção de conhecimentos sobre as teorias de aprendizagem, concepções educacionais e práticas pedagógicas, técnicas computacionais e reflexões sobre o papel do computador, do professor e do aluno nesse contexto, pois a construção do conhecimento do aprendiz não é um processo simples e imediato, mas produto de um caminho árduo e longo. Dessa maneira, não se concebe a idéia de avaliar um *software* educativo levando em consideração somente a beleza gráfica, onde são criados ambientes graficamente sofisticados que desconhecem a longa trajetória do aprendiz para construir seu conhecimento (Vieira, 2001).

Tajra (2000) sustenta que a utilização de um *software* está relacionada a capacidade de percepção do professor em relacionar a tecnologia à sua proposta educacional. Por meio deles pode-se ensinar, aprender, simular, estimular a curiosidade ou, simplesmente, produzir trabalhos com qualidade.

# **4. TRIGONOMÉTRIKES: UM AMBIENTE COMPUTACIONAL PARA ENSINO-APRENDIZAGEM MATEMÁTICA**

Denomina-se **'trigonométrikes'** o *software* computacional, elemento fim desta dissertação, que será apresentado neste capítulo. Este possibilita ao usuário compreender o que é cada uma das funções trigonométricas, de onde se originam seus valores numéricos, facilitando a compreensão da redução ao primeiro quadrante, os sinais de cada função em cada quadrante, a classificação da função em crescente ou decrescente em cada um dos quadrantes, bem como facilitar a compreensão dos arcos côngruos e das funções trigonométricas inversas (funções arc). Neste ambiente computacional de aprendizagem matemática, serão disponibilizados ao usuário, meios para que o mesmo chegue a compreensão de cada uma das funções trigonométricas.

 No *software* 'trigonométrikes' a construção do conhecimento ocorre mediante a interação do usuário com o computador, sendo que não são fornecidas apenas as respostas "prontas" ao usuário, pois isto implicaria no paradigma instrucionista. O *software* visa colaborar na construção do conhecimento, sendo orientado segundo o paradigma construcionista definido por Papert, pois pretende que através da interação homem-máquina o conhecimento possa ser reconstruído, auxiliando na compreensão e resolução de problemas que envolvam funções trigonométricas (seno, co-seno, tangente, co-tangente, secante e co-secante).

 Neste *software*, o professor deverá assumir o papel de mediador, colaborando na interface aluno-computador, de modo que o aluno possa chegar a compreensão e solução de problemas através da visualização e manipulação de elementos que permitam construir o conhecimento num ambiente em que o computador auxilia o aluno a promover o desenvolvimento de sua autonomia, da criatividade e da auto-estima.

A preocupação com a construção do conhecimento e com o desenvolvimento da

capacidade de aprender a aprender fica evidenciada nos Parâmetros Curriculares Nacionais do Ensino Médio – PCN – ao afirmar que:

"Cabe a matemática no Ensino Médio apresentar ao aluno o conhecimento de novas informações e instrumentos necessários para que seja possível a ele continuar aprendendo. Aprender matemática no Ensino Médio deve ser mais do que memorizar resultados dessa ciência e a aquisição do conhecimento deve estar vinculada ao domínio de um saber fazer Matemática e de um saber pensar Matemático" (Brasil, 199, p. 252).

### **4.1. Delimitação da Ferramenta 'Trigonométrikes'**

 Este *software* é elaborado com o intuito de colaborar com o usuário para compreensão de cada uma das funções trigonométricas em separado, ou seja, uma função em cada painel em separado, orientado pelo paradigma construcionista e respeitando as etapas da aprendizagem de cada usuário, não fornecendo apenas respostas ou valores já previamente calculados, mas buscando também construir soluções e o próprio conhecimento.

Não se espera que o *software* sozinho possa ser entendido como suficiente para que haja aprendizagem sobre as funções trigonométricas e sim, que este possa ser encarado como uma ferramenta auxiliar às demais atividades pedagógicas que possam ser utilizadas para que ocorra aprendizagem verdadeira.

A qualidade do ensino e a prática pedagógica também precisam ser melhoradas para que o *software* proposto possa surtir seus melhores resultados na prática docente.

### **4.2. Metodologia para utilização do** *Software* **'Trigonométrikes'**

Para utilização do *software* 'trigonométrikes' sugere-se que primeiro o professor oriente o estudo dos elementos necessários à compreensão das funções trigonométricas (pré-requisitos). E então, utilizando um computador e, se possível, um projetor de

imagens, apresentar o *software*, sua interface e seu funcionamento, seus elementos manipuláveis e a partir daí, induzir a turma a tirar as primeiras conclusões e a construir os primeiros conceitos sobre as funções trigonométricas, estimulando os alunos a expressarem as suas primeiras observações a respeito de cada uma das funções trigonométricas.

Sugere-se que num segundo momento a turma seja dividida em duplas ou trios para a utilização dos computadores disponíveis, uma vez que esta medida promove a troca de informações, interação entre os pares e integração social, além de se considerar que a maioria das escolas, principalmente as da rede pública, não possuem computadores em número compatível como número de alunos por turma, isto é, quando os possuem.

O próprio usuário é quem irá efetuar a manipulação dos elementos do *software*  observando os resultados de cada uma de suas ações.

Vale ressaltar que estas sugestões pretendem servir apenas como norte para utilização do *software* 'trigonométrikes', sendo válidas e necessárias todas as demais ações pedagógicas cuidadosamente pensadas pelo professor (tutor, orientador, etc.) para colaborar com a construção do conhecimento através do *software* 'trigonométrikes'.

# **4.2.1. Utilização do** *Software* **'Trigonométrikes' segundo o Construtivismo**

De acordo com o educador Paulo freire, em todo homem existe um ímpeto criador. O ímpeto de criar nasce da inconclusão do homem. A educação é mais autêntica quanto mais desenvolve este ímpeto ontológico de criar. A educação deve ser desinibidora e não restritiva. É necessário darmos oportunidade para que os educandos sejam eles mesmos. Um educador que restringe os educandos a um plano pessoal impede-os de criar (Freire, 1997).

Ao permitir que o usuário manipule o *software* segundo sua necessidade pessoal

e segundo o próprio caminho escolhido para solucionar um problema dado ou mesmo um problema criado pelo educando, está sendo oportunizado para este, um momento de desenvolvimento de seu ímpeto criativo e promovendo uma educação desinibidora.

# **4.2.2. Utilização do** *Software* **'Trigonométrikes' segundo o Construcionismo**

No *software* 'trigonométrikes' ao interagir com o computador o usuário indicará qual função deseja buscar compreensão (descrição). O computador demonstra fielmente a função solucionada (execução). O resultado obtido é fruto somente do que foi solicitado à máquina, se o resultado obtido coincide com que o aprendiz esperava, podese considerar o problema resolvido, caso contrário, o usuário tem que refletir, detectar e corrigir os erros (reflexão e depuração). O processo de identificar e corrigir os erros constitui uma oportunidade única para o usuário aprender sobre determinado conceito envolvido na solução do problema que esteja utilizando este *software*. Após a depuração o usuário descreve novamente o problema, reiniciando o ciclo e, construindo desta forma, a solução desejada.

Entretanto o ciclo descrição-execução-reflexão-depuração-descrição não acontece simplesmente colocando o aprendiz diante do computador. A interação alunocomputador necessita da intervenção de um profissional, um agente de aprendizagem, que saiba o significado do processo de aprendizagem baseado na construção de conhecimento (Valente, 2001).

### **4.3. Público Alvo**

Alunos, professores, especialistas em educação e todas as pessoas interessadas em compreender e construir soluções de problemas que envolvam os assuntos tratados pelo *software* 'trigonométrikes' e ao mesmo tempo queiram conhecer formas alternativas de utilização da tecnologia computacional na ação pedagógica com o intuito de otimizar a aprendizagem, tratada sob a ótica construcionista, ou também, discutir algumas teorias educacionais.

#### **4.4. Utilidade do** *Software* **'Trigonométrikes'**

 O *software* 'trigonométrikes'apresenta-se útil como ferramenta auxiliar na atividade pedagógica corretamente planejada, para compreensão e construção do conhecimento a respeito de funções trigonométricas, utilizando-se o computador.

Como já foi abordado neste trabalho, o ensino de matemática apresenta-se de forma desinteressante e obsoleta sendo necessário propor alternativas para o ensino desta disciplina. E é justamente isso que este *software* se propõe ser. Cabe enfatizar que a utilização do computador facilita a percepção do dinamismo característico das funções trigonométricas, dando mais vida ao conteúdo e despertando sobremaneira o interesse do educando a respeito desse assunto. Além disso, permite ao professor substituir todo um conjunto de instrumentos normalmente utilizados quando se realiza o estudo deste assunto (régua, compasso, transferidor, etc.), que além de difícil manuseio, não despertam grande interesse no aprendiz, não facilitam a compreensão verdadeira, exigindo grande capacidade de abstração do indivíduo para que a aprendizagem se processe, o que infelizmente não é alcançado por todos; não valorizam ou não oportunizam a construção do conhecimento e sim a transmissão deste, caracterizando mais uma vez o paradigma instrucionista.

### **4.5. Modelagem Matemática**

Nesta seção serão apresentados modelos matemáticos que permitam compreender as noções básicas e fundamentais das funções trigonométricas.

### **4.5.1. Circunferência Orientada e Arco Orientado**

Diz-se que uma circunferência é orientada quando nela é fixado um sentido positivo de percurso. Em trigonometria, convencionou-se estabelecer como sentido positivo o sentido anti-horário. Naturalmente, o sentido negativo é o sentido horário.

Todo arco de uma circunferência orientada é considerado arco orientado.

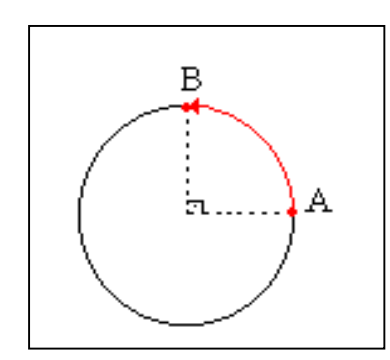

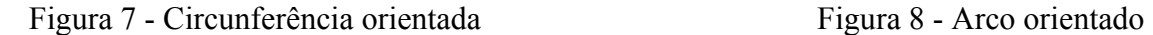

A cada arco orientado AB, onde A é a origem e B a extremidade, está associado um número real x, que é a sua medida; o módulo de x é o comprimento do arco AB. ∩ AB ∩ AB

## **4.5.2. Circunferência Trigonométrica ou Ciclo Trigonométrico**

Fixando-se um sistema de coordenadas cartesianas ortogonais x  $\hat{0}$  y, denomina-se circunferência trigonométrica ou ciclo trigonométrico a circunferência orientada de centro na origem, de raio unitário (r =1) e cujo sentido positivo é o anti-horário.

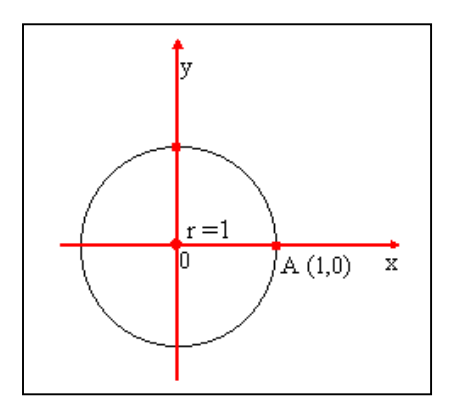

Figura 9 - Ciclo trigonométrico

# **4.5.3. A Função Seno**

Considerando o ciclo trigonométrico seguinte, no qual marca-se o ponto M, que é imagem, no ciclo, do número real x, conforme indica a figura 10:

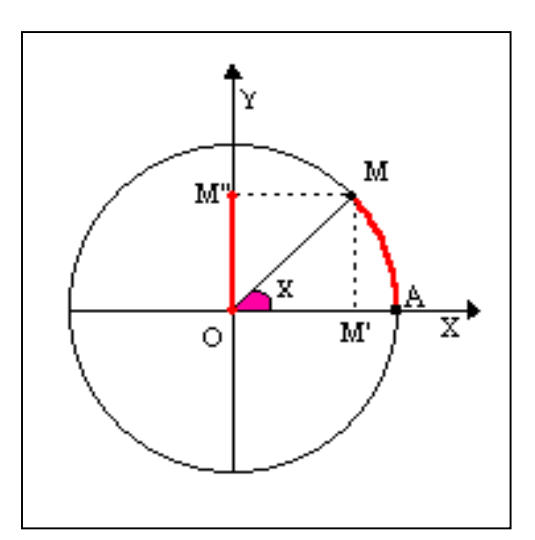

Figura 10 – Função Seno

Considerando também o arco AM ao qual corresponde o ângulo central x. ∩ AM

Seja  $\overline{OM}$  o raio do ciclo, M" e M' as projeções do ponto M nos eixos y e x, respectivamente.

Define-se como seno (do arco AM ou do Ângulo x) a ordenada do ponto M, e indica-se: senx = OM" onde OM" é a ordenada do ponto M. ∩ AM

Considerando-se o triângulo retângulo OM'M pode-se utilizar também a seguinte definição para função seno:

$$
\text{sen x} = \frac{\text{Cateto oposto}}{\text{Hipotenuza}} = \frac{\overline{M'M}}{\overline{OM}} = \frac{\overline{OM''}}{1} = \overline{OM''} \text{ ... } \boxed{\text{senx} = \overline{OM''}}
$$

# **4.5.3.1. Domínio e Imagem da Função Seno**

Como a função Seno é definida de IR  $\rightarrow$  IR, o domínio é o conjunto dos números Reais (IR).

Como na circunferência trigonométrica o raio é unitário e como, da definição de seno tem-se  $-1 \le$  sen x  $\le$ 1, então: Im (sen x) = [-1,1].

### **4.5.3.2. Sinal da Função Seno**

Como sen x é a ordenada do ponto–extremidade do arco, tem-se:

- Sen x é positivo no I e II quadrantes (ordenada positiva).
- Sen x é negativo no III e IV quadrantes (ordenada negativa).

# **4.5.3.3. Período da Função Seno**

Ao observar o comportamento da função f (x) = sen x,  $0 \le x \le 2\pi$  (1<sup>a</sup> volta), verifica-se que se repete para f(x) = sen x,  $2\pi \le x \le 4\pi$  (2<sup>ª</sup> volta). Assim:

sen x = sen  $(x + 2\pi)$  = sen  $(x + 4\pi)$  = … = sen  $(x + k.2\pi)$ , com  $k \in Z$ .

Logo a função seno é periódica , pois o valor do seno se repete a cada volta e na mesma ordem, de  $2\pi$  rad em  $2\pi$  rad, ou seja,  $P(\text{sen } x) = 2\pi$ .

### **4.5.4. Função Co-seno**

Considerando o ciclo trigonométrico abaixo, no qual marca-se o ponto M, que é imagem, no ciclo, do número real x, conforme indica a figura seguinte.

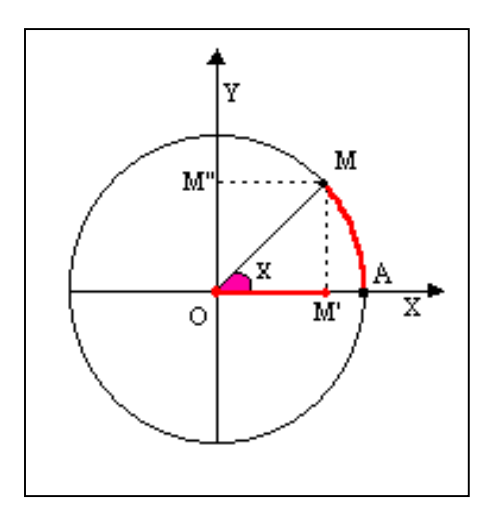

Figura 11 – Função co-seno

Considerando também o arco AM ao qual corresponde o ângulo central x. ∩ AM

Seja  $\overline{OM}$  o raio do ciclo e M" e M' as projeções do ponto M nos eixos y e x, respectivamente.

Define-se como co-seno (do arco AM ou do ângulo x) a abscissa do ponto M, e indica-se: cos x = OM' onde OM' é a abscissa do ponto M. ∩ AM

Considerando o triângulo retângulo OM'M, pode-se utilizar a seguinte definição para função co-seno:

$$
\cos x = \frac{\text{Cateto adjacente}}{\text{Hipotenuza}} = \frac{\overline{\text{OM}}'}{\overline{\text{OM}}} = \frac{\overline{\text{OM}}'}{1} = \overline{\text{OM}}' :. \quad \boxed{\cos x = \overline{\text{OM}}'}
$$

# **4.5.4.1. Domínio e Imagem da Função Co-seno**

Como a função co-seno é definida de IR  $\rightarrow$  IR, o domínio é o conjunto dos números Reais (IR).

Como na circunferência trigonométrica o raio é unitário e como, da definição de co-seno tem-se  $-1 \le \cos x \le 1$ , então: Im (cos x) = [-1,1].

#### **4.5.4.2. Sinal da Função Co-seno**

Como cos x é a ordenada do ponto–extremidade do arco, tem-se:

- Cos x é positivo no I e IV quadrantes (abscissa positiva).
- Cos x é negativo no II e III quadrantes (abscissa negativa).

### **4.5.4.3. Período da Função Co-seno**

Ao observar o comportamento da função f (x) = cos x,  $0 \le x \le 2\pi$  (1<sup>a</sup> volta), verifica-se que se repete para  $f(x) = cos x$ ,  $2\pi \le x \le 4\pi (2^a \text{ volta})$ .

Assim:  $\cos x = \cos (x + 2\pi) = \cos (x + 4\pi) = ... = \cos (x + k.2\pi)$ , com k ∈ Z.

Logo, a função co-seno é periódica , pois o valor do co-seno se repete a cada volta e na mesma ordem, de  $2\pi$  rad em  $2\pi$  rad, ou seja,  $P(\cos x) = 2\pi$ .

# **4.5.5. Função Tangente**

Seja o ciclo trigonométrico da figura abaixo e T a intersecção da reta OM com o eixo das tangentes.  $\leftrightarrow$ OM

Define-se como tangente (do arco AM ou do ângulo x) a medida algébrica do segmento AT e indica-se tg  $x = AT$ . ∩

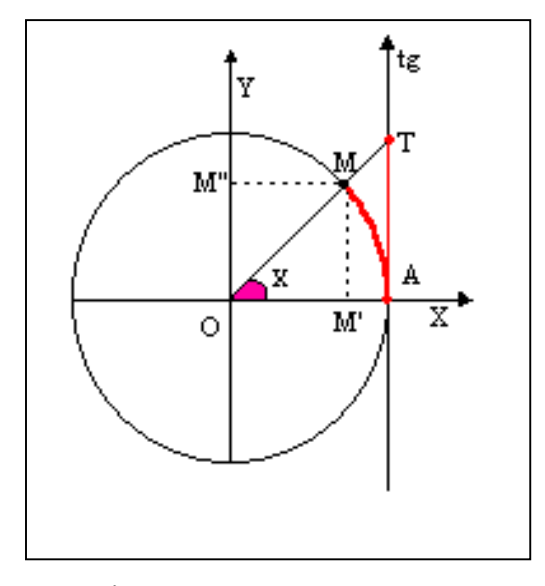

Figura 12 – Função Tangente

Considerando os triângulos retângulos OM'M e OAT, pode-se utilizar também a seguinte definição para função tangente:

$$
\frac{\Delta OM'M \sim \Delta OAT}{\overline{OA}} = \frac{\overline{M'M}}{\overline{AT}}
$$
  

$$
\frac{\cos x}{1} = \frac{\sin x}{\overline{AT}} \therefore
$$
  

$$
\boxed{\overline{AT} = \frac{\sin x}{\cos x} = \text{tg } x}
$$
   
onde  $\cos x \neq 0$ ; isto é,  $x \neq \frac{\pi}{2} + k\pi$ 

### **4.5.5.1. Domínio e Imagem da Função Tangente**

Devem ser excluídos do domínio da função tangente os arcos  $\frac{\pi}{2}$  rad,  $\frac{5\pi}{2}$  rad  $\frac{\pi}{2}$  rad,  $\frac{3\pi}{2}$  rad e todos os seus côngruos, pois a extremidade destes arcos coincidem com o eixo y que é paralelo ao eixo das tangentes. Assim: D(tg X) =  $\left\{ x \in \text{IR} \mid x \neq \frac{\pi}{2} + k\pi \right\}$  $\mathbf{I}$  $\overline{\mathcal{L}}$ ⇃  $\left\{ x \in \mathbb{R} \mid x \neq \frac{\pi}{2} + k\pi \right\}$ 2  $x \in \mathbb{R} \mid x \neq \frac{\pi}{2} + k\pi$ , com  $K \in \mathbb{Z}$ .

Como para o I e III quadrantes a função varia de 0 até + $\infty$ e para o II e IV quadrantes varia de - $\infty$  até 0, temos: Im(tg x) = ]- $\infty$ , + $\infty$ [ ou Im(tg x) = IR.

### **4.5.5.2. Sinal da Função Tangente**

Como a tangente é a medida da projeção de um ângulo(x) sobre um eixo vertical paralelo ao eixo y, conforme a figura 12, tem-se:

- $\blacksquare$  Tg x é positiva no I e III quadrantes;
- $\blacksquare$  Tg x é negativa no II e IV quadrantes;
- Tg x é nula para 0 rad e  $\pi$  rad. De forma geral, para  $x = k\pi$ ,  $k \in Z$ .

### **4.5.5.3. Período da função Tangente**

Ao observar a função  $f(x) = tg x$ , verifica-se que seu comportamento no I e II quadrantes é o mesmo no III e IV quadrantes.

Assim: 
$$
tg x = tg (x + \pi) = tg (x + 2\pi) = ... = tg (x + k \pi)
$$
, com  $k \in Z$ .

Logo, a função tangente é periódica , pois seus valores se repetem a cada meia volta e na mesma ordem, de  $\pi$  rad em  $\pi$  rad, ou seja,  $P(tg x) = \pi$ .

# **4.5.6. Função Co-tangente**

Considerando o ciclo trigonométrico da figura abaixo e seja C a intersecção da reta OM com o eixo das co-tangentes.  $\leftrightarrow$ 

Define-se como co-tangente (do arco AM ou do ângulo x) a medida algébrica do segmento BC, e indica-se cotg  $x = BC$ . ∩ AM

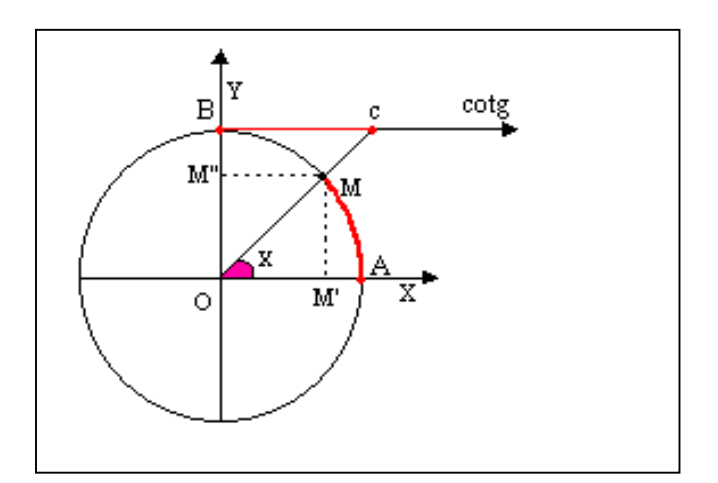

Figura 13 - Função Co-tangente

Considerando os triângulos retângulos OM'M e OBC tem-se:

$$
\Delta \text{ OM'}\text{M} \sim \Delta \text{ OBC}
$$
\n
$$
\frac{\overline{\text{OM'}}}{\overline{\text{BC}}} = \frac{\overline{\text{MM'}}}{\overline{\text{OB}}}
$$
por construção  $\overline{\text{OM'}} = \overline{\text{M'M}}$ , então :  
\n
$$
\frac{\overline{\text{OM'}}}{\overline{\text{BC}}} = \frac{\overline{\text{OM'}}}{\overline{\text{OB}}} \Rightarrow \frac{\cos x}{\overline{\text{BC}}} = \frac{\text{senx}}{1}
$$
\n
$$
\therefore
$$
\n
$$
\boxed{\overline{\text{BC}} = \frac{\cos x}{\text{senx}} = \text{cotgx}} \quad \text{onde } \text{senx} \neq 0, \text{ isto\'e}, x \neq k\pi
$$

Pode -se escrever também que :

$$
\cot g \ge \frac{1}{\frac{\sec x}{\cos x}} \Rightarrow \cot g \ge \frac{1}{\tan x}
$$

# **4.5.6.1. Domínio e Imagem da Função Co-tangente**

Devem ser excluídos do domínio da função co-tangente os arcos 0 rad,  $\pi$  rad e todos os seus côngruos, pois a extremidade destes arcos coincidem com o eixo x que é paralelo ao eixo das co-tangentes. Assim: D(cotg x) =  $\{x \in \mathbb{R} \mid x \neq k\pi\}$ , com  $K \in \mathbb{Z}$ .

Como para o I e III quadrantes a função varia de +∞ até 0 e para o II e IV quadrantes varia de 0 até – $\infty$ , temos: Im(cotg x) = ]– $\infty$ , + $\infty$ [ ou Im (cotg x) = IR.

# **4.5.6.2. Sinal da função Co-tangente**

Como a co-tangente é a medida da projeção de um ângulo(x) sobre um eixo horizontal paralelo ao eixo x, conforme a figura 13, tem-se:

- Cotg  $x \notin$  positiva no I e III quadrantes;
- Cotg x é negativa no II e IV quadrantes;

• Cotg x é nula para 
$$
\frac{\pi}{2}
$$
 rad e  $\frac{3\pi}{2}$  rad. De forma geral, para x= $\frac{\pi}{2}$ +kπ, com k ∈ Z.

### **4.5.6.3. Período da Função Co-tangente**

Ao observar a função  $f(x) = \cot g x$ , verifica-se que o seu comportamento no I e II quadrantes (  $0 \le x \le \pi$  ) é o mesmo no III e IV quadrantes ( $\pi \le x \le 2\pi$ ).

Assim: cotg  $x = \cot g(x + \pi) = \cot g(x + 2\pi) = ... = \cot g(x + k\pi)$ , com  $k \in \mathbb{Z}$ .

Logo, a função co-tangente é periódica, pois seus valores se repetem a cada meia volta e na mesma ordem, de  $\pi$  rad em  $\pi$  rad, ou seja,  $P(cotg x) = \pi$ .

# **4.5.7. Função Secante**

Considerando o ciclo trigonométrico da figura abaixo:

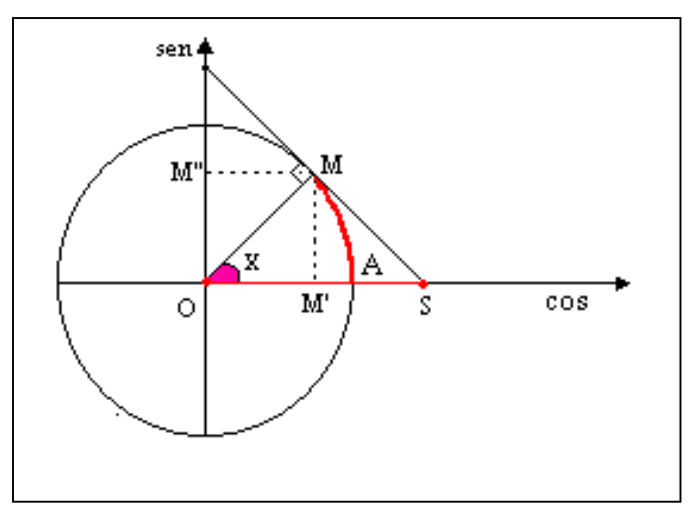

Figura 14 – Função Secante

Traçando uma reta tangente à circunferência pelo ponto M, intercepta-se o eixo das abscissas no ponto S.

Daí diz-se que a secante (do arco AM ou do ângulo x) é a medida algébrica do segmento orientado OS, ou seja, sec  $x = OS$ ∩

Como ∆OSM ~ ∆OM'M pode-se obter:

$$
\frac{\overline{OS}}{\overline{OM}} = \frac{\overline{OM}}{\overline{OM}}
$$

Sendo  $\overline{OS} = \sec(x)$ ,  $\overline{OM'} = \cos(x)$  e  $\overline{OM} = 1$ (raio unitário), pode-se escrever:

$$
\frac{\operatorname{sen} x}{1} = \frac{1}{\cos x} \Rightarrow x = \frac{1}{\cos x}
$$

#### **4.5.7.1. Domínio e Imagem da função Secante**

Devem ser excluídos do domínio da função secante os arcos  $\frac{\pi}{6}$  rad,  $\frac{5\pi}{6}$ rad  $\frac{\pi}{2}$  rad,  $\frac{3\pi}{2}$  rad e todos os seus côngruos, pois para estes arcos a reta t se torna paralela ao eixo x, não o interceptando. Assim: D(sec x) =  $\left\{ x \in IR \mid x \neq \frac{\pi}{2} + k\pi \right\}$  $\mathbf{I}$  $\overline{\mathcal{L}}$ ⇃  $\left\{ x \in \mathbb{R} \mid x \neq \frac{\pi}{2} + k\pi \right\}$ 2  $x \in \mathbb{R} \mid x \neq \frac{\pi}{2} + k\pi$ , com  $K \in \mathbb{Z}$ .

Como para  $x \in \left[0, \frac{\pi}{2} \right]$  e  $x \in \left[\frac{3\pi}{2}, 2\pi\right]$  $\left[0, \frac{\pi}{2}\right]$  e x  $\in$  $\left|0,\frac{\pi}{2}\right|$  e  $x \in \left|\frac{3\pi}{2},2\pi\right|$ 2 e  $x \in \left| \frac{3\pi}{2} \right|$ 2  $x \in \left[0, \frac{\pi}{2}\right]$  e  $x \in \left[\frac{3\pi}{2}, 2\pi\right]$  a função secante varia de 1 a +∞, e para  $\left\lfloor \pi, \frac{3\pi}{2} \right\rfloor$  $\left[\frac{\pi}{2}, \pi\right]$  e x  $\in$  ∈  $x \in \left[\frac{\pi}{2}, \pi\right]$  e  $x \in \left[\pi, \frac{3\pi}{2}\right]$  varia de  $-\infty$  a -1, temos: Im(sec x) =  $\left[-\infty, -1\right] \cup \left[1, +\infty\right]$  ou

Im(sec x) = { $y \in IR$  |  $y \le -1$  ou  $y \ge 1$  }.

#### **4.5.7.2. Sinal da função Secante**

A função sec, conforme observações da figura 14, apresenta os seguintes sinais:

- Sec x é positiva no I e IV quadrantes;
- Sec x é negativa no II e III quadrantes;

### **4.5.7.3. Período da função Secante**

Ao observar a função  $f(x) = \sec x$ , verifica-se que seu comportamento para a primeira volta é o mesmo para a segunda volta, e assim por diante.

Desta forma:sec  $x = \sec(x + 2\pi) = \sec(x + 4\pi) = ... = \sec(x + k.2\pi)$ , com  $k \in \mathbb{Z}$ .

Logo, a função secante é periódica, pois seus valores se repetem a cada volta e na mesma ordem, de  $2\pi$  rad em  $2\pi$  rad, ou seja,  $P(\sec x) = 2\pi$ .

# **4.5.8. Função Co-secante**

Considerando o ciclo trigonométrico da figura abaixo e traçando-se uma reta tangente à circunferência pelo ponto M, o eixo das ordenadas é interceptado no ponto C.

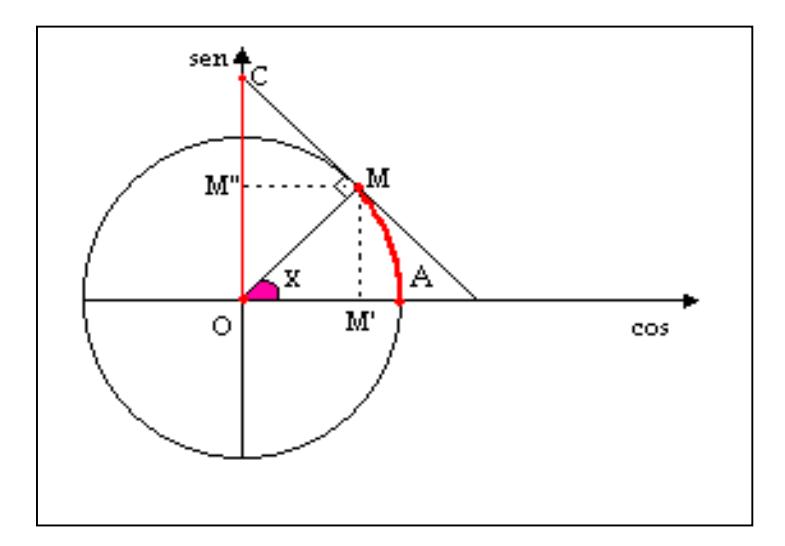

Figura 15 – Função Co-secante

Daí diz-se que a co-secante (do arco AM ou do ângulo x) é a medida algébrica do segmento orientado OC, ou seja, cossecx = OC ∩ AM

Como ∆OCM ~ ∆OMM", tem-se:

$$
\frac{\overline{OC}}{\overline{OM}} = \frac{\overline{OM}}{\overline{OM}!}
$$
  
Sendo  $\overline{OC} = \text{cossec } x$ ,  $\overline{OM} = \text{sen } x \text{ e } \overline{OM} = 1 \text{ (raio unitário), pode-se escrever:}$   

$$
\frac{\text{cossec } x}{1} = \frac{1}{\text{sen } x} \Rightarrow \begin{bmatrix} \text{cossec } x = \frac{1}{\text{sen } x} \\ \text{cossec } x = \frac{1}{\text{sen } x} \end{bmatrix}
$$

### **4.5.8.1.. Domínio e Imagem da função Co-secante**

Devem ser excluídos do domínio da função co-secante os arcos 0 rad,  $\pi$  rad e todos os seus côngruos, pois para estes arcos a reta t se torna paralela ao eixo y, não o interceptando. Assim: D(cossec x) =  $\{x \in \mathbb{R} \mid x \neq k\pi\}$ , com K ∈ Z.

Como para  $x \in \left[0, \frac{\pi}{2}\right]$  e  $x \in \left[\frac{\pi}{2}, \pi\right]$  $\left\vert e \right\rangle x \in \right\vert$  $\left[0, \frac{\pi}{2}\right]$  e x  $\in \left[\frac{\pi}{2}, \pi\right]$  $\begin{array}{c} e \times e \end{array}$  $x \in \left[0, \frac{\pi}{2}\right]$  e  $x \in \left[\frac{\pi}{2}, \pi\right[$  a função co-secante varia de 1 a +∞, e para  $x \in \left[\pi, \frac{3\pi}{2}\right]$  e  $x \in \left[\frac{3\pi}{2}, 2\pi\right]$  $\left[\pi,\frac{3\pi}{2}\right]$  e x  $\in$  $\epsilon$   $\left| \pi, \frac{3\pi}{2} \right|$  e x  $\epsilon$   $\left| \frac{3\pi}{2}, 2\pi \right|$ 2  $e x \in \frac{3\pi}{2}$ 2  $x \in \left[\pi, \frac{3\pi}{2}\right]$  e  $x \in \left[\frac{3\pi}{2}, 2\pi\right]$  varia de  $-\infty$  a -1, temos:  $\text{Im}(\text{cossec } x) = \left| -\infty, -1 \right| \cup \left| 1, +\infty \right| \text{ ou } \text{Im}(\text{cossec } x) = \left\{ y \in \text{IR} \middle| y \leq -1 \text{ ou } y \geq 1 \right\}.$ 

#### **4.5.8.2. Sinal da função Co-secante**

A função co-secante, conforme observações da figura 15, apresenta os seguintes sinais:

- Cossec x é positiva no I e II quadrantes;
- Cossec x é negativa no III e IV quadrantes;

### **4.5.8.3. Período da função Co-secante**

Ao observar a função  $f(x) = \csc(x)$ , verifica-se que seu comportamento para a primeira volta é o mesmo para a segunda volta, e assim por diante.

Desta forma:  $\csc(x) = \csc(x+2\pi) = \csc(x+4\pi) = ... = \csc(x+k.2\pi)$ , com k∈Z.

Logo, a função co-secante é periódica, pois seus valores se repetem a cada volta e na mesma ordem, de  $2\pi$  rad em  $2\pi$  rad, ou seja, **P(cossec x)** =  $2\pi$ .

# **4.5.9. Funções Trigonométricas Inversas**

Como em IR, as funções seno, co-seno, tangente, co-tangente, secante e cosecante não são bijetoras, elas não admitem inversa. Assim, para que se posa trabalhar com as funções trigonométricas inversas, deve-se considerar apenas os intervalos onde essas funções são bijetoras.

# **4.5.9.1. Inversa de f(x) = sen x**

A função f(x) = sen x, definida de  $\left[-\frac{\pi}{2}, \frac{\pi}{2}\right]$  $\left[-\frac{\pi}{2}, \frac{\pi}{2}\right]$ em [-1,1], é bijetora.

Assim tem-se: D (sen x) =  $\left[-\frac{\pi}{2}, \frac{\pi}{2}\right]$  $\left[-\frac{\pi}{2}, \frac{\pi}{2}\right]$ e Im (sen) = [-1,1].

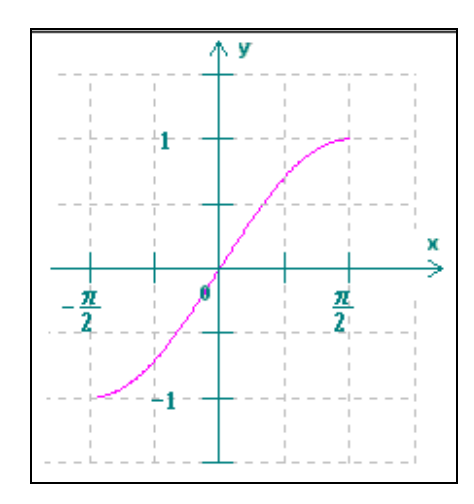

Figura 16 – Intervalo em que a função seno é bijetora

Neste caso,  $f(x) = \text{sen } x \text{ é inversível } e \text{ sua inversa } e \text{ representada por:}$ 

 $f^{-1}(x) = \arctan x$ .

Como, entre f (x) e f<sup>-1</sup>(x), valem as relações D [ f (x) ] = Im [ f<sup>-1</sup>(x) ] e Im  $[f(x)] = D [f^{-1}(x)]$ , tem-se : D (arc sen x) = [-1, 1] e Im (arc sen x) =  $\left[-\frac{\pi}{2}, \frac{\pi}{2}\right]$  $\left[-\frac{\pi}{2},\frac{\pi}{2}\right].$ 

A função y = sen x significa "**y** é igual ao seno do arco **x**". Da mesma forma, a função inversa y = arc sen x significa "**y** é igual ao arco cujo seno é **x**".

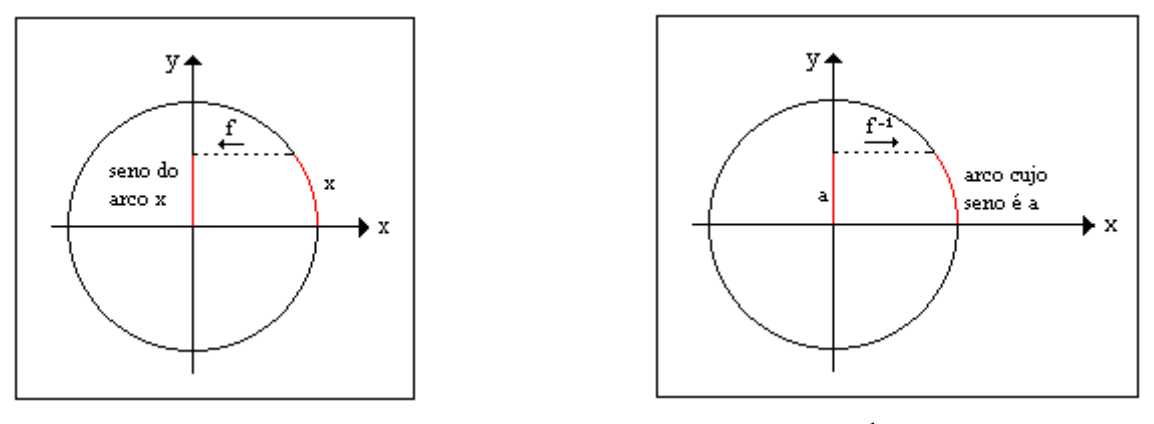

Figura  $17 - f(x) =$ sen x Figura  $18 - f<sup>1</sup>(x) =$ arc sen x

# **4.5.9.2.. Inversa de f(x) = cos x**

A função f(x) = cos x, definida de [0,  $\pi$ ] em [-1,1], é bijetora.

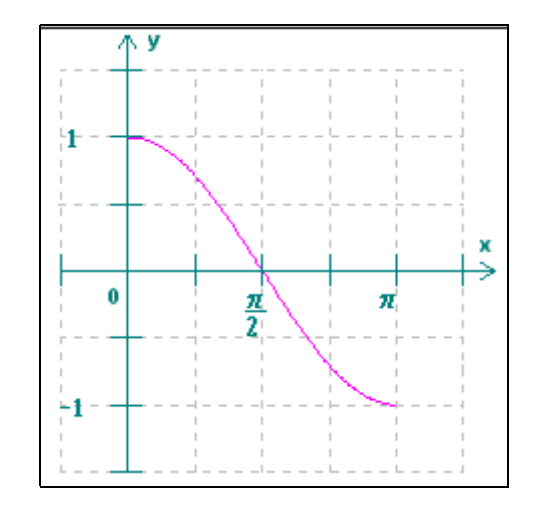

Figura 19 – Intervalo em que a função co-seno é bijetora

Assim tem-se: D (cos x) =  $[0, \pi]$  e Im (cos) =  $[-1,1]$ .

Neste caso,  $f(x) = \cos x$  é inversível e sua inversa é representada por:  $f^{-1}(x) =$ **arc cos x**, sendo D (arc cos x) =  $[0, \pi]$ .

A função y = cos x significa "**y** é igual ao co-seno do arco **x**". Da mesma forma, a função inversa y = arc cos x significa "**y** é igual ao arco cujo co-seno é **x**".

# **4.5.9.3. Inversa de f(x) = tg x**

A função f(x) = tg x, definida de  $\left| \frac{-\pi}{2}, \frac{\pi}{2} \right|$  −  $\frac{\pi}{2}$ ,  $\frac{\pi}{2}$  em IR, é bijetora.

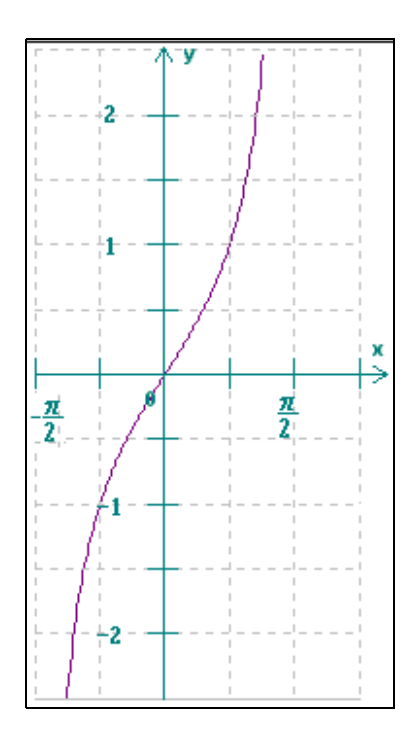

Figura 20 – Intervalo em que a função tangente é bijetora

Assim, tem-se: D (tg x) =  $\frac{\vert -\pi}{2}, \frac{\pi}{2}$ −  $\left[\frac{\pi}{2}, \frac{\pi}{2}\right]$  e Im (tg x) = IR.

Neste caso,  $f(x) = tg(x)$  é inversível e sua inversa é representada por:

 $f^{-1}(x)$  = arc tg x, sendo D (arc tg x) = IR e Im (arc tg x) =  $\frac{-\pi}{2}, \frac{\pi}{2}$  −  $\frac{\pi}{2}$ ,  $\frac{\pi}{2}$ .

# **4.5.9.4. Inversa de f(x) = cotg x**

A função f(x) = cotg x, definida de ]0,  $\pi$ [ em IR, é bijetora.

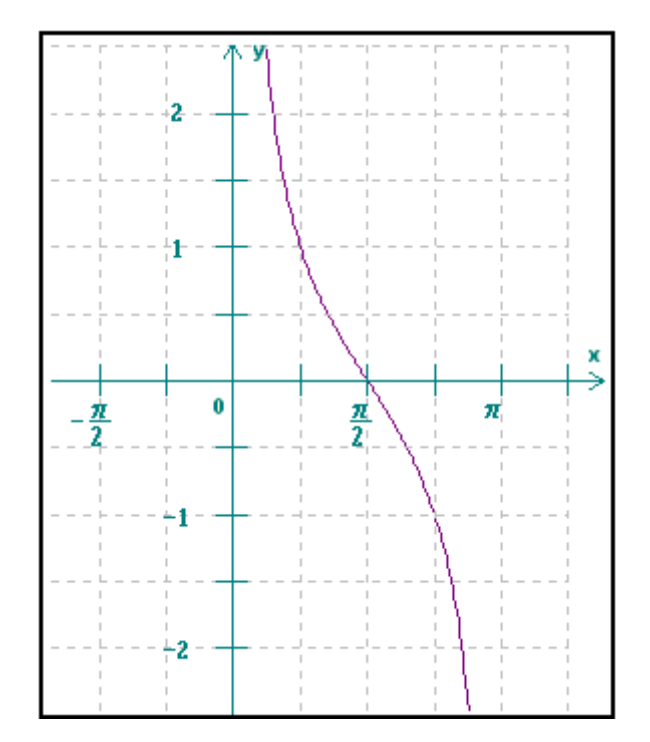

Figura 21 – Intervalo em que a função co-tangente é bijetora

Assim tem-se: D (cotg x) =  $]0, \pi[$  e Im (cotg x) = IR.

Neste caso,  $f(x) = \cot g x$  é inversível e sua inversa é representada por: **f**  $\cdot$  <sup>1</sup> (**x**) = **arc cotg x**, sendo D (arc cotg x) = IR e Im (cotg x) = ]0,  $\pi$  [.

# **4.5.9.5. Inversa de f(x) = sec x**

A função f(x) = sec x, definida de  $\left[0, \frac{\pi}{2}\right] \cup \left[\frac{\pi}{2}, \pi\right]$  $\left| 0, \frac{\pi}{2} \right| \cup \left| \frac{\pi}{2}, \pi \right| \text{ em } \{ y \in \text{IR} | y \le -1 \cup y \ge 1 \} \text{ é }$ bijetora.

Assim tem-se: D (sec x) = 
$$
\left[0, \frac{\pi}{2} \right[ \cup \left] \frac{\pi}{2}, \pi \right]
$$
 e Im (sec x) =  $]-\infty, -1] \cup [1, +\infty[$ .

 $f^{-1}(x)$  = arc sec x, sendo D (arc sec x) =  $]-\infty,-1] \cup [1,+\infty[$  e Im (sec x) = Neste caso,  $f(x) = \sec x$  é inversível e sua inversa é representada por:  $\left[0,\frac{\pi}{2}\right]\cup\left[\frac{\pi}{2},\pi\right]$  $\left[0,\frac{\pi}{2}\right]\cup\left[\frac{\pi}{2},\pi\right].$ 

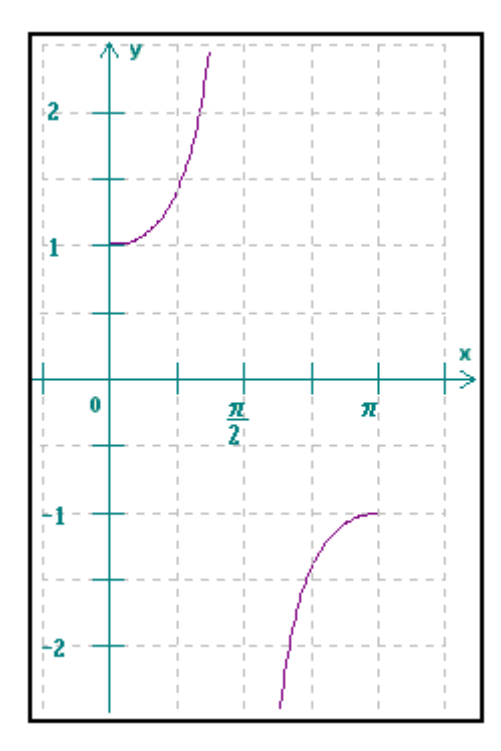

Figura 22 – Intervalo em que a função secante é bijetora

# **4.5.9.6. Inversa de f(x) = cossec x**

A função f(x) = cossec x, definida de 
$$
\left[-\frac{\pi}{2}, 0\right[ \cup \left]0, \frac{\pi}{2}\right]
$$
 em  
\n $\{y \in IR | y \le -1 \text{ ou } y \ge 1\}$ é bijetora.

Assim: D (cossec x) = 
$$
\left[-\frac{\pi}{2}, 0\right[ \cup \left] 0, \frac{\pi}{2} \right]
$$
 e Im (cossec x) =  $]-\infty, -1] \cup [1, +\infty[$ .

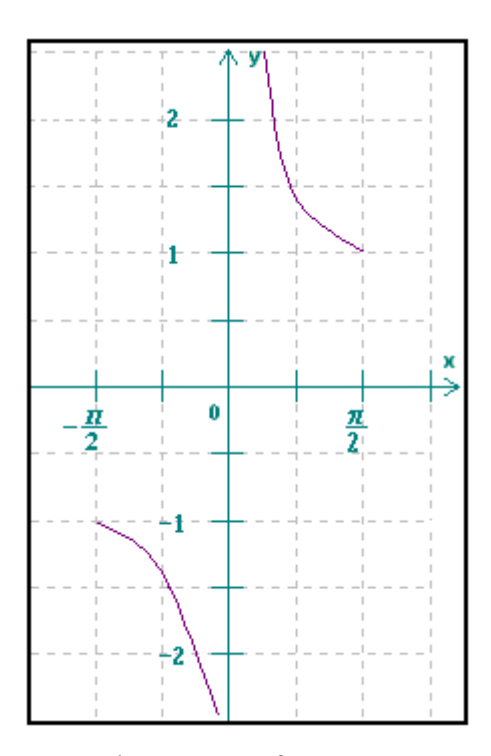

Figura 23 – Intervalo em que a função co-secante é bijetora

Neste caso,  $f(x) = \csc x$  é inversível e sua inversa é representada por: **f**  $\cdot$  1 **(x)** = arc cossec x, sendo D (arc cossec x) =  $]-\infty,-1] \cup [1,+\infty[$  e Im (cossec x) =  $\left[-\frac{\pi}{2},0\right[\cup\left]0,\frac{\pi}{2}\right]$  $\left[-\frac{\pi}{2},0\right]\cup\left[0,\frac{\pi}{2}\right].$ 

## **4.10. Apresentação da Ferramenta 'Trigonométrikes'**

 O *software* 'trigonométrikes' constitui-se como uma ferramenta para utilização em ambientes educacionais, auxiliado por um mediador adequadamente preparado. A ferramenta em si permitirá ao usuário, através de objetos gráficos, compreender o ciclo das funções trigonométricas e seus valores, efetuar reduções ao primeiro quadrante, compreender e decidir se dois arcos são côngruos ou não, estudar e perceber qual o sinal de cada função em cada quadrante, classificar as funções em crescentes ou decrescentes e estudar as funções trigonométricas inversas (arc sen, arc cos, arc tg).

A ferramenta é composta também por alguns componentes básicos, tais como:

Ambiente computacional composto por objetos, cenários e campos específicos

para exibição de valores numéricos, de acordo com a solicitação do usuário;

 Interface fácil que permita a interação do usuário com o *software* de modo simples.

A ferramenta está implementada de tal forma a permitir a exibição de novos cenários ou, excluir cenários já existentes, mediante a utilização de comandos que serão disponibilizados na área de comandos. Para navegar através do ambiente o usuário deverá utilizar o *mouse* ou teclas específicas no teclado.

 No *software* 'trigonométrikes', ao serem acionados os botões disponíveis através de toques no *mouse* ou comandos específicos no teclado, os cenários mudarão imediatamente, oferecendo novas opções ao usuário para obter ou chegar às conclusões que deseja a respeito das funções trigonométricas.

# **4.10.1. Tela Principal**

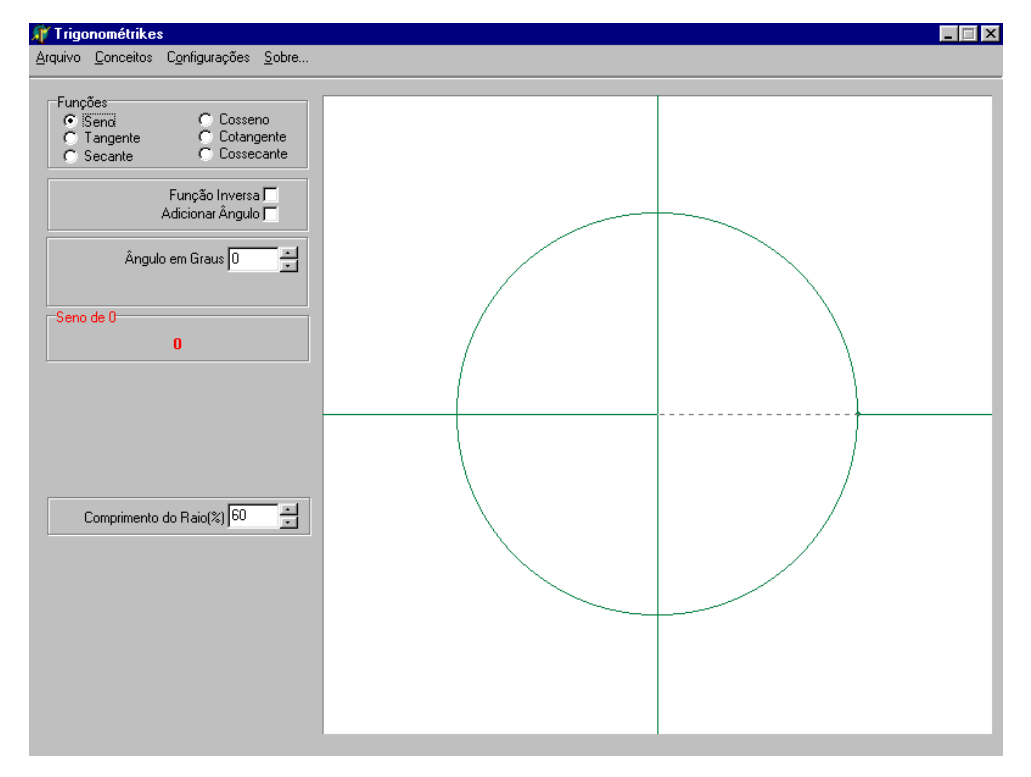

A tela principal será apresentada com o aspecto da figura seguinte:

Figura 24 – Tela principal
Quando o usuário selecionar qualquer uma das funções trigonométricas na tela principal através do *mouse*, terá a sua disposição um ciclo trigonométrico no qual, serão demonstradas as projeções da função selecionada, bem como os valores numéricos correspondentes ao ângulo solicitado por meio do *mouse*, das setas direcionais ou informando-se o valor desejado na caixa de entrada, através do teclado numérico.

# **4.10.2. Área de Comandos**

A área de comandos está disponibilizada na tela principal e deverá ser utilizada de acordo com a necessidade e interesse do usuário, que acionará o botão correspondente a função que lhe seja conveniente.

As atribuições dos botões da área de comandos são:

- Função Seno: Inicializar os procedimentos para exploração da função seno através do *software*.
- Função co-seno: Inicializar os procedimentos para exploração da função co-seno através do *software*.
- Função tangente: Inicializar os procedimentos para exploração da função tangente através do *software*.
- Função Co-tangente: Inicializar os procedimentos para exploração da função cotangente através do *software*.
- Função Secante: Inicializar os procedimentos para exploração da função secante através do *software*.
- Função Co-secante: Inicializar os procedimentos para exploração da função cosecante através do *software*.
- Ângulo em graus: Permite indicar os valores dos ângulos que se deseja observar a projeção, obtendo-se a medida desta, na caixa de saída correspondente.
- Adicionar ângulo: Permite introduzir mais um ângulo no ciclo trigonométrico, possibilitando assim a visualização simultânea de dois ângulos com suas respectivas projeções no mesmo ciclo trigonométrico.
- Função Inversa: Seu acionamento dá acesso a caixa **Valor da Função.**
- Valor da Função: Permite a inserção de valores numéricos com o intuito de se

obter qual é o ângulo, com sua respectiva projeção, gerador do valor inserido na referida caixa, ou seja, efetua o caminho inverso realizado através da caixa **Ângulo em graus** (funções trigonométricas inversas).

 Comprimento do Raio (%): permite variar o tamanho do raio do ciclo trigonométrico, de 0 a 100%, por meio do *mouse*, das setas direcionais ou da introdução de valores através do teclado numérico.

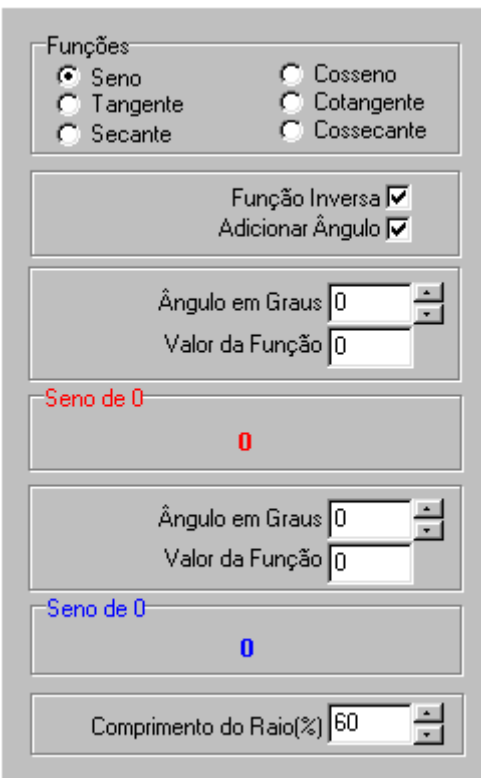

Figura 25 – Área de comandos

# **4.10.3 Barra de Menus**

A barra de menus tem o aspecto da figura seguinte:

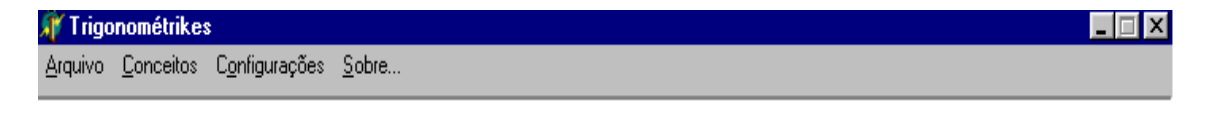

Figura 26 – Barra de Menus

As opções constituintes da barra de menus darão acesso as seguintes funções:

- $\triangleright$  Arquivo: Ao ser acionado disponibiliza as seguintes funções:
	- **Imprimir:** encaminha a tela atual para fila de impressão;
	- **Salvar:** permite salvar as informações presentes no painel, em formato BMP ou JPG;
	- **Copiar:** coloca as informações do painel na área de transferência;
	- **Sair:** permite encerrar a utilização do *software;*

¾ Conceitos: Ao ser acionado disponibiliza as funções:

- **Função Seno:** permite acesso aos conceitos da função seno;
- **Função Co-seno:** permite acesso aos conceitos da função co-seno;
- **Função Tangente:** permite acesso aos conceitos da função tangente;
- **Função Co-tangente:** permite acesso aos conceitos da função co-tangente;
- **Função Secante:** permite acesso aos conceitos da função secante;
- **Função Co-secante:** permite acesso aos conceitos da função co-secante.
- ¾ Configurações: Seu acionamento dá acesso as funções:
	- **Cor do ciclo:** tem a atribuição de alterar a cor do ciclo trigonométrico, conforme das cores existentes no micro.
	- **Animação:** permite visualizar o movimento cíclico da função trigonométrica previamente selecionada, durante a primeira volta, sem que seja necessária a intervenção do usuário durante o processo.
- ¾ Sobre: Seu acionamento dá acesso a função:
	- **Trigonométrikes,** que possibilita acesso a algumas informações sobre o *software*.

## **4.10.4 Desenvolvimento do** *Software*

Só será possível inserir valores numéricos inteiros para as medidas dos Ângulos que se deseja estudar, sendo inválidos os valores decimais. Acredita-se que isto não trará nenhum prejuízo do ponto de vista pedagógico, pois apenas com a utilização dos valores inteiros pode-se atingir os objetivos propostos, conforme os exemplos que serão apresentados a seguir. Já a caixa **Valor da Função,** permite o uso de valores decimais.

# **4.10.4.1. A Função Seno**

Se o usuário tem dúvidas em relação às regras e conceitos referentes às funções trigonométricas, deverá clicar na opção **Conceitos** da barra de menus e, em seguida na função trigonométrica da qual deseja verificar as definições e conceitos, e então, aparecerá interativamente nova tela conforme mostra a figura seguinte:

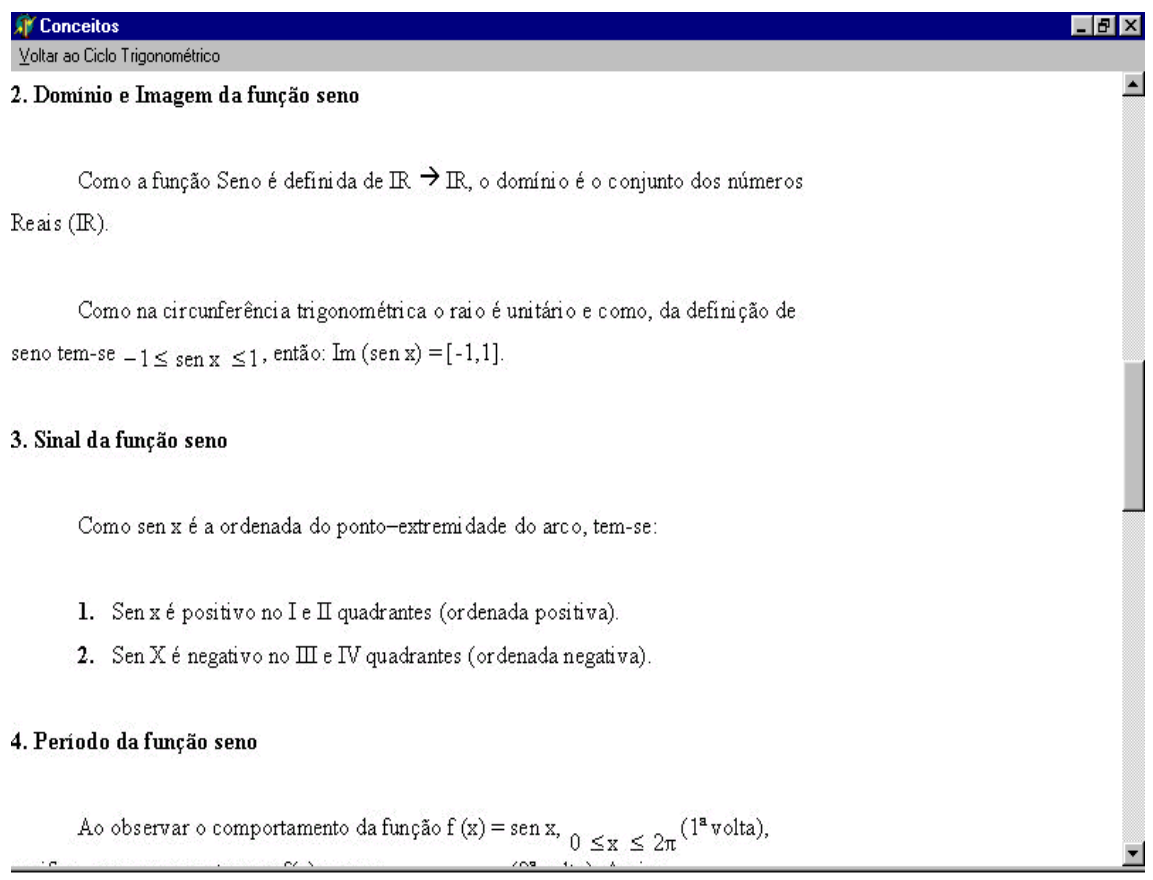

Figura 27 – Definições e conceitos das funções circulares.

Ao término da leitura, o usuário estará pronto para iniciar o estudo utilizando o *software* ou fechar o programa. Prosseguindo o exemplo, o usuário deverá acionar o botão **Voltar ao ciclo trigonométrico**, conforme figura 27, e então aparecerá interativamente um Ciclo Trigonométrico, conforme figura 28. O usuário terá então, a oportunidade de interagir com o *software* através da caixa **Ângulo em Graus** que contém espaços para serem digitados a medida do ângulo que se deseja incluir no ciclo trigonométrico até um limite máximo de  $\pm$  99999°. O usuário poderá também utilizar os botões Up down  $\Box$  para aumentar o valor do ângulo em direção ao + $\infty$  (infinito positivo) ou, do mesmo modo, porém em sentido contrário, diminuir o valor do ângulo em direção ao – ∞ (infinito negativo), obtendo os valores numéricos (na caixa de saída), correspondentes à função e ao ângulo solicitado. O usuário tem ainda outra opção para executar as mesmas funções acima descritas, bastando para isso, utilizar as setas direcionais do teclado, para aumentar ou diminuir a medida do ângulo que se deseja obter, até um valor limite de ± 999°.

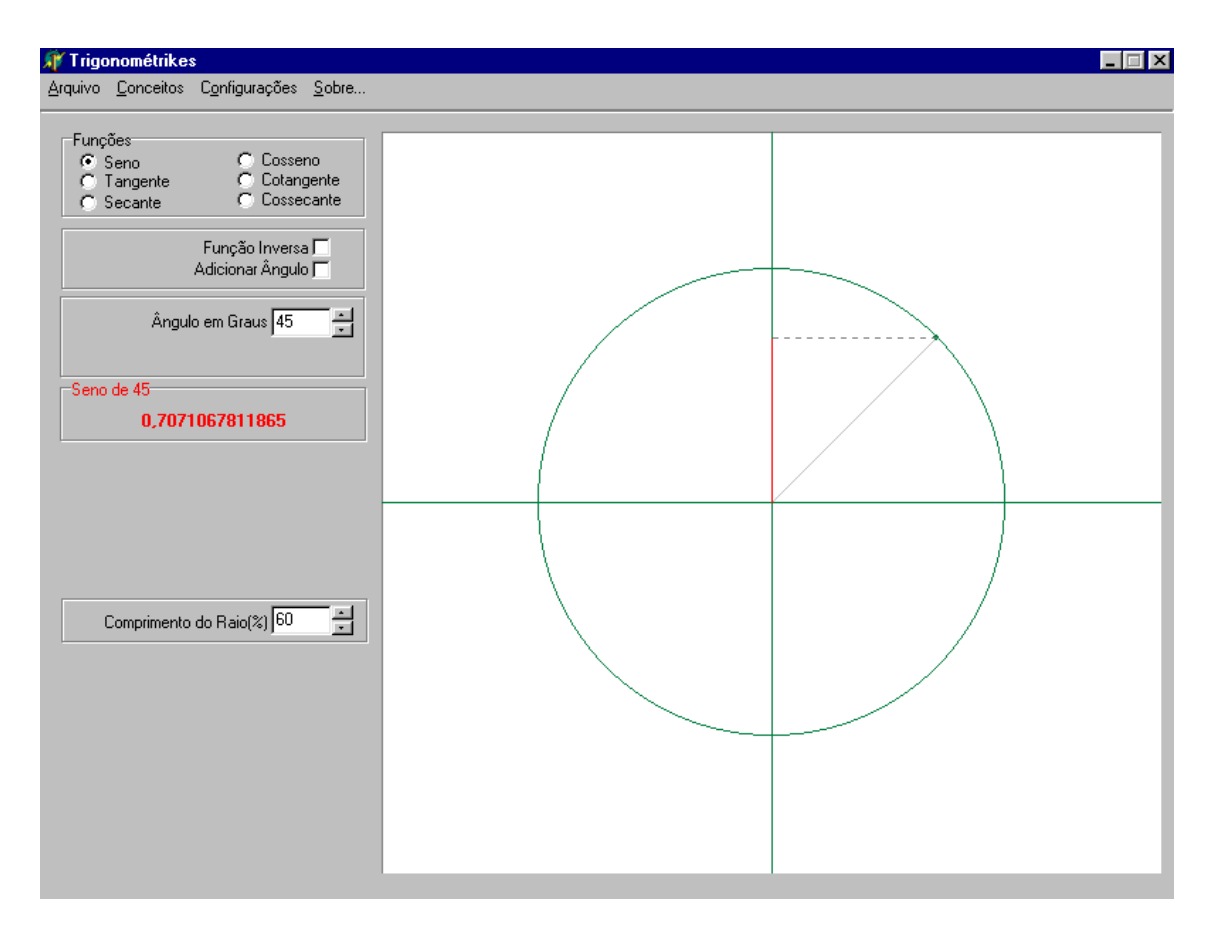

Figura 28 – Seno de um ângulo.

#### **4.10.4.2. Redução ao Primeiro Quadrante**

Desejando-se incluir novo ângulo, qualquer que seja sua medida, basta clicar no comando **Adicionar ângulo**, e então a segunda caixa de entrada de dados com a denominação **Ângulo em Graus**, será disponibilizada com espaços para serem digitados os valores numéricos referentes à medida do ângulo que se deseja incluir. Aparecerão também os botões *Up down,* para aumentar ou diminuir o tamanho do ângulo, conforme apresentado na secção anterior.

Ao disponibilizar a segunda caixa **Ângulo em Graus**, o *software* disponibilizará também, a projeção no ciclo trigonométrico, do ângulo requerido, bem como o valor numérico da função para o mesmo ângulo. Vale esclarecer que a projeção e os valores na caixa de saída de dados, correspondentes a primeira caixa estão na cor vermelha e o que se refere a segunda caixa, aparece na cor azul, objetivando facilitar a utilização do *softwa*re para compreensão das funções trigonométricas.

Com a oportunidade de se manipular, interagir e observar dois ou mais ângulos num mesmo ciclo trigonométrico, a compreensão das funções trigonométricas em seu movimento cíclico fica facilitada, permitindo assim, perceber e entender que diferentes ângulos podem ter o mesmo valor para uma dada função.

Na figura 29, observa-se que dois ângulos de medidas diferentes têm o mesmo seno, ou seja, a mesma projeção no eixo das ordenadas. Isto auxilia enormemente à compreensão da redução do II ao I quadrante, em que sen  $(\pi - \alpha) =$ sen  $(\alpha)$ , permitindo que a interpretação aconteça de imediato, ao observar que sen (45°) = sen (135°), tanto numérica quanto graficamente.

Se a redução for do terceiro para o primeiro quadrante, o usuário poderá observar, como no exemplo da figura 30, que a função seno tem valores, em módulo, iguais para alguns ângulos, porém com sinais contrários, donde se conclui que sen  $(\pi + \alpha) = -$  sen  $\alpha$ , conforme o exemplo apresentado adiante, utilizando-se os ângulos de 45° e 225°.

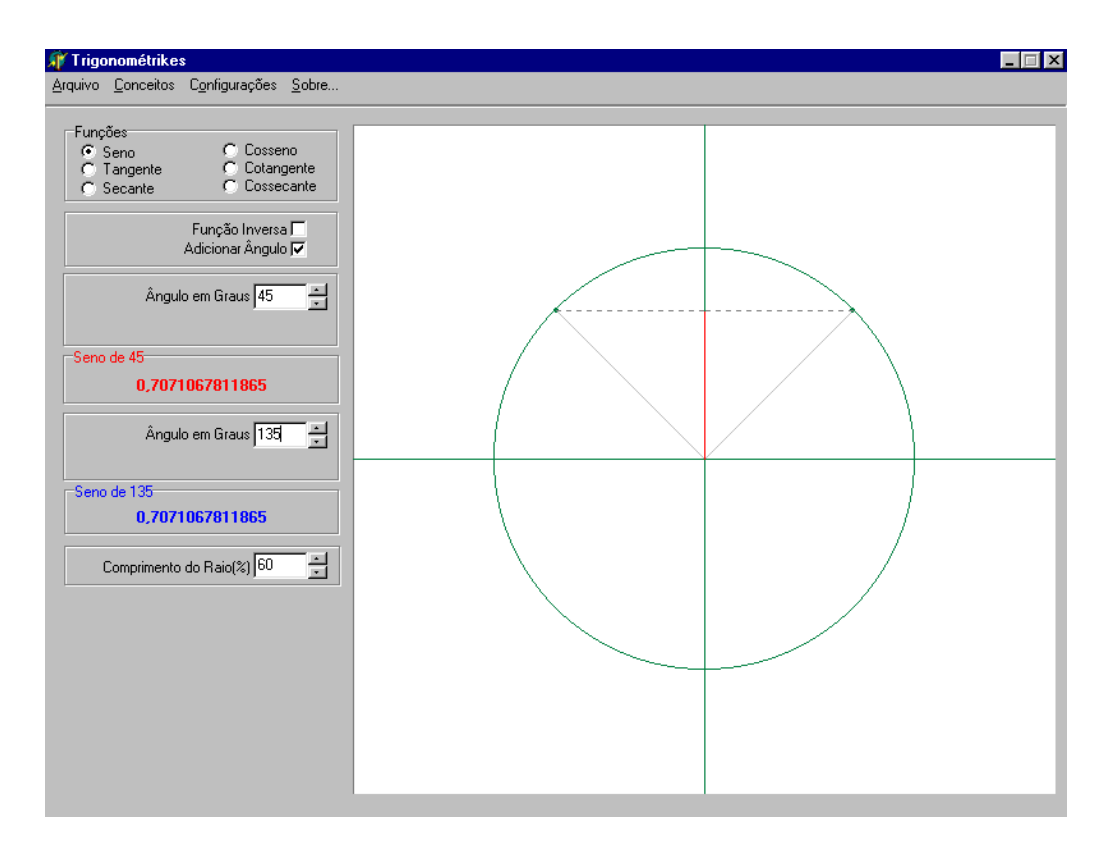

Figura 29 – Redução do II para o I quadrante.

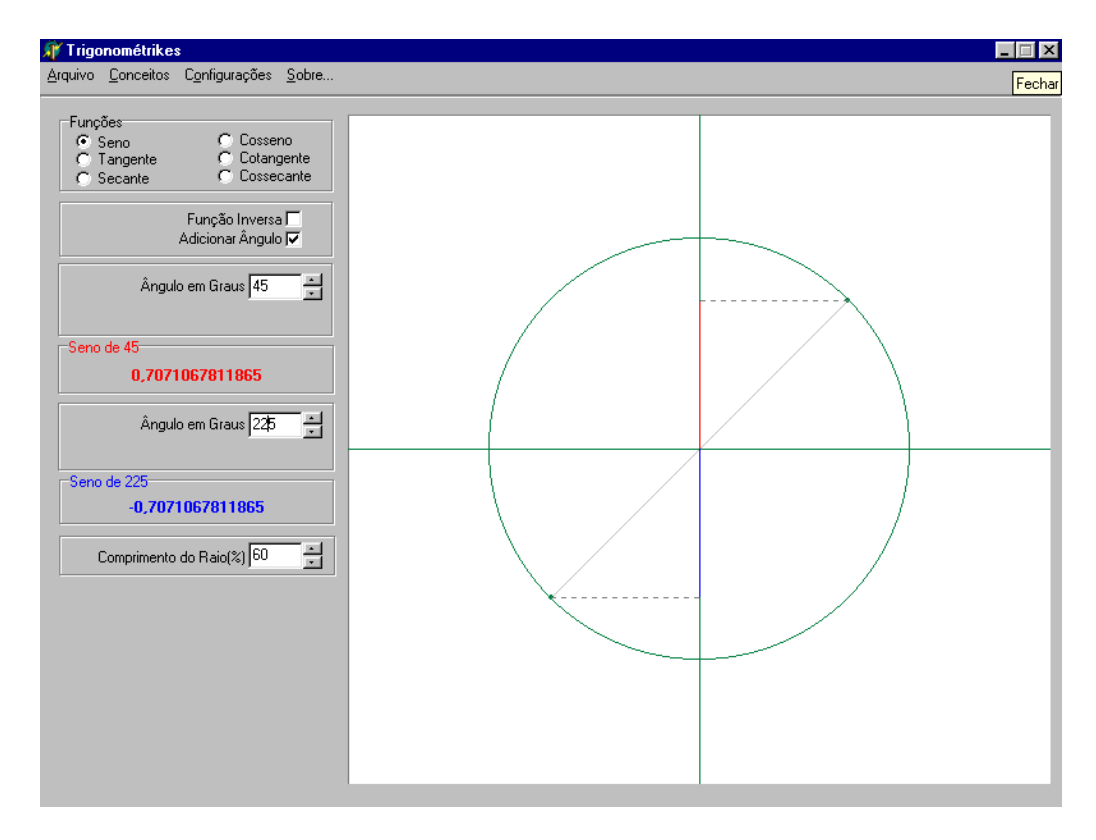

Figura 30 – Redução do III para o I quadrante.

Se a redução a ser realizada for do IV para o I quadrante, também fica de fácil percepção que a função seno tem valores, em módulo, iguais para alguns ângulos, porém com sinais contrários, donde se conclui que sen  $(2π – α) = – sen (α)$ , conforme o exemplo apresentado na figura seguinte, utilizando-se os ângulos de 60° e 300°.

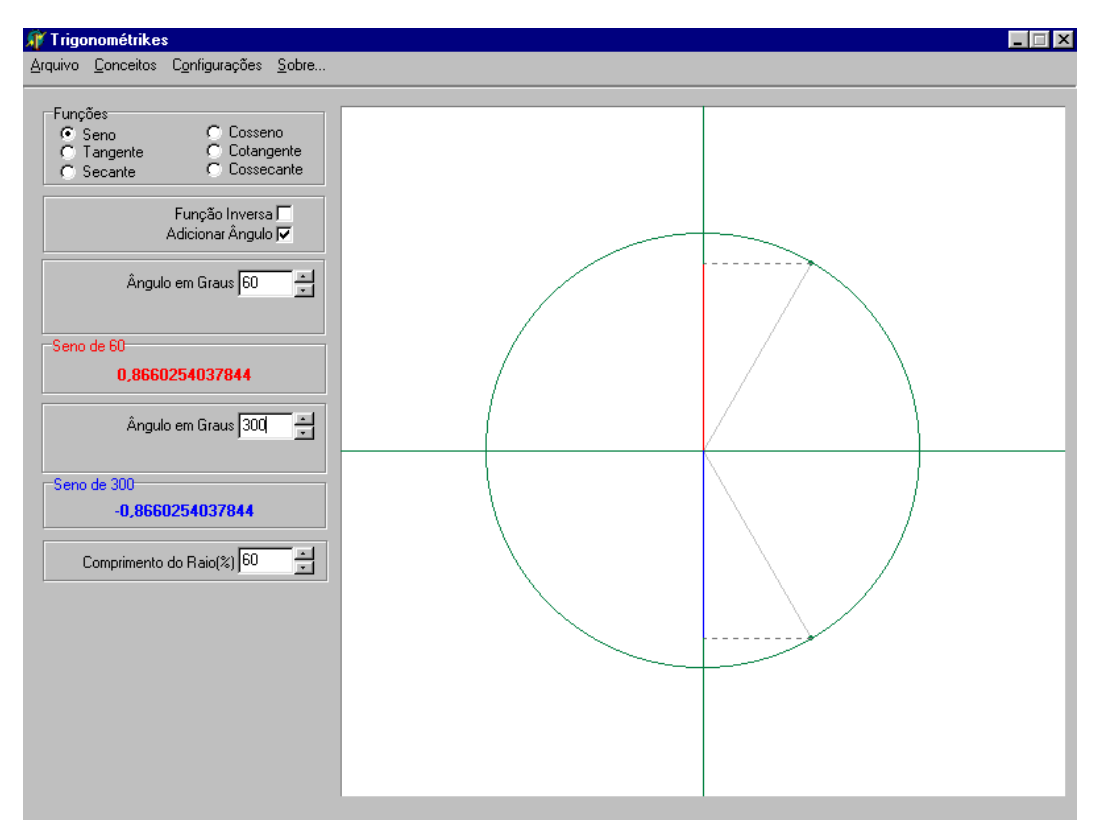

Figura 31 – Redução do IV para o primeiro quadrante.

A redução ao primeiro quadrante poderá ser realizada em ângulos cujas extremidades estejam no II, no III ou no IV quadrante, com qualquer uma das funções, no entanto, julga-se desnecessário apresentar exemplos de todas essas possibilidades de utilização do *software*. Passa-se a seguir, a dissertar sobre a utilização do *software* para estudar o sinal das funções trigonométricas, em cada um dos quadrantes.

## **.10.4.3. Estudo do Sinal de uma Função Trigonométrica 4**

Ao observar o movimento cíclico das projeções de cada uma das funções trigonométricas, o usuário perceberá facilmente se o sinal da função naquele quadrante é positivo ou negativo, uma vez que, ele terá a sua disposição a visualização gráfica do

comportamento da projeção bem como seu valor numérico, positivo ou negativo, de acordo com a variação da medida do ângulo.

Aumentando-se a ou diminuindo o ângulo, os valores e as projeções se alteram em direção aos limites matemáticos específicos de cada função em cada quadrante, e o usuário, com grande facilidade e simplicidade identificará qual o sinal da função (positivo ou negativo) e qual o limite da função no respectivo quadrante.

#### **4.10.4.4 Classificando a Função em Crescente ou Decrescente**

Uma função f(x):IR  $\rightarrow$  IR é dita crescente se, e somente se, para quaisquer  $x_1$  e  $x_2$  com  $x_1 < x_2$  tem-se  $f(x_1) < f(x_2)$ .

Uma função f(x): IR  $\rightarrow$  IR é dita decrescente se, e somente se, para quaisquer  $x_1$ e  $x_2$   $x_1 < x_2$  tem-se  $f(x_1) > f(x_2)$ .

Em outras palavras, se as imagens aumentarem, aumentando-se os valores de x do domínio, a função é crescente.

Se as imagens diminuírem, aumentando-se os valores de x do domínio, a função é decrescente.

Utilizando-se o *software*, esta definição fica mais facilmente compreensível, ao se observar que, ao aumentar a medida do ângulo, suas projeções podem aumentar ou diminuir de tamanho, de acordo com o quadrante que se está trabalhando e também, de acordo com a função que se está estudando, permitindo assim, classificar certa função em determinado quadrante, em crescente, se, ao aumentar a medida do ângulo, suas projeções também aumentarem. E em decrescente, se, ao aumentar a medida do ângulo, suas projeções diminuírem de tamanho. Isto poderá ser identificado através de observação visual dos resultados na tela do micro.

# **4.10.4.5. Arcos Côngruos**

Dois arcos são ditos côngruos quando tem a mesma extremidade e diferem apenas pelo número de voltas inteiras.

Fica facilitada a compreensão desta definição através do *software*, quando o usuário tem a oportunidade de incluir dois ângulos num mesmo ciclo trigonométrico, através do comando **Adicionar Ângulo**. Após expressar a medida de cada um deles, observar os resultados. Se as extremidades dos ângulos requeridos coincidirem umas com as outras, pode-se afirmar que os ângulos são côngruos, caso contrário, não o são.

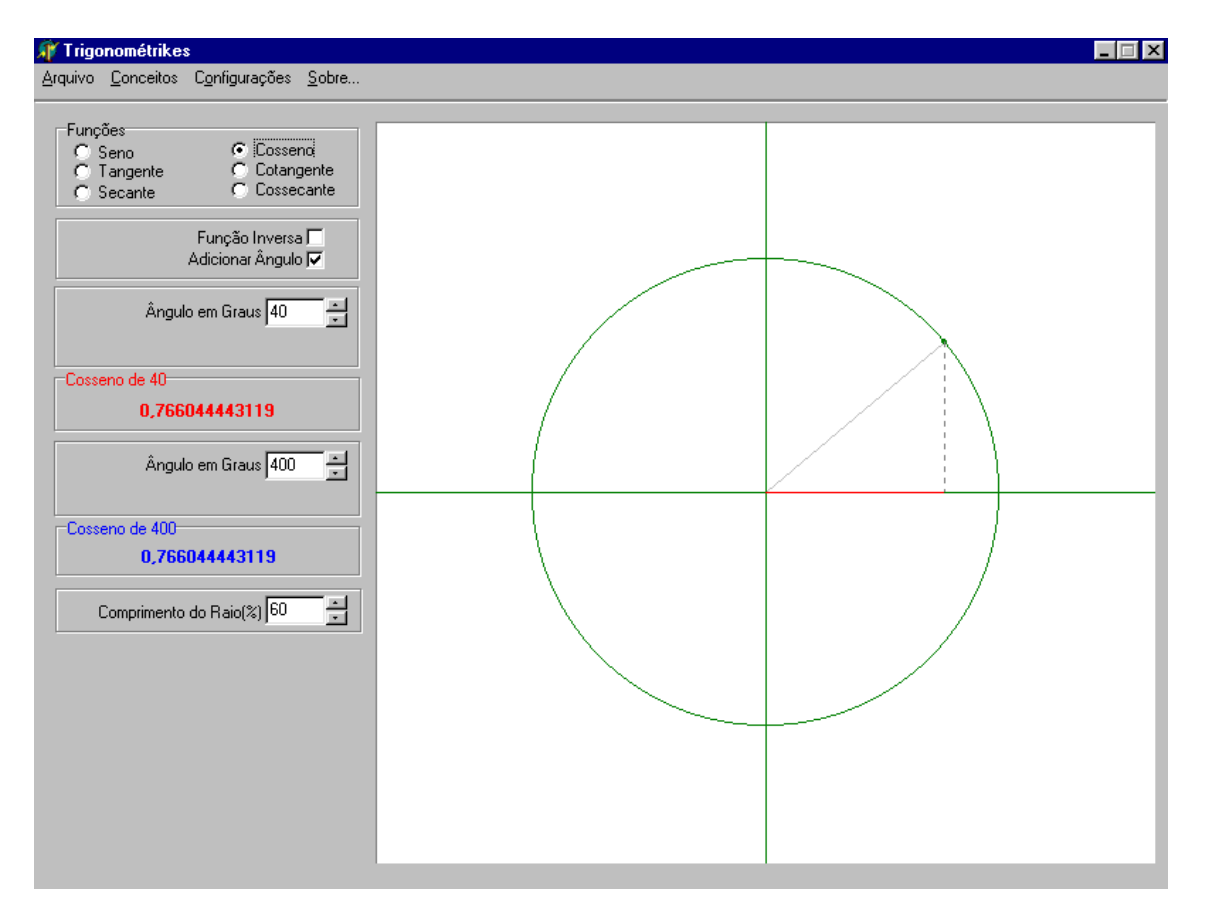

Figura 32 – Arcos Côngruos

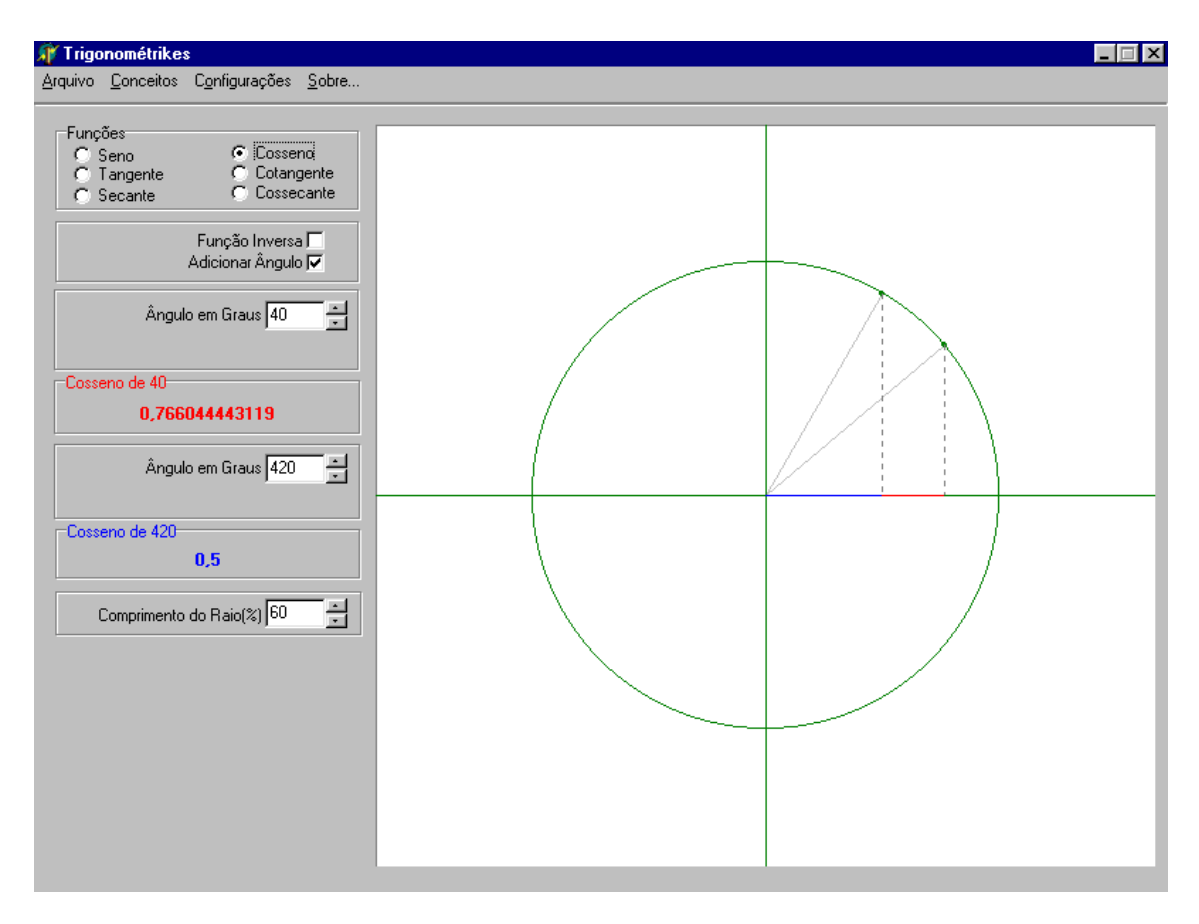

Figura 33 – Arcos não Côngruos

# **4.10.4.6. Funções Trigonométricas Inversas (Funções arc)**

A utilização deste *software* pode favorecer também a compreensão das funções trigonométricas inversas (arc sen, arc cos, arc tg), sendo que para tal o usuário dispõe do comando **Função Inversa**, que ao ser acionado disponibiliza a caixa **Valor da Função**, que por sua vez permite a inserção de valores numéricos, para então observar e entender qual o valor da função trigonométrica é o gerador de cada medida de ângulo com sua respectiva projeção no ciclo trigonométrico. O usuário estará fazendo então o caminho inverso, ou seja, em lugar de partir da inserção da medida do ângulo para observar a projeção e o valor da função, poderá, a partir da inserção do valor da função na caixa de mesmo nome, observar a projeção e a medida do ângulo correspondente.

Esta caixa aceita a inserção de números com no máximo 4 dígitos, sendo no máximo 3 casas decimais, que foi a precisão adotada para esta opção.Vale ressaltar, que

o recurso **Função Inversa** só está disponível para as funções trigonométricas sen, cos e tg. Para as demais funções (cotg, sec e cossec) ao se tentar inserir valores na caixa **valor da função**, aparecerá a mensagem Recurso não disponível para esta função. No entanto, utilizando-se as identidades trigonométricas, é possível obter os valores das funções trigonométricas inversas que não estão disponíveis, a partir dos resultados das que estão.

Observando o valor da função e analisando o ângulo gerador deste valor, o aprendiz estará construindo seu conhecimento a esse respeito de forma consistente e duradoura, ou seja, a aprendizagem estará se processando em seu sentido maior. Este momento tem a característica de permitir a reflexão e a depuração por parte do aprendiz, que ao detectar que o resultado não condiz com suas expectativas, parte para nova descrição, repetindo o processo e repensando sobre seus próprios erros, sem censura ou constrangimento.

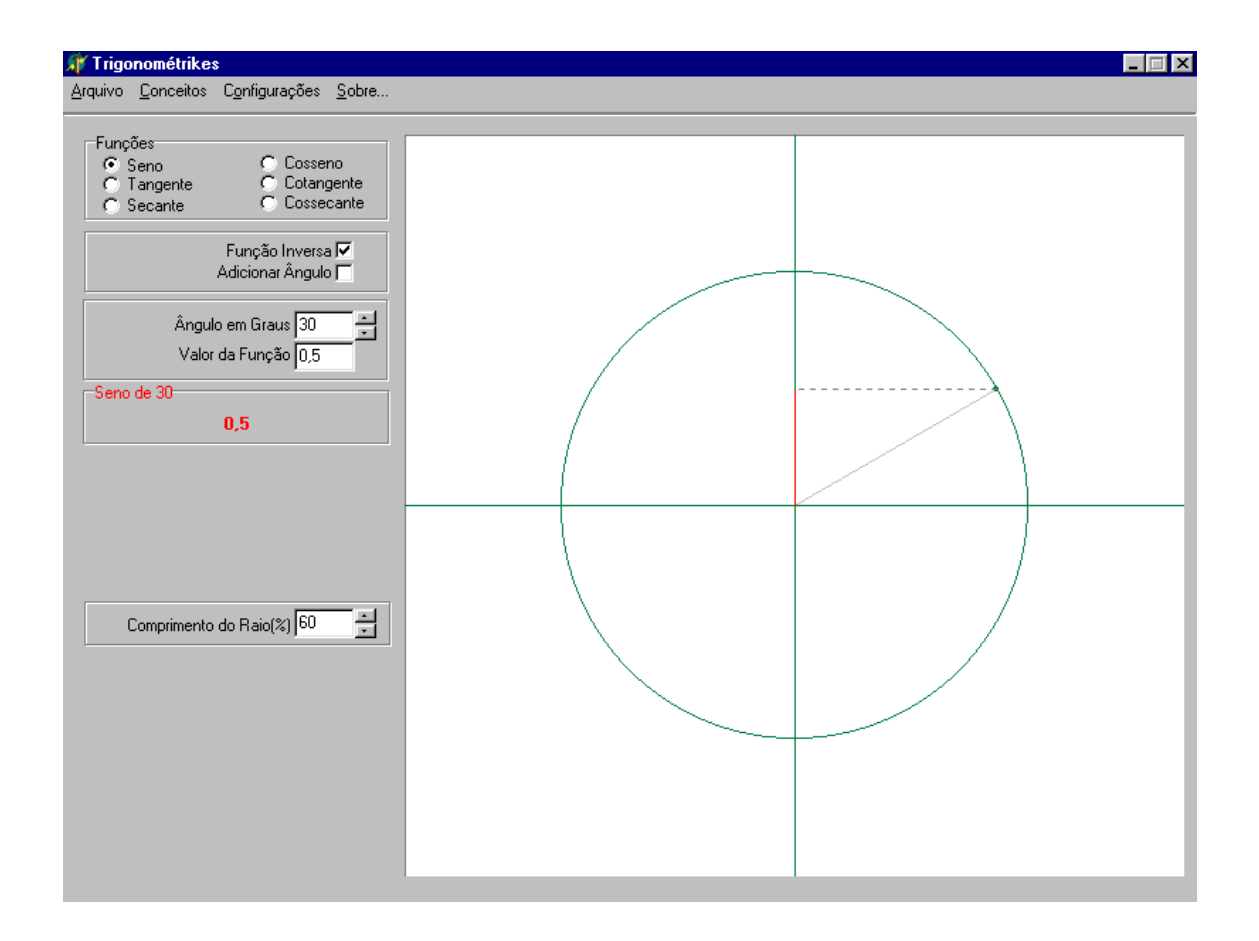

Figura 34 – Função Inversa

A resposta, quando se utiliza a caixa valor da função, correspondente às **funções inversas**, utilizará o critério da aproximação matemática para o número inteiro, assim, por exemplo, no caso da função seno, a resposta tanto para o valor 0,276 quanto para o valor 0,286 será a mesma (16°), na caixa **Angulo em Graus.**

# **.10.4.7. Período de uma função Trigonométrica 4**

O período de uma função é o intervalo regular em que a função se repete, sempre na mesma ordem.

Em se tratando de funções trigonométricas, todas elas são periódicas, no entanto, o período varia de função para função, conforme definições apresentadas anteriormente.

O problema em geral é justamente perceber qual é período de cada função, ou seja, qual é o intervalo no ciclo em que elas se repetem.

O *software* apresentado oportuniza ao usuário efetuar inúmeras voltas no mesmo ciclo trigonométrico, observando qual é o intervalo em que os valores numéricos da função em estudo começam a se repetir, e também qual é o momento em que as projeções começam a ser as mesmas das já visualizadas anteriormente.

Ao identificar este intervalo, o usuário estará definindo qual é o período da função, de maneira prazerosa e sem ter de recorrer ao rigor algébrico ou a abstração normalmente exigida para tal.

# **.10.4.8. Domínio e Imagem de uma Função Trigonométrica 4**

Em secções anteriores já se definiu os conjuntos domínio (D) e imagem (Im) de cada função trigonométrica.

O domínio de uma função trigonométrica pode ser determinado através do *software*, pela observação das respostas numéricas na caixa de saída. Todo ângulo cuja resposta for a expressão **Não Existe**, e também seus côngruos, deverão ser excluídos do conjunto domínio da função em questão. Todos os ângulos cuja resposta na caixa de saída for um valor numérico fará parte do domínio da função. Se na primeira volta, para todos os ângulos obtêm-se resposta diferente da expressão **Não Existe**, então o conjunto domínio será o conjunto dos números reais (IR). Quando o ângulo solicitado não faz parte do conjunto domínio a resposta gráfica será a reta que forma o ângulo coincidente com um dos eixos e a projeção não poderá ser visualizada por não existir.

Para determinar a imagem de cada função trigonométrica, utilizando o *software*, colaborar com o entendimento, por parte do aprendiz. bastará ao aprendiz aumentar progressivamente a medida do ângulo, mantendo fixa a função que deseja estudar e, observar qual é o valor mínimo e o valor máximo que pode ser atingido pela projeção ao se efetuar uma volta completa no ciclo. Quando as imagens variam para o  $\pm \infty$ , uma intervenção do professor é de grande utilidade para

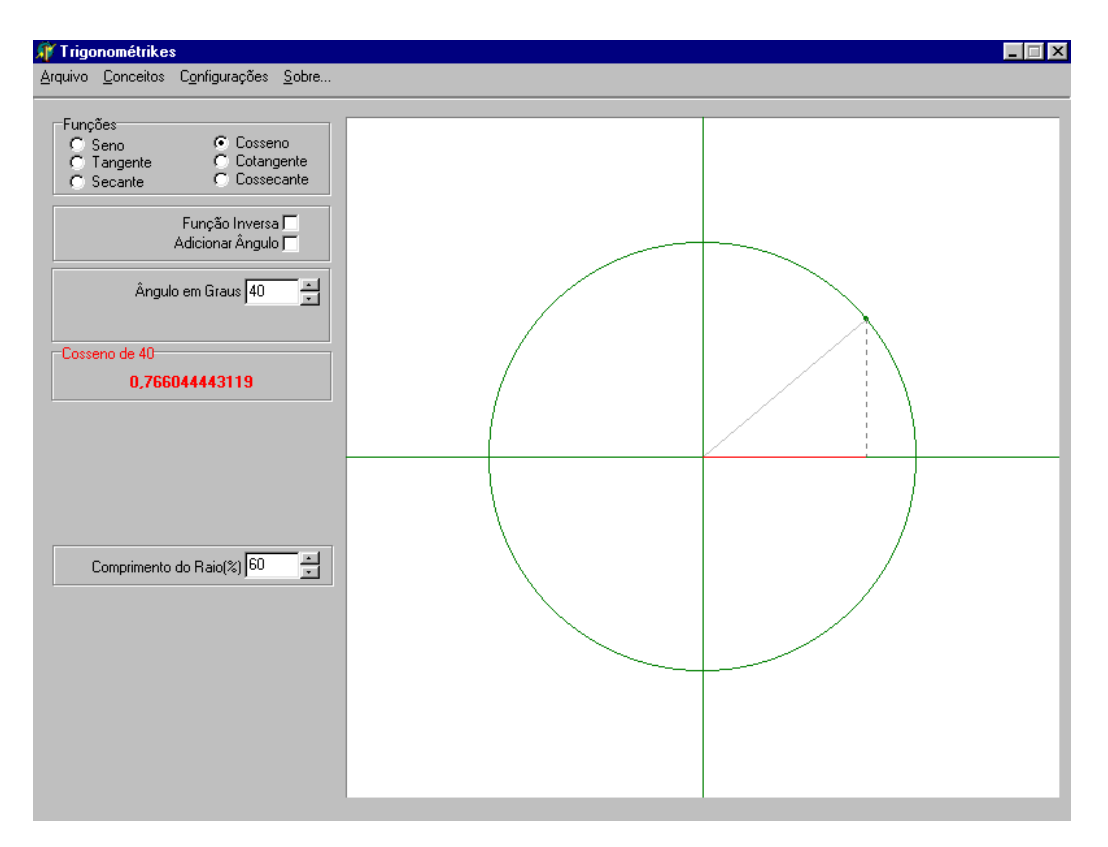

## **.10.4.9. Função Co-seno 4**

Figura 35 – Co-seno de um ângulo.

Para o estudo da função co-seno o procedimento é semelhante ao apresentado para o estudo da função seno, bastando acionar o comando **Co-seno** na Área de Comandos, e então, todas as demais ações seguirão a mesma seqüência já descrita e apresentada para a função seno.

Nesta função, o comando **Adicionar Ângulo** pode ser utilizado da mesma forma e com os mesmos resultados prescritos para a função seno.

# **.10.4.10. Função Tangente 4**

O acesso à função tangente é realizado através do acionamento do comando **Tangente** da área de comandos, que interativamente proporcionará o aparecimento do ciclo trigonométrico, da mesma forma como foi apresentado para a função seno.

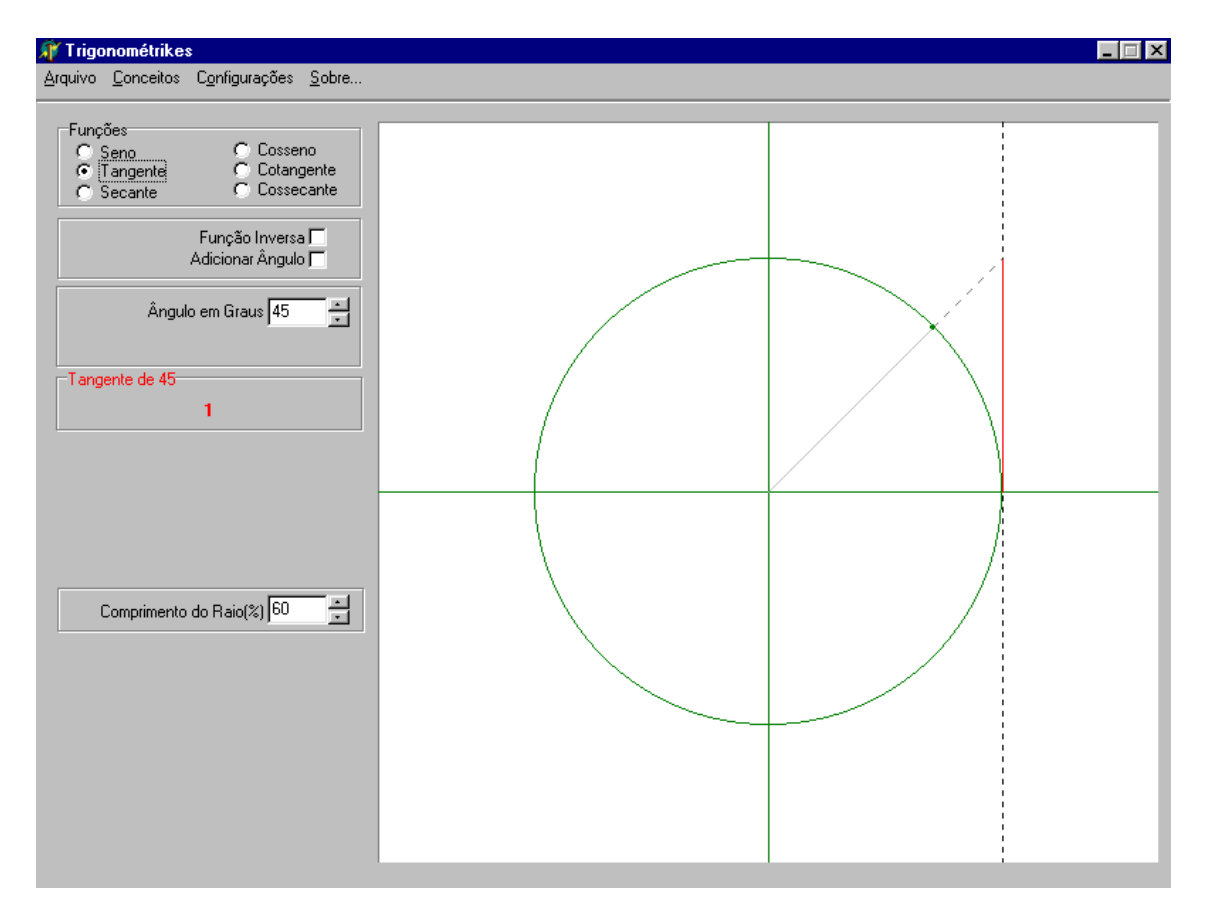

Figura 36 – Tangente de um ângulo

Sabe-se que para os ângulos que medem  $90^\circ$  e  $270^\circ$  e também os seus côngruos, não existem valores para a função tangente. Assim a resposta numérica virá na forma da expressão **Não Existe** e a resposta gráfica será a reta que forma o ângulo coincidindo com o eixo das ordenadas (eixo y). Para os demais ângulos, é possível obter resposta numérica na caixa de saída, e a reta que forma o ângulo torna-se concorrente ao eixo y.

Quando a medida do ângulo se aproxima de 90° e 270°, pela direita ou pela esquerda, a projeção na reta tangente torna-se muito grande e, caso seja necessário, para melhorar a visualização, pode-se utilizar a função **Comprimento do Raio em (%)** para aumentar ou diminuir, o tamanho do ciclo disponível, com suas respectivas projeções.

#### **4.10.4.11. Função Co-tangente**

O acesso a função co-tangente é realizado por meio do acionamento do comando **Co-tangente** da área de Comandos, que interativamente proporcionará o aparecimento do ciclo trigonométrico, necessário à realização do estudo.

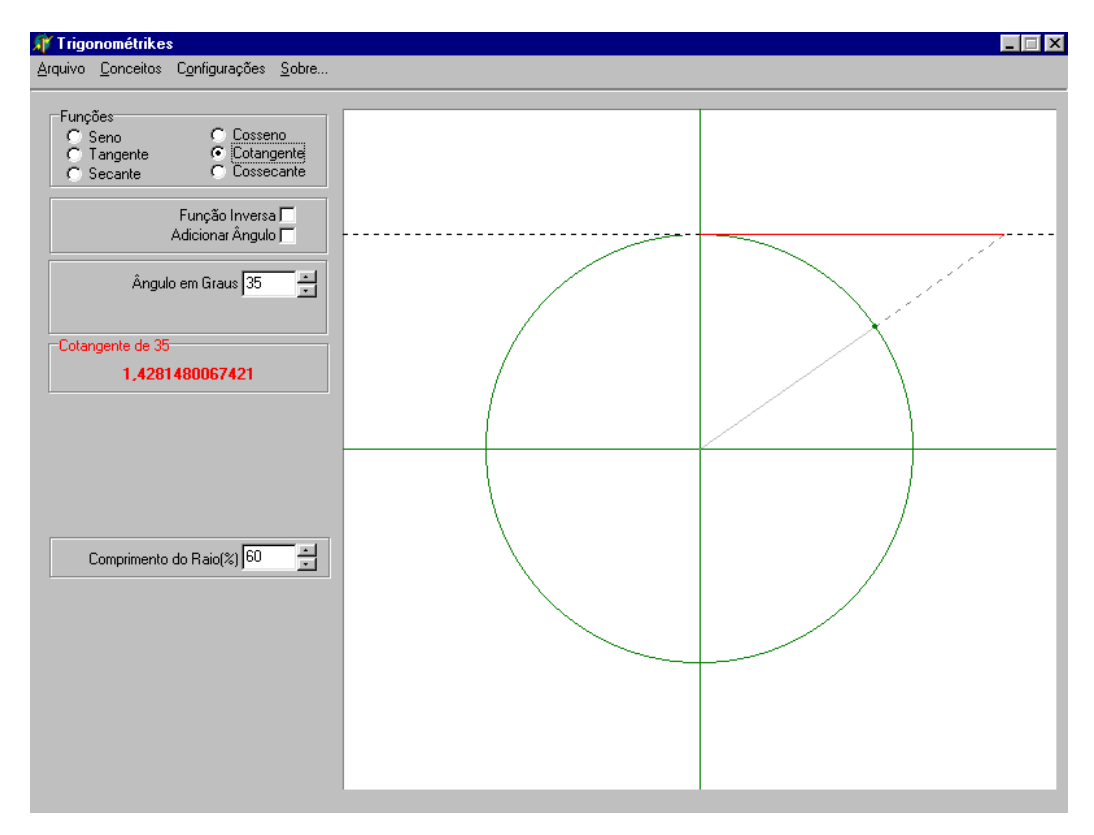

Figura 37 – Co-tangente de um ângulo

Para os ângulos que medem 0° ou 180° e todos os seus côngruos, não existem valores para a função co-tangente. Assim a resposta numérica virá na forma da expressão **Não Existe** e a resposta gráfica será a reta que forma o ângulo coincidindo com o eixo das abscissas (eixo x).

Para os demais ângulos, é possível obter resposta numérica na caixa de saída, e a reta que forma o ângulo, torna-se concorrente ao eixo x.

Aproximando-se a medida do ângulo a 0° ou 180°, pela direita ou pela esquerda, a projeção na reta das co-tangentes torna-se muito grande, e caso seja necessário, para melhorar a visualização, pode-se, da mesma forma que na função tangente, utilizar a função **Comprimento do Raio em (%)** para variar o tamanho do ciclo disponível, com suas respectivas projeções.

#### **4.10.4.12. Função Secante**

O acionamento do botão **Secante**, na área de comandos, permitirá o início do estudo desta função, para a qual serão disponibilizados todos os comandos já citados para as demais funções.

valores para a função secante. Assim a resposta numérica virá na forma da expressão **ão Existe** e a resposta gráfica será a reta que forma o ângulo, coincidindo com o eixo **N** Para os ângulos que medem 90° ou 270° e todos os seus Côngruos, não existem das ordenadas (eixo y).

Para os demais ângulos, é possível obter resposta numérica na caixa de saída, e a reta que forma o ângulo, torna-se concorrente ao eixo y.

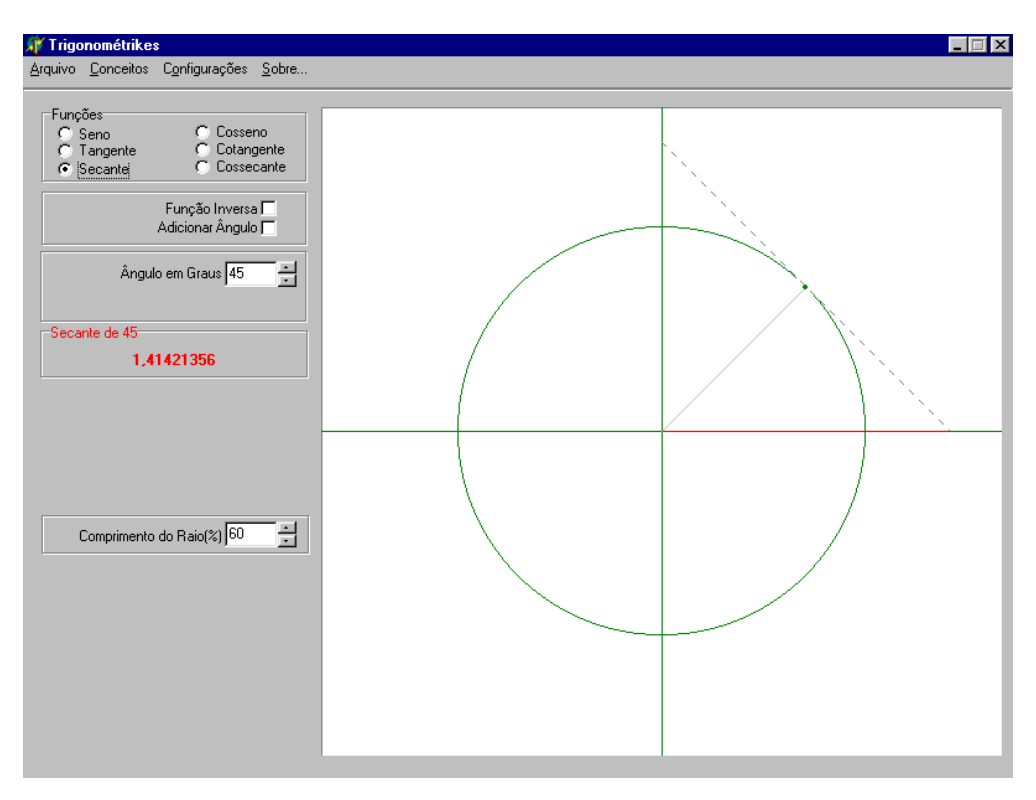

Figura 38 – Secante de um ângulo

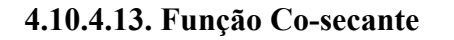

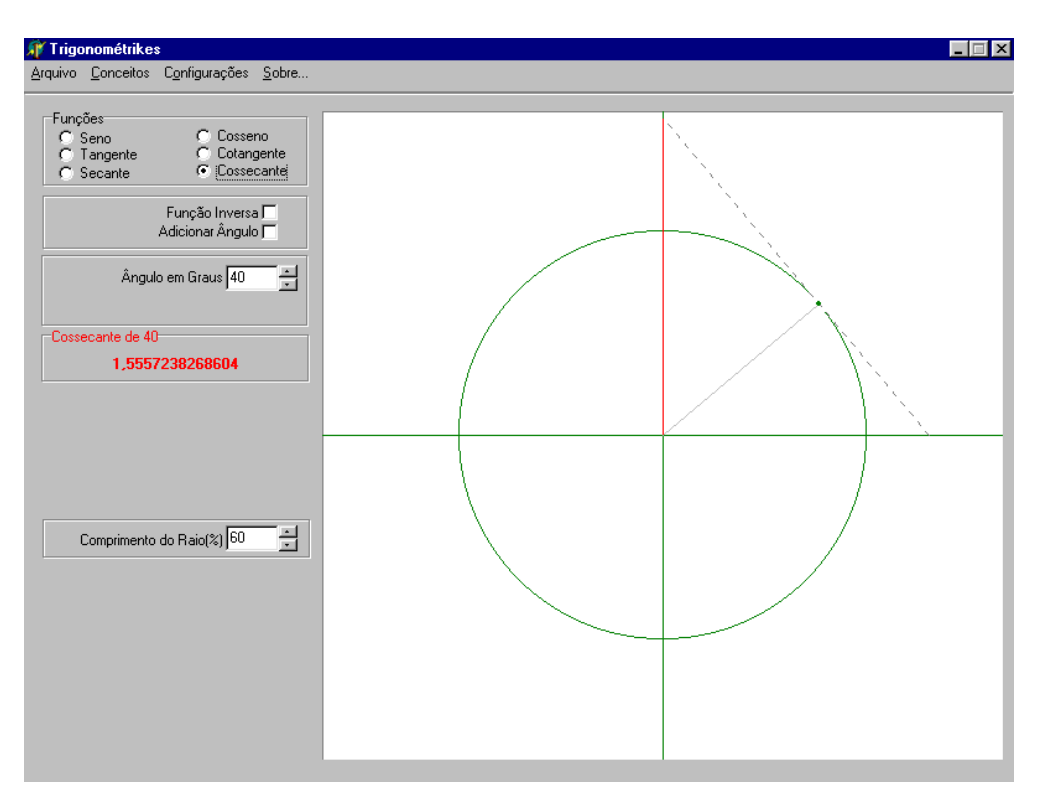

Figura 39 – Co-secante de um ângulo

A exploração da função co-secante ocorre de forma análoga a da função secante, porém o acesso a esta função é dado pelo acionamento do comando Co-secante, na área de comandos.

Os ângulos cuja medida valem 0° ou 180º e todos os seus côngruos, não possuem valores para a função Co-secante. Assim a resposta numérica virá na forma da expressão **Não Existe** e a resposta gráfica será a reta que forma o ângulo, coincidindo com o eixo das abscissas (eixo x).

Para os demais ângulos, é possível obter resposta numérica na caixa de saída, e a reta que forma o ângulo, torna-se concorrente ao eixo x.

# **5. AVALIAÇÃO DO** *SOFTWARE* **TRIGONOMÉTRIKES**

A ferramenta 'trigonométrikes' foi avaliada por professores de Escolas de Ensino Médio, do município de Urupá, (Estado de Rondônia). Sendo que o procedimento para avaliação constitui-se no seguinte:

- 1. Foi feita uma apresentação do *software* aos professores, bem como a promoção de debates sobre as principais questões concernentes ao ensino de matemática mediado por computador;
- 2. Os professores tiveram a oportunidade de fazer uso deste *software* durante alguns dias;
- 3. Alguns professores levaram o *software* para apresentar e utilizar com seus alunos, sendo que, o assunto funções trigonométricas já havia sido abordado da forma costumeira, o que favoreceu ainda mais o processo avaliativo, por parte dos alunos;
- 4. Após terem utilizado a ferramenta, os professores de Matemática e alunos da registrarem seus comentários, críticas e sugestões, comparando a forma tradicional e o método utilizado por 'trigonométrikes' para o ensinoterceira série do Ensino Médio, responderam individualmente a questionários diferenciados, previamente elaborados, tendo também a oportunidade de aprendizagem das funções trigonométricas.

Os modelos de questionários aplicados aos professores e aos alunos, estão faze ndo parte dos anexos desta dissertação.

deste ev ento, sendo que, a avaliação foi realizada com 8 professores de matemática e com um a turma da terceira série do Ensino Médio com 40 alunos. Não houve preocupação com a determinação estatística do tamanho da amostra seguir n a forma de gráficos, para melhorar a visualização e interpretação dos dados. Primeir amente serão apresentados os resultados do questionário aplicado aos professo res, que avaliaram o *software* segundo os critérios seguintes: Os resultados obtidos a partir dos questionários respondidos, estão expressos a

- 1. Adequação de telas, gráficos e textos (aparência gráfica);
- 2. Aplicabilidade;
- 3. Interatividade;
- 4. Atratividade;
- 5. Auxílio a construção do conhecimento;
- 6. Alcance dos objetivos propostos;
- 7. Oportunidade de participação do professor como agente de aprendizagem.

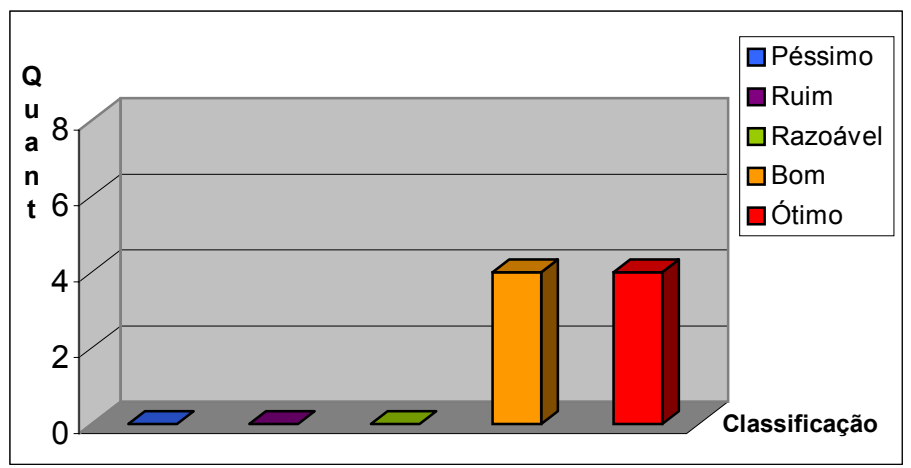

#### **Adequação das telas, gráficos e textos.**

Figura 40 – Aparência gráfica do *software*.

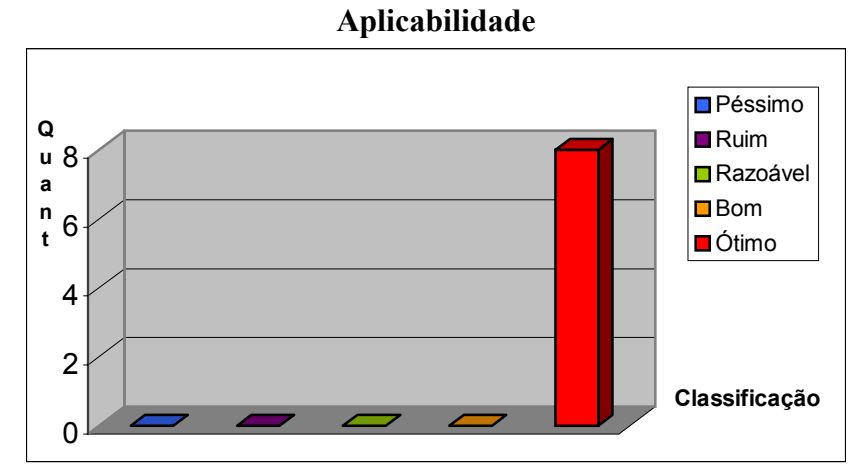

Figura 41 – Possibilidade de utilização do *software* para fins educacionais.

#### **Interatividade**

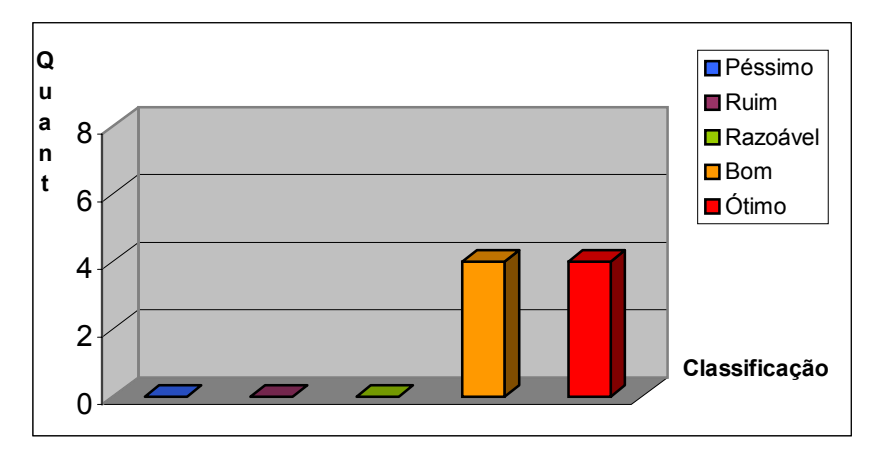

Figura 42 – Interatividade usuário-computador.

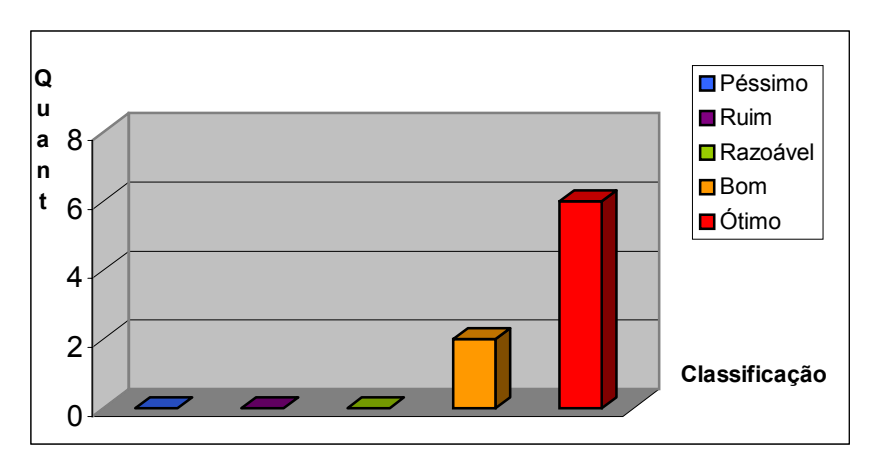

**Atratividade** 

Figura 43 – Nível de atratividade gerado pelo *software*.

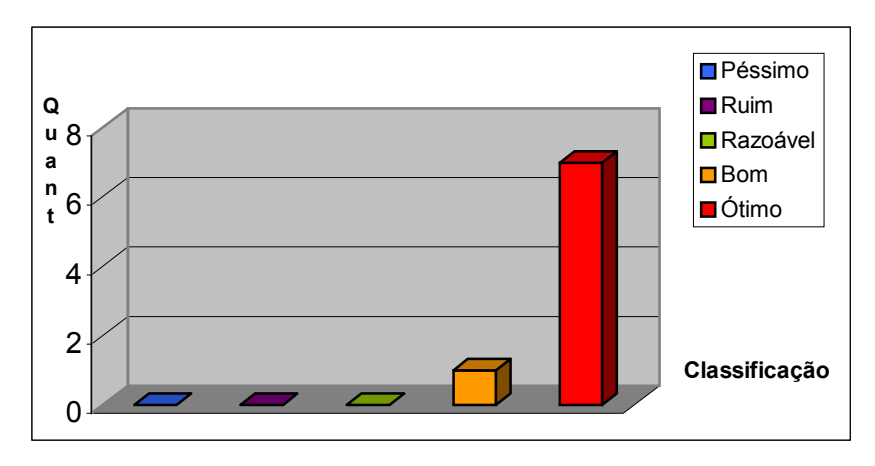

# **Auxílio a construção do conhecimento.**

Figura 44 – Auxílio a construção do conhecimento.

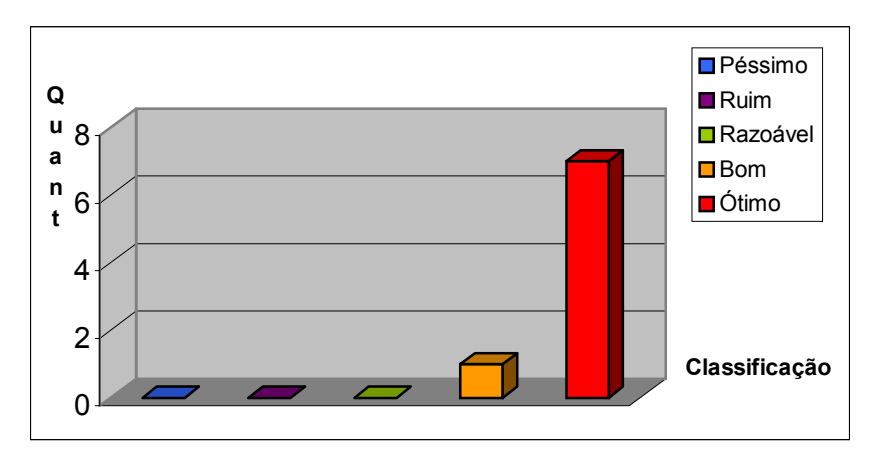

#### **Alcance dos objetivos propostos.**

Figura 45 – Colaboração com ensino de trigonometria.

### **Oportunidade para participação do professor como agente de aprendizagem.**

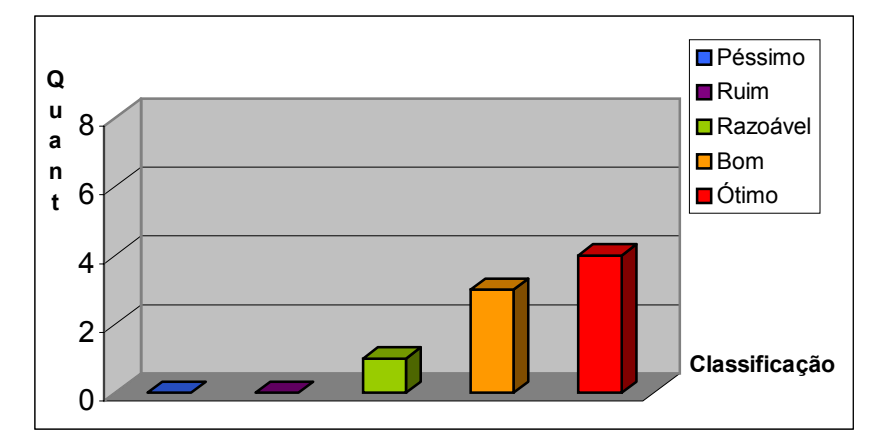

Figura 46 – Oportunidade de intervenção do professor.

Passa-se a apresentar a seguir, os resultados obtidos a partir de questionários aplicados aos alunos, que avaliaram o *software* utilizando parâmetros diferentes dos que foram utilizados pelos professores, sendo:

- 1) O *software* melhora a compreensão verdadeira do assunto?
- 2) A aula fica mais interessante e dinâmica?
- 3) Existem oportunidades para sua participação durante a utilização do *software*?
- 4) Há meios para que você possa testar suas próprias idéias a respeito do assunto tratado?
- 5) A intervenção do professor é necessária para que você possa compreender esse assunto?
- 6) O *software* é de fácil utilização (interface amigável)?
- 7) Há oportunidades de interação entre você e seus colegas ao utilizar este *software*?

Os resultados obtidos através da aplicação dos questionários, contendo estes parâmetros, estão apresentados a seguir, também na forma de gráficos em colunas.

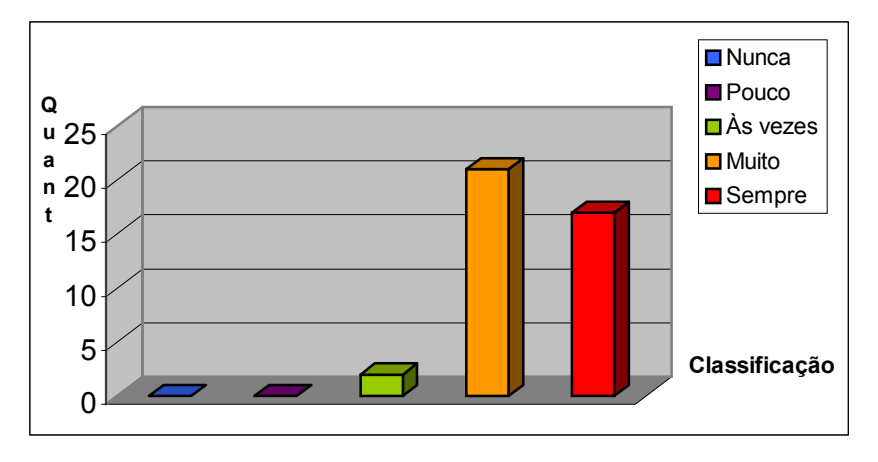

**Melhora a compreensão verdadeira do assunto?** 

Figura 47 – Colaboração à compreensão de trigonometria.

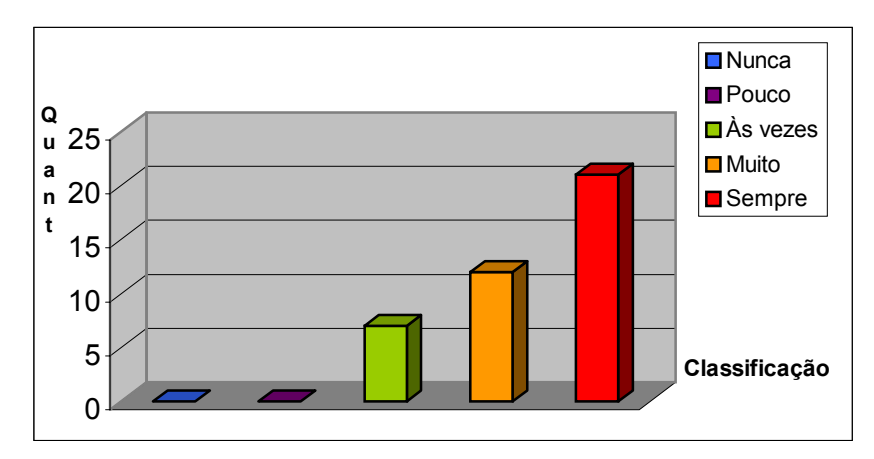

#### **A aula fica mais interessante e dinâmica?**

Figura 48 – Mudanças percebidas na aula.

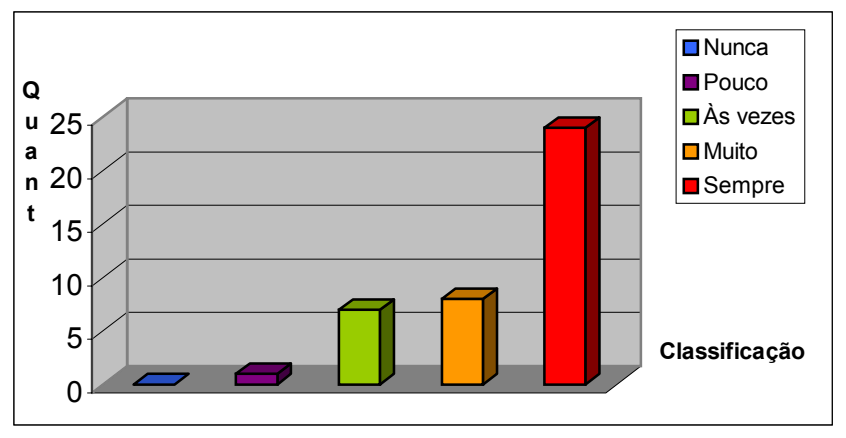

#### **Existem oportunidades para sua participação durante a utilização do** *software***?**

Figura 49 – Oportunidades para participação do aluno.

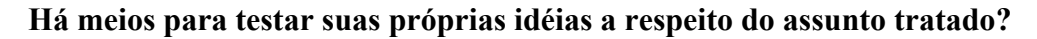

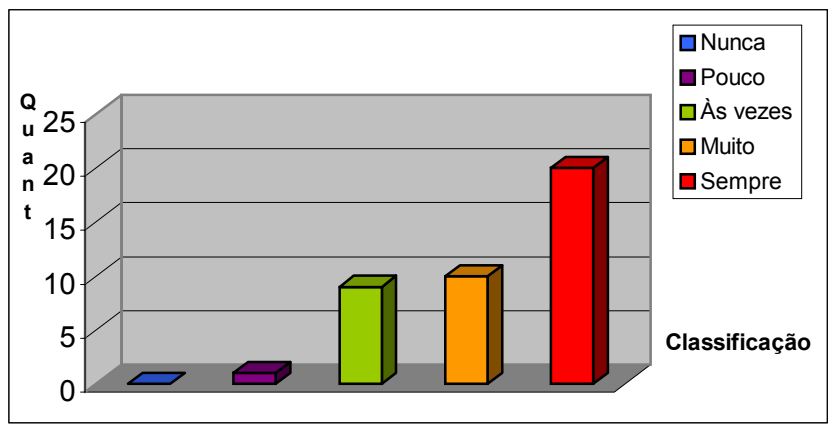

Figura 50 – Oportunidade de testagem das próprias idéias.

# **A intervenção do professor é necessária para que você possa compreender este**

**assunto?** 

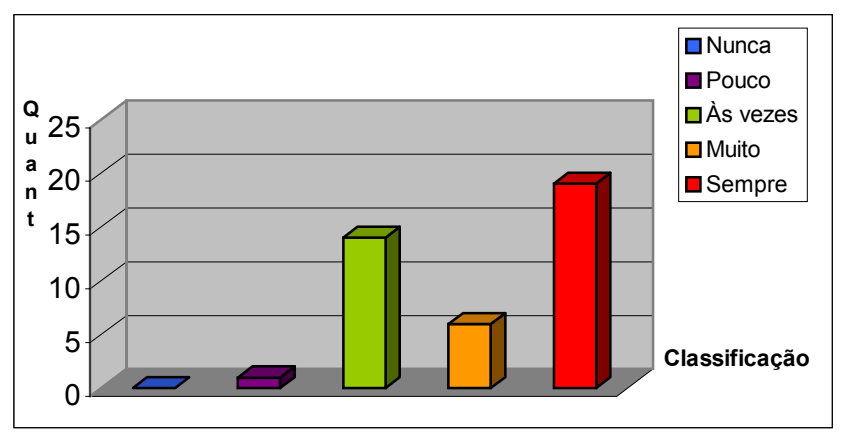

Figura 51 – Necessidade de intervenção do professor.

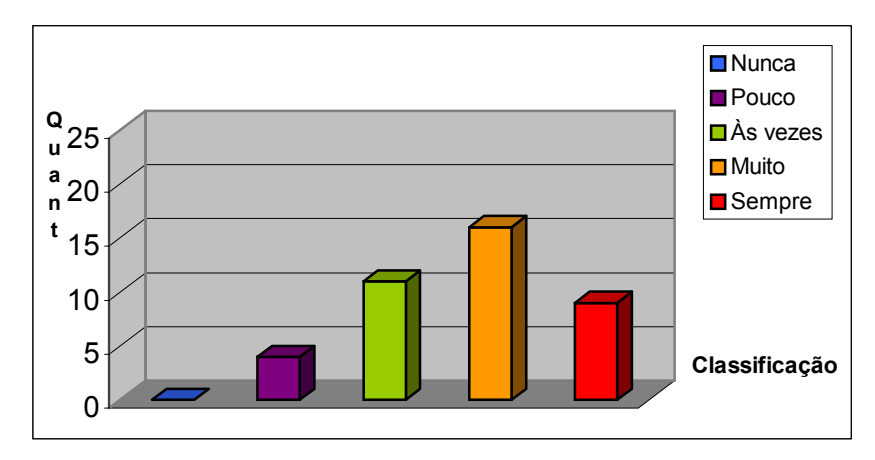

**O** *software* **é de fácil utilização (interface amigável)?** 

Figura 52 – Dificuldades na utilização do *software*.

#### **Há oportunidades de interação entre você e seus colegas ao utilizar este** *software***?**

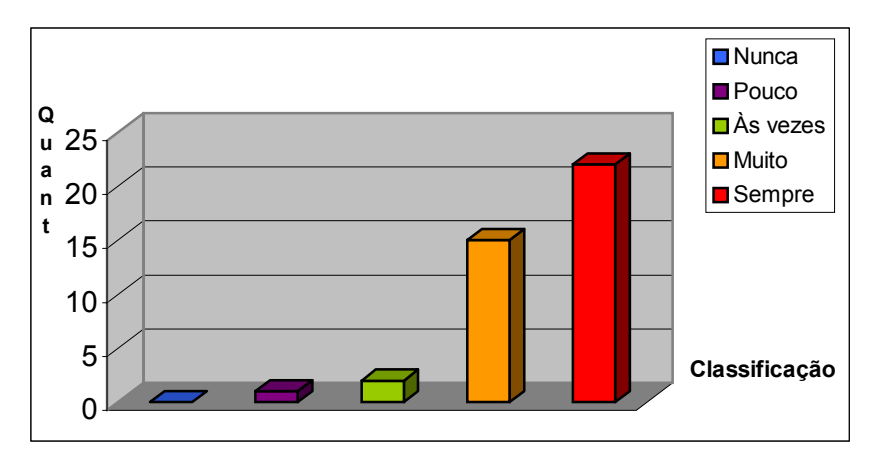

Figura 53 – Oportunidade de interação aluno x aluno.

Percebe-se que o *software* obteve conceituação positiva por parte dos professores que o avaliaram, ficando na maioria dos casos , com conceitos que variaram entre **Bom** e **Ótimo.** Tendo sido considerado de alta aplicabilidade, conforme pode-se constatar na figura 41.

Situação um pouco diferente observa-se em relação aos resultados obtidos na avaliação realizada pelos alunos da terceira série do Ensino Médio, onde, percebe-se uma conceituação variando entre **Às vezes**, **Muito** e **Sempre**, ou seja, na opinião dos alunos, existem mais elementos do *software* a serem aprimorados, do que na avaliação dos professores. É importante esclarecer que na situação desta investigação, o conceito

"sempre" representa mais do que o conceito "muito", sendo que tal fato, foi d evidamente explicado aos alunos, antes do preenchimento do questionário.

Não tendo a pretensão de justificar, mas sim de comentar, com relação a indagação "o *software* é de fácil utilização (interface amigável)?", observa-se no gráfico – figura 52 – que obteve-se uma avaliação mais desfavorável do que os demais parâmetros avaliados pelos alunos. Acredita-se que tal acontecimento deve-se ao fato da maioria dos alunos possuírem poucos conhecimentos de informática, o que dificulta um pouco a utilização do *software*. Não se está afirmando, que para utilização do deste, é necessário que os alunos possuam conhecimentos prévios de informática e sim, que isto poderia lhes dar maior segurança e liberdade durante o uso e, em consequência, estes poderiam considera-lo de fácil utilização.

# **6. CONCLUSÕES E RECOMENDAÇÕES**

Apresenta-se neste capítulo, as conclusões, as dificuldades encontradas para o desenvolvimento deste trabalho e as sugestões para realização de trabalhos futuros que queiram tomar coma base, o *software* 'trigonométrikes'.

#### **6.1. Conclusões**

Na atual concepção do ensino de Matemática, um dos grandes problemas existentes é o alto índice de aversão a esta disciplina, haja vista a forma tradicional como é trabalhada, exigindo um grande empenho do professor para tentar demonstrar a interconectividade da maioria dos conceitos matemáticos com o mundo real e, nem sempre, consegue-se êxito nesta tarefa. Na realidade escolar, dificilmente consegue-se estabelecer este elo entre matemática e acontecimentos naturais do próprio cotidiano do prendiz. Portanto, o ensino de matemática além de complexo é também grande a responsabilidade conferida ao educador que se propõe a colaborar com a construção de onhecimentos dessa área, em um universo que está em constante desenvolvimento. c

O uso do computador pode favorecer o estabelecimento desta interconectividade, criando e apoiando as ligações entre o que ocorre na mente (cognitivo) e o que ocorre no mundo (real), sendo necessário, que seu uso esteja orientado de forma a permitir e estimular o aprendiz a construir conhecimentos através da informática, e não apenas, para saber utilizar a informática e interpretar seus efeitos sociais. É importante que o aprendiz possa ser auxiliado, sempre que necessário, por um agente de aprendizagem disposto a adotar uma postura de mediador, desvinculado da concepção atual de professor, detentor supremo do conhecimento e da informação.

Este *software* pode ser inserido dentro das concepções do paradigma construcionista, permitindo a participação ativa do usuário, estabelecendo interação

entre este e o computador, por meio de manipulação de elementos presentes no *software*, estabelecendo uma relação dialética entre o concreto e o abstrato. O usuário dispõe também da oportunidade de testar suas próprias hipóteses e verificar se os resultados correspondem ao esperado, realizando indefinidamente a repetição, que se considera ser uma ação importante para a aprendizagem matemática. Insere-se também dentro das concepções do paradigma construtivista, pois o usuário não é visto nem tratado como mero receptor de informações previamente processadas, mas sim como agente ativo, construtor de seu próprio conhecimento.

O *software* **'Trigonométrikes'** pode colaborar com a superação de alguns dos obstáculos presentes no ensino, provendo o aluno de ferramentas que lhe permitam construir o próprio conhecimento, despertando-lhe o gosto pela pesquisa e desenvolvendo o prazer da descoberta, vindo de encontro a uma nova prática pedagógica, sendo caracterizado como ambiente computacional para aprendizagem exploratória da matemática, auxiliando na construção e compreensão de conceitos, através de um pensar consistente, que leva o aluno a compreender a origem dos valores das funções trigonométricas, comumente estudas na escola de ensino médio e apresentadas de forma a induzir o aluno a uma mera memorização de fórmulas e valores, desprovidos de entendimento.

tradicionalismo, para então, após longo e exaustivo período de experimentação, observação e reflexão, proferir um parecer seguro e verdadeiro do que aqui se A abordagem presente neste trabalho propicia reflexões relacionadas ao ensino de matemática e a introdução de novas tecnologias informáticas no ambiente escolar, como também apresenta um novo método para o ensino de funções trigonométricas, utilizando o computador. Sendo um novo método ele exige que lance sem preconceitos e com a cautela devida, pois o aceitar o novo não significa renegar o velho, significa sim, rever os pontos falhos e tentar suplantá-los através da introdução de formas alternativas que venham potencialmente colaborar para a elevação da qualidade do ensino. A experimentação de algo novo exige também que se coloque em prática o espírito investigador aliado ao espírito crítico consciente, desvinculado do apresentou.

O *software* foi implementado na linguagem DELPHI versão 6.0 e esta, apesar de algumas dificuldades encontradas, correspondeu às expectativas existentes ao iniciar a elaboração desta dissertação, quanto à implementação. Na avaliação realizada com professores de Matemática e alunos da terceira série do Ensino Médio, em linhas gerais o *software* obteve conceituação positiva, porém, na opinião dos professores e, principalmente dos alunos, existem alguns elementos que podem ser aprimorados.

### **6.2. Dificuldades Encontradas**

Para implementação do *software* encontrou-se certa dificuldade com relação às funçõe s inversas (funções arc), pois a linguagem de programação utilizada – DELPHI 6.0 – possui originalmente as funções arc sen, arc cos, arc tg, não possuindo as funções arc cotg, arc sec e arc cossec, o que impossibilitou a disponibilização da opção **Função inversa** para estas funções. Acredita-se que é possível a implementação destas funções inversas através de algum recurso ou procedimento matemático integrado aos recursos do DELPHI, no entanto, não se conseguiu executar tal ação durante a implementação, sendo esta, portanto, uma limitação do *software* 'trigonométrikes'.

## **6.3. Recomendações para trabalhos futuros**

apresentada para o *software* 'trigonométrikes', acredita-se que seria interessante e, portant o, recomenda-se aperfeiçoar a concepção do *software* para que possa auxiliar o Para a realização de trabalhos futuros, utilizando a mesma metodologia estudo e a compreensão das relações trigonométricas fundamentais, relações trigonométricas derivadas, identidades trigonométricas, transformações trigonométricas e integrais e derivadas trigonométricas.

Recomenda-se também, realizar a avaliação ergonômica e uma avaliação para determinar a configuração mínima necessária para o funcionamento deste. Além destas, uma avaliação sobre a qualidade, com a preocupação na determinação estatística da mostra. Em outras palavras, identificar a verdadeira capacidade do *software* em a melhorar a compreensão do tema proposto, ou seja, uma avaliação cognitiva.

# **BIBLIOGRAFIA**

ALBUQUERQUE, Marlos Gomes de. **Um Ambiente Computacional para Aprendizagem Matemática Baseado no Modelo Pedagógico de Maria Montessori.** 2000.67 f.. Dissertação (Mestrado em Ciência da Computação) – Universidade Federal de Santa Catarina, Florianópolis.

LMEIDA, Fernando José de. **Educação e Informática: Os Computadores na**  A **Escola.** 2.ed. São Paulo: Cortez Editora/Autores Associados, 1988.

A REPÚBLICA de Platão. Tradução de Enrico Corvisieri. São Paulo: Nova Cultural, 1997. 352 p. p. 225 -256. Autor desconhecido.

BORBA, Marcelo de C.; PENTEADO, Miriam Godoy. **Informática e Educação Matemática.** 2. ed. Belo Horizonte: Autêntica, 2001.

**atemática.** Tradução de Elza F. Gomide. São BOYER, Carl Benjamin. **História da M** Paulo: Editora Edgard Blücher, 1974.

BRASIL.Ministério da Educação. Secretaria de Educação à Distância. **Informática e Formação de Professores.** Brasília: Editora Parma, 2000a. V 1 e 2.

\_\_\_\_\_\_ Ministério da Educação. Secretaria de Educação à Distância. **Projetos e Ambientes Inovadores.** Brasília: Editora Parma, 2000b.

. \_\_\_\_\_\_.Ministério da Educação. Secretaria de Educação Média e Tecnológica **Parâmetros Curriculares Nacionais: Ensino Médio.** Brasília, 1999. p.23-37,183-259.

\_\_\_\_\_\_. Ministério da educação. Secretaria de Educação à Distância. **TV e Informática na Educação**. Brasília:SEED, 1998.

CARNEIRO, Raquel. **Informática na Educação: representações sociais do otidiano**. São Paulo: Cortez, 2002. **c**

ARVALHO, Dione Lucchesi de. **Metodologia do Ensino da Matemática**. 2. ed. São C Paulo: Cortez, 1994.

D'AMBRÓSIO, Ubiratan. **Etnomatemática**: **Arte ou técnica de explicar e conhecer**. 4 .ed. São Paulo: Ática,1998.

DANTE, Luiz Roberto. **Didática da resolução de Problemas de Matemática.** 12 . ed. São Paulo: Àtica, 2000.

DEMO, Pedro. Educação e qualidade. 3. ed. São Paulo: Papirus, 1996. 160. p.81-100.

IOGO, Maria das Graças Viana de Souza**. Uma alternativa para o Ensino de**  D Cálculo de uma Variável Real. 2000. 254f.. Dissertação (Mestrado em Engenharia de Produção) – Universidade Federal de Santa Catarina, Florianópolis.

Martin. Rio de janeiro: Paz e Terra, 1997. FREIRE, Paulo. **Educação e Mudança.** Tradução de Moacir Gadotti e Lillian Lopes

GENTIL, Nelson, *et al*. **Matemática para o 2º grau.** São Paulo: Ática, 1997. v.2.

IOVANNI, José Rui; BONJORNO, José Roberto. **Matemática: 2º grau.** São G Paulo:FTD**,** 1992. v. 2.

AIDT, Regina Célia Cazaux. **Curso de Didática Geral.** 7. ed. São Paulo: Ática, 2000. H

Campinas, São Paulo: Papirus, 1999. JUAN, Delval. **Aprender a aprender**. Tradução de Jonas Pereira dos Santos. 2. ed.

**as e educação.** São Paulo: Ática, 1990. KAWAMURA, Lili. **Novas tecnologi**

LITWIN, Edith. **Tecnologia Educacional: Políticas, Histórias e Propostas.** Porto Alegre: Artes Médicas, 1997.

MACEDO, Lino de. **Ensaios Construtivistas.** 4. ed. São Paulo: Casa do Psicólogo, 1994.

MACHADO, Nilson José**. Matemática e Realidade**. 2.ed. São Paulo: Cortez/ Autores Associados, 1991.

r/~kacilene/const/piaget.html>. Acesso em 17 de junho de <http://www.comp.ufla.b 2001. MARQUES, Helena Campos. **Construtivismo em Piaget e Vygotsky.** Disponível em

MOYER, Robert E; AYRES JUNIOR, Frank. Trigonometry. 3. ed. New York: McGraw – Hill, 1999.

MOYSÉS, Lúcia Maria. **O desafio de Saber Ensinar.** 5. ed. Campinas, SP: Papirus, 2000, 138 p.9-52.

**ducacional Emergente**. 4. ed. São Paulo: MORAES, Maria Cândida. **O Paradigma E** Papirus, 1997.

OGUEIRA, Nilbo Ribeiro. **Corpo e Alma da informática: Uma proposta**  N**Interdisciplinar par o Ensino Médio**. São Paulo:Érica, 2000.

OLIVEIRA, Ramon de. **Informática Educativa**. 3.ed. Campinas: Papirus, 1997.

LIVEIRA, Vera Barros de. (Organizadora). **Informática em Psicopedagogia**. 2. ed. O São Paulo: Editora SENAC, 1999.

Vygotsky: A relevância do social. São Paulo: Plexus, 1994. PALANGANA, Isilda Campaner. **Desenvolvimento e Aprendizagem e Piaget e** 

**a** PAPERT, Seymour. **A máquina das crianças: Repensando a escola na era d formática.** Trad. de Sandra Costa. Porto Alegre: Artes Médicas, 1994, 210 p. **in**

PELLEGRINI, Denise.Aprenda com eles e ensine melhor. Nova Escola. São Paulo, v. único, 139, p. 19-25, janeiro/fevereiro, 2001.

PENTEADO, Miriam G, et al. A Informática em Ação: formação de professores, **esquisa e extensão.** São Paulo: Olho d'Água,2000. **p**

POLYA, G. A arte de resolver problemas. Trad. de Heitor Lisboa de Araújo.Rio de Janeiro: Interciência, 1978.

Cláudio de Moura; CARNOY, Martin. Como anda a reforma da Educação na América Latina? Tradução de Luiz A. Monjardim e Maria Lúcia L. Viana M. Rio de Janeiro: RAMA, Germán W. **As Escolas [Secundárias](http://www.comp.ufla.br/~kacilene/const/piaget.html) e o Ensino Técnico.** In: CASTRO, Fundação Getulio Vargas, 1997, p. 179-190.

OSA NETO, Ernesto. **Didática da Matemática.** São Paulo: Ática,1994. R

SALOMON, Gavriel. O laboratório de computador: Uma idéia atualmente santificada. Disponível em <http://www.divertire.com.br/artigos/gsalomon1. htm>. Acesso em 18 de maio de 2001.

SAMPAIO, Mariza Narciso; LEITE, Lígia Silva. Alfabetização Tecnológica do **Professor**. Petrópolis, RJ: Vozes, 1999.

SANCHO, Juana M. Para uma Tecnologia Educacional. Tradução de Beatriz Affonso Neves. Proto Alegre, RS: Artes Médicas, 1998.

SCHLIEMANN, Analúcia D.; CARRAHER, Terezinha N.; CARRAHER, David W. 0.ed. **Na vida dez, na escola zero.** São Paulo: Cortez, 1995. 1

**logia da pesquisa e** SILVA, Edna Lúcia da; MENEZES, Estera Muszkat. **Metodo laboração de dissertação.** Florianópolis: Laboratório de Ensino a Distância da UFSC, **e** 2000, 118 p.

TEINBRUCH, Alfredo; STEINBRUCH, Marília. **Problemas de Matemática**  S **Resolvidos por Microcomputadores.** Porto Alegre, RS: D.C. Luzzato Editores Ltda, 1986. p. 11-14, 51-78.

TAJRA, Sanmya Feitosa. **Informática na Educação.** 2.ed. São Paulo, Érica, 2000.

VALENTE, José Armando; FREIRE, Fernanda M. Pereira. **Aprendendo para a vida: os computadores na sala de aula**. São Paulo: Cortez, 2001a.

\_\_\_\_\_. Informática na Educação: **Instrucionismo x Construcionismo.** Disponível em 01b. <http://www.divertire.com.br/artigos/valente2.htm>. Acesso em: 18 de maio de 20  $\overline{\phantom{a}}$ 

**a** VIEIRA, Fábia Magali Santos. **Avaliação de** *software* **educativo: reflexões para um** análise criteriosa. Disponível em <http://www.connect.com.br/ ~ntemg7/artigos. htm>. Acesso em 02 de junho 2001.

EISS, Alba Maria Lemme; CRUZ, Mara Lúcia R. M. **A informática e os Problemas**  W **Escolares de aprendizagem.** 3. ed. Rio de Janeiro: DP&A Editora, 2001.

Anexos

# **QUESTIONÁRIO (Professor)**

Questionário aplicado a professores de Matemática do Ensino Médio para avaliar qualitativamente o *software* **'Trigonométrikes'** em relação a:

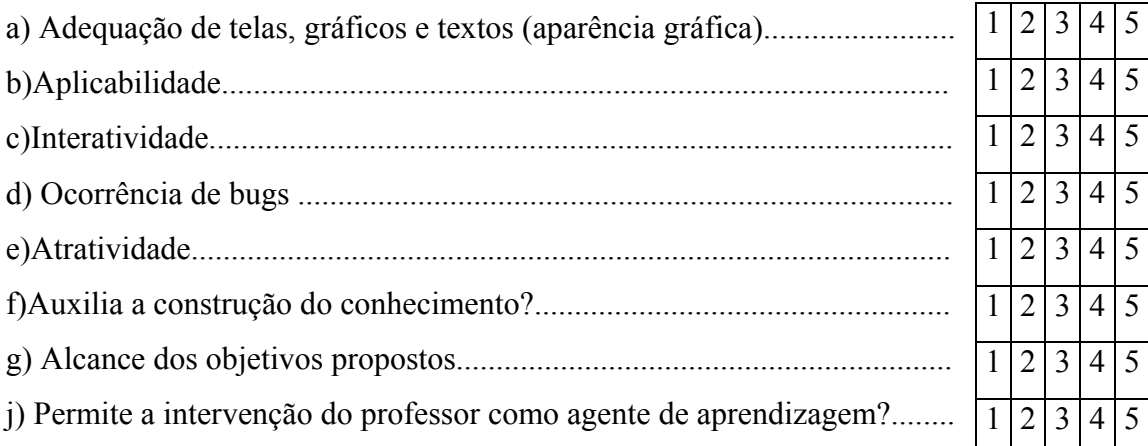

 $\mathcal{L}_\mathcal{L} = \{ \mathcal{L}_\mathcal{L} = \{ \mathcal{L}_\mathcal{L} = \{ \mathcal{L}_\mathcal{L} = \{ \mathcal{L}_\mathcal{L} = \{ \mathcal{L}_\mathcal{L} = \{ \mathcal{L}_\mathcal{L} = \{ \mathcal{L}_\mathcal{L} = \{ \mathcal{L}_\mathcal{L} = \{ \mathcal{L}_\mathcal{L} = \{ \mathcal{L}_\mathcal{L} = \{ \mathcal{L}_\mathcal{L} = \{ \mathcal{L}_\mathcal{L} = \{ \mathcal{L}_\mathcal{L} = \{ \mathcal{L}_\mathcal{$ 

 $\mathcal{L}_\mathcal{L} = \{ \mathcal{L}_\mathcal{L} = \{ \mathcal{L}_\mathcal{L} = \{ \mathcal{L}_\mathcal{L} = \{ \mathcal{L}_\mathcal{L} = \{ \mathcal{L}_\mathcal{L} = \{ \mathcal{L}_\mathcal{L} = \{ \mathcal{L}_\mathcal{L} = \{ \mathcal{L}_\mathcal{L} = \{ \mathcal{L}_\mathcal{L} = \{ \mathcal{L}_\mathcal{L} = \{ \mathcal{L}_\mathcal{L} = \{ \mathcal{L}_\mathcal{L} = \{ \mathcal{L}_\mathcal{L} = \{ \mathcal{L}_\mathcal{$ 

 $\mathcal{L}_\mathcal{L} = \{ \mathcal{L}_\mathcal{L} = \{ \mathcal{L}_\mathcal{L} = \{ \mathcal{L}_\mathcal{L} = \{ \mathcal{L}_\mathcal{L} = \{ \mathcal{L}_\mathcal{L} = \{ \mathcal{L}_\mathcal{L} = \{ \mathcal{L}_\mathcal{L} = \{ \mathcal{L}_\mathcal{L} = \{ \mathcal{L}_\mathcal{L} = \{ \mathcal{L}_\mathcal{L} = \{ \mathcal{L}_\mathcal{L} = \{ \mathcal{L}_\mathcal{L} = \{ \mathcal{L}_\mathcal{L} = \{ \mathcal{L}_\mathcal{$ 

 $\mathcal{L}_\text{max} = \mathcal{L}_\text{max} = \mathcal{$ 

 $\mathcal{L}_\mathcal{L} = \{ \mathcal{L}_\mathcal{L} = \{ \mathcal{L}_\mathcal{L} = \{ \mathcal{L}_\mathcal{L} = \{ \mathcal{L}_\mathcal{L} = \{ \mathcal{L}_\mathcal{L} = \{ \mathcal{L}_\mathcal{L} = \{ \mathcal{L}_\mathcal{L} = \{ \mathcal{L}_\mathcal{L} = \{ \mathcal{L}_\mathcal{L} = \{ \mathcal{L}_\mathcal{L} = \{ \mathcal{L}_\mathcal{L} = \{ \mathcal{L}_\mathcal{L} = \{ \mathcal{L}_\mathcal{L} = \{ \mathcal{L}_\mathcal{$ 

 $\mathcal{L}_\text{max} = \mathcal{L}_\text{max} = \mathcal{$ 

l) Comentários, críticas e sugestões: \_\_\_\_\_\_\_\_\_\_\_\_\_\_\_\_\_\_\_\_\_\_\_\_\_\_\_\_\_\_\_\_\_\_\_\_\_\_\_\_

**Orientações para preenchimento**: marque com um x, no número que corresponda a sua avaliação, para cada item, em relação ao software apresentado, sendo:

- 1 Pés simo;
- $2 -$  Ruim;
- 3 Razoável;
- $4 \text{Born}$ ;

 $\overline{\phantom{a}}$ 

5 – Excelente.
## **QUESTIONÁRIO (Aluno)**

Questionário aplicado aos alunos do Ensino Médio para avaliar quali tativamente a utilização do *software* **'Trigonométrikes'**:

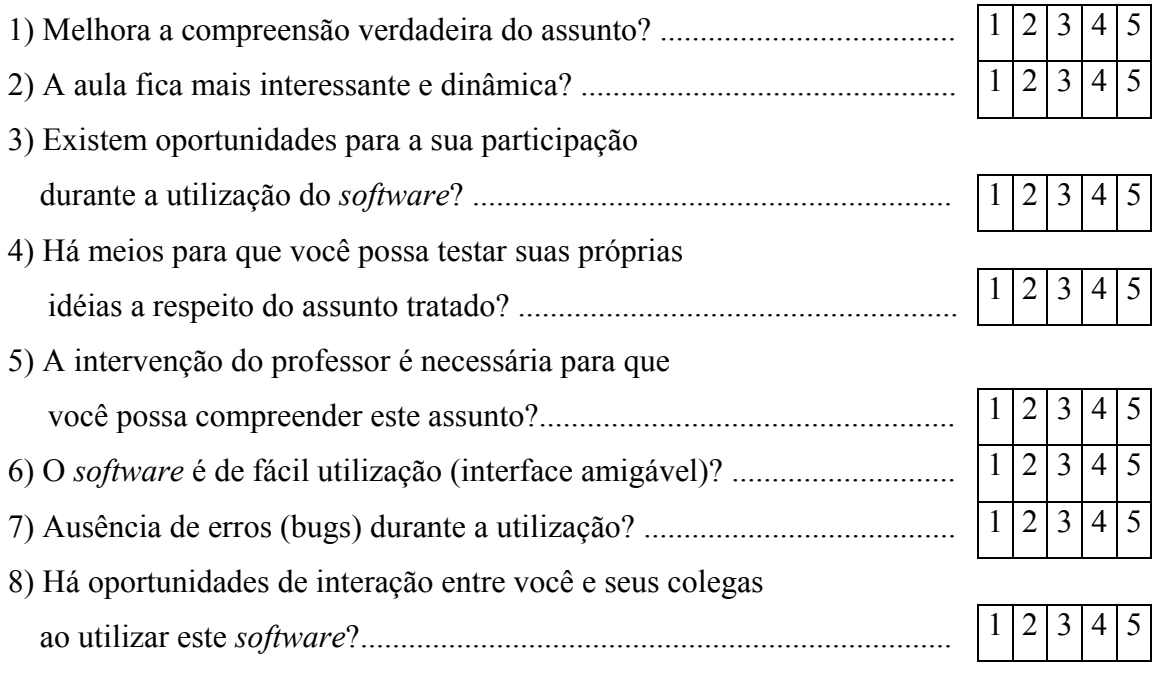

 $\mathcal{L}_\text{max}$  and the contract of the contract of the contract of the contract of the contract of the contract of

 $\mathcal{L}_\text{max}$  , and the contribution of the contribution of the contribution of the contribution of the contribution of the contribution of the contribution of the contribution of the contribution of the contribution of t

 $\mathcal{L}_\text{max}$  , and the contribution of the contribution of the contribution of the contribution of the contribution of the contribution of the contribution of the contribution of the contribution of the contribution of t

 $\mathcal{L}_\mathcal{L} = \{ \mathcal{L}_\mathcal{L} = \{ \mathcal{L}_\mathcal{L} = \{ \mathcal{L}_\mathcal{L} = \{ \mathcal{L}_\mathcal{L} = \{ \mathcal{L}_\mathcal{L} = \{ \mathcal{L}_\mathcal{L} = \{ \mathcal{L}_\mathcal{L} = \{ \mathcal{L}_\mathcal{L} = \{ \mathcal{L}_\mathcal{L} = \{ \mathcal{L}_\mathcal{L} = \{ \mathcal{L}_\mathcal{L} = \{ \mathcal{L}_\mathcal{L} = \{ \mathcal{L}_\mathcal{L} = \{ \mathcal{L}_\mathcal{$ 

 $\mathcal{L}_\text{max} = \mathcal{L}_\text{max} = \mathcal{$ 

 $\mathcal{L}_\mathcal{L} = \mathcal{L}_\mathcal{L} = \mathcal{L}_\mathcal{L}$ 

l) Comentários, críticas e sugestões: **and a sugest**ões:

## **Orientações para preenchimento**: marque com um x, no número que corresponda a sua avaliação, para cada item, em relação ao software apresentado, sendo:

- Não; 1
- $2 Pouco;$
- 3 Às vezes;

 $\mathcal{L}_\text{max}$ 

 $\frac{1}{2}$ 

 $\overline{\phantom{a}}$ 

- $4 Muito;$
- $5 Sim$ .